# DDA 网关模块手册

## RM001

Isuue: 2.1.0

Date: 2017-12-20

## 深圳市盛路物联通讯技术有限公司

<span id="page-1-0"></span>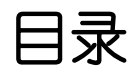

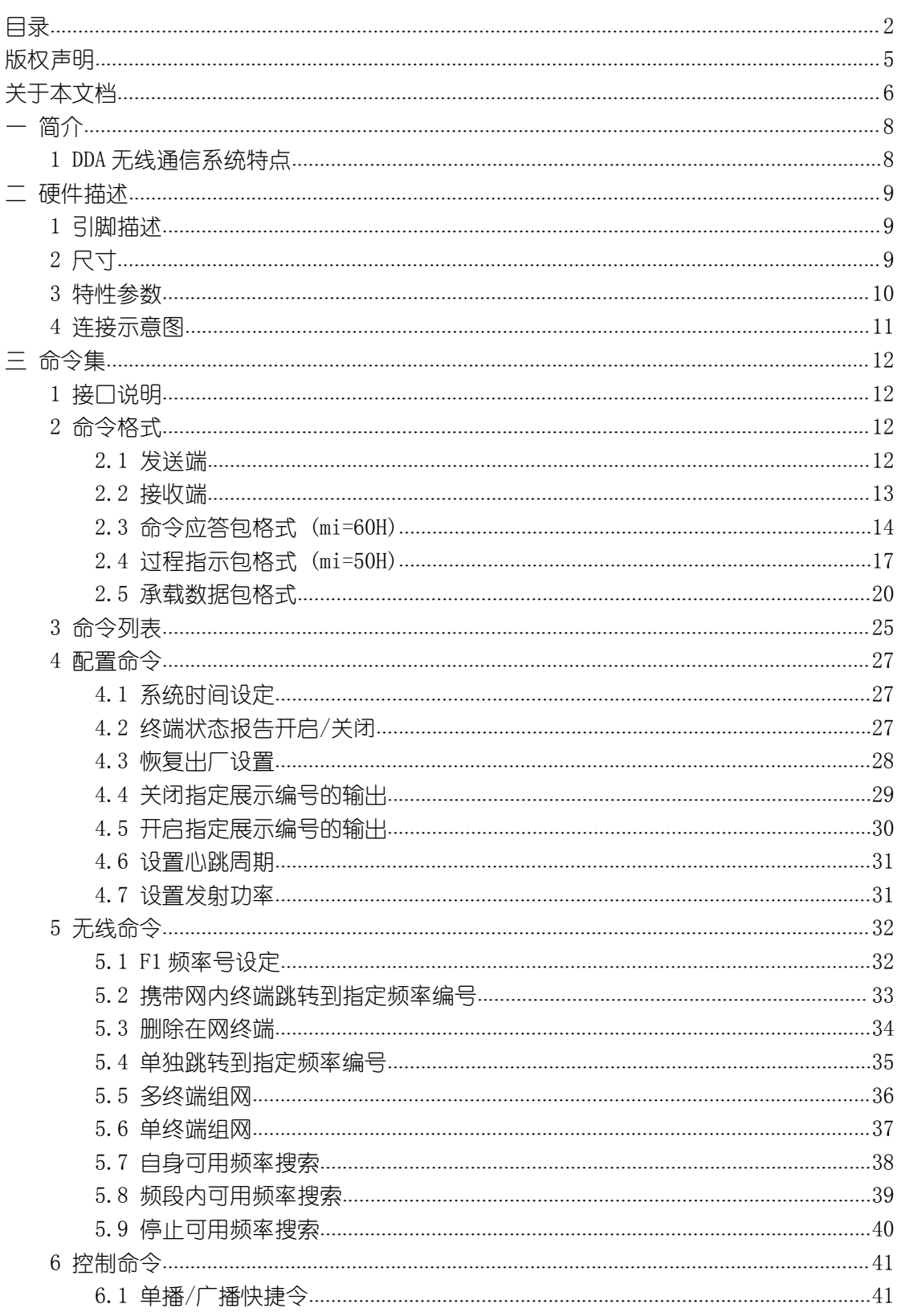

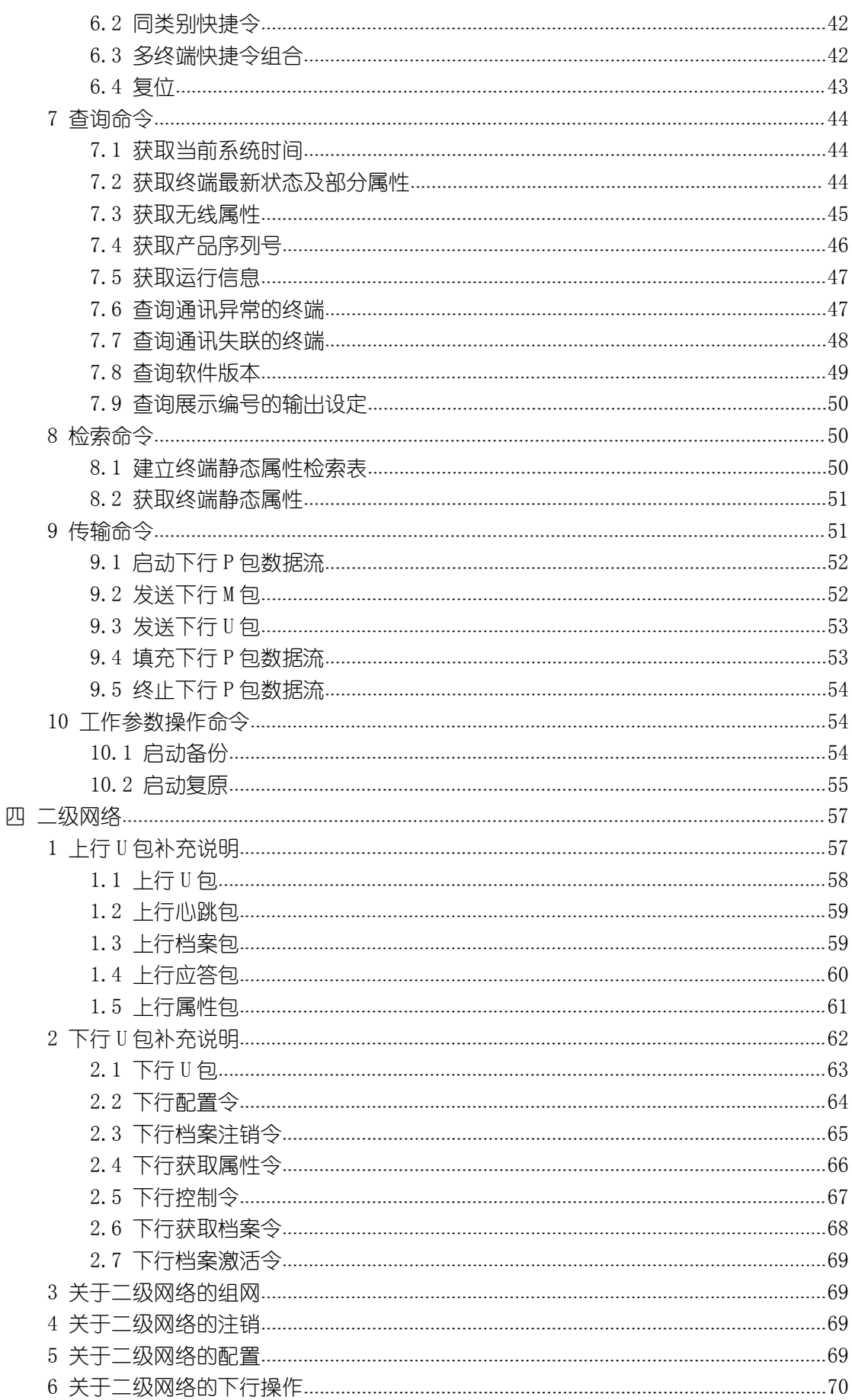

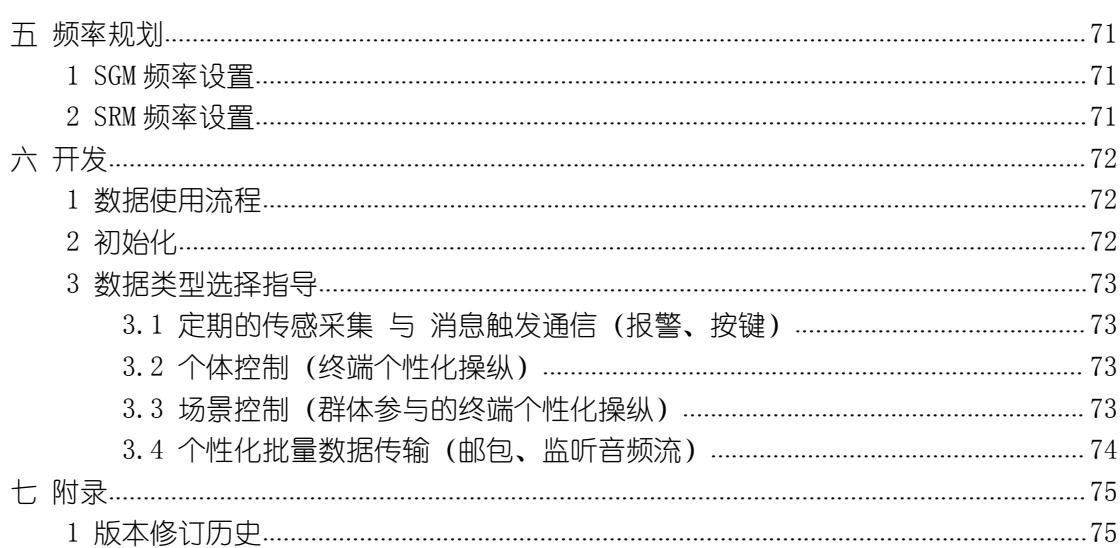

# <span id="page-4-0"></span>版权声明

本文档的所有内容,包括文字、图片均为原创。对未经许可擅自使用在商业用途者,本 公司保留追究其法律责任的权利。

未经授权,使用者不得擅自添加、修改、删除本文档的内容,不得以网络、光盘方式进 行传播, 如若讳反, 后果自负。

<span id="page-5-0"></span>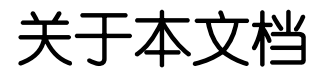

### 概述

本手册对 DDA 网关模块的命令及使用进行描述。

### 相对应产品

与本手册相对应的产品版本如下所示:

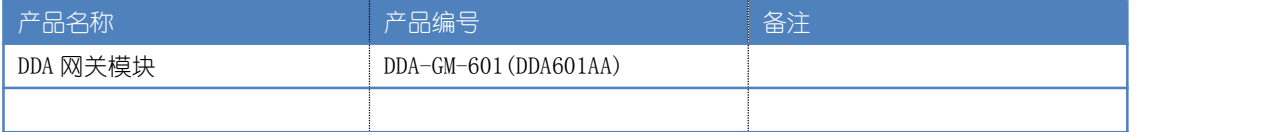

### 修订记录

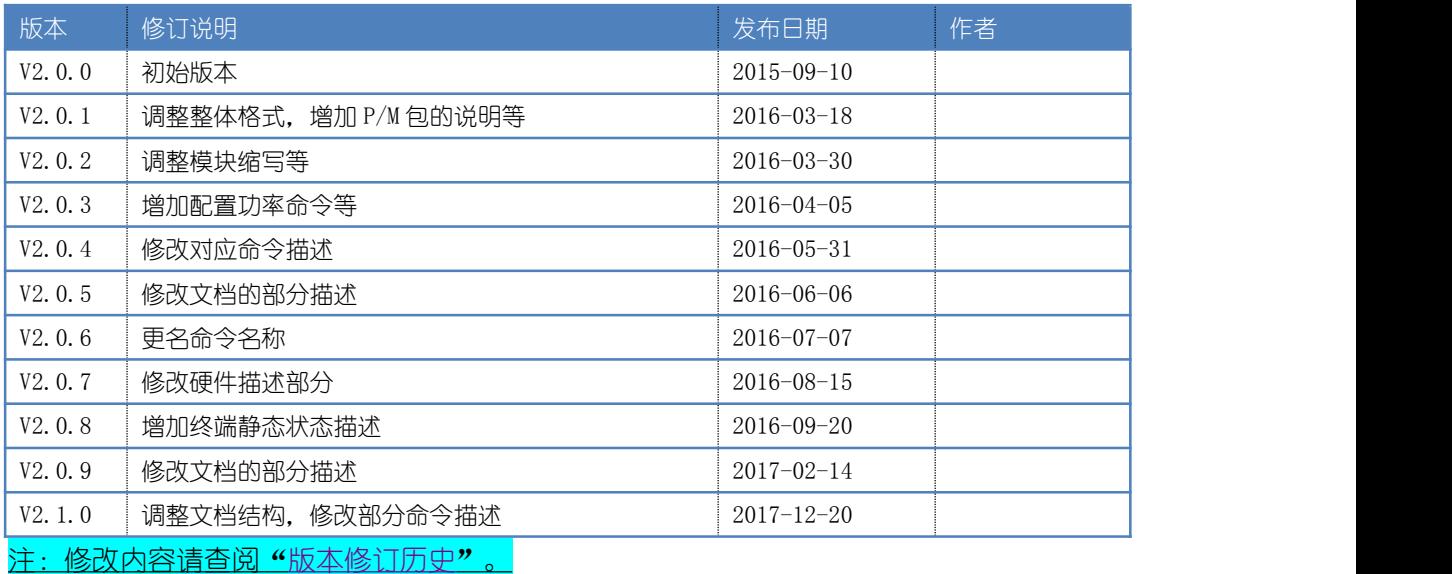

#### 使用对象

本手册主要使用于以下工程师:

- 技术支持工程师
- 开发工程师
- 维护工程师

#### 约定

符号约定 (暂无)

#### 字体约定

正文为幼圆五号字体,表格字体为幼圆小五号字体,实例字体为幼圆六号。

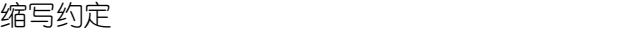

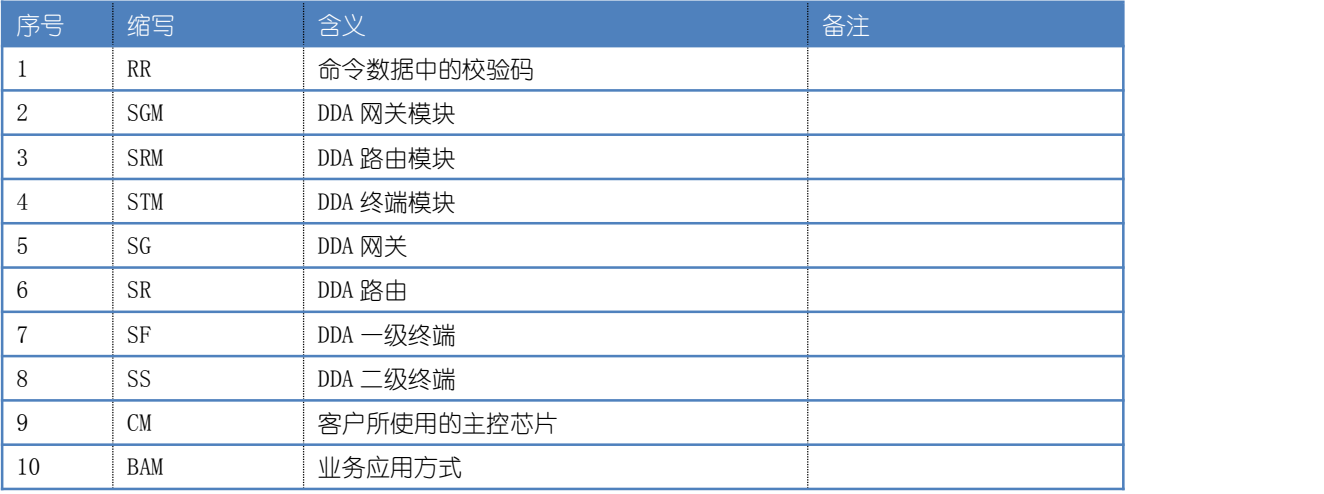

命令格式约定

无特殊说明,数据均采用小端顺序。

> 数据后如带有"H",表示十六进制格式,如"06H"。

**>** 注释统一格式为下划线, 浅蓝色背景, 如"注释"。

如有发现疏漏或其他问题,请及时联系我们,网址:<http://www.dda-iot.com/>, 邮箱[:slwl@dda-iot.com](mailto:slwl@dda-iot.com)。

<span id="page-7-0"></span>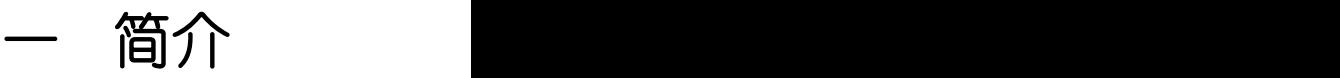

## <span id="page-7-1"></span>1 DDA 无线通信系统特点

- > 系统包括 1 个网关(网关由网关模块与业务 MCU 及外围线路组成), 不超过 2000 个终 端(终端由终端模块与业务 MCU 及外围线路组成),即单个网关可支持最大 2000 个终 端之间的数据交互。
- 采用窄带共享的分时通信,应对物联网的通信频段资源的精细耗费要求。
- 通信处理功能主要集中在网关模块完成。
- ▶ 最小无线通信单元为 10 毫秒,服务质量=90+次通信/秒。
- 最大终端轮询周期为 25 秒。

<span id="page-8-0"></span>硬件描述

## <span id="page-8-1"></span>引脚描述

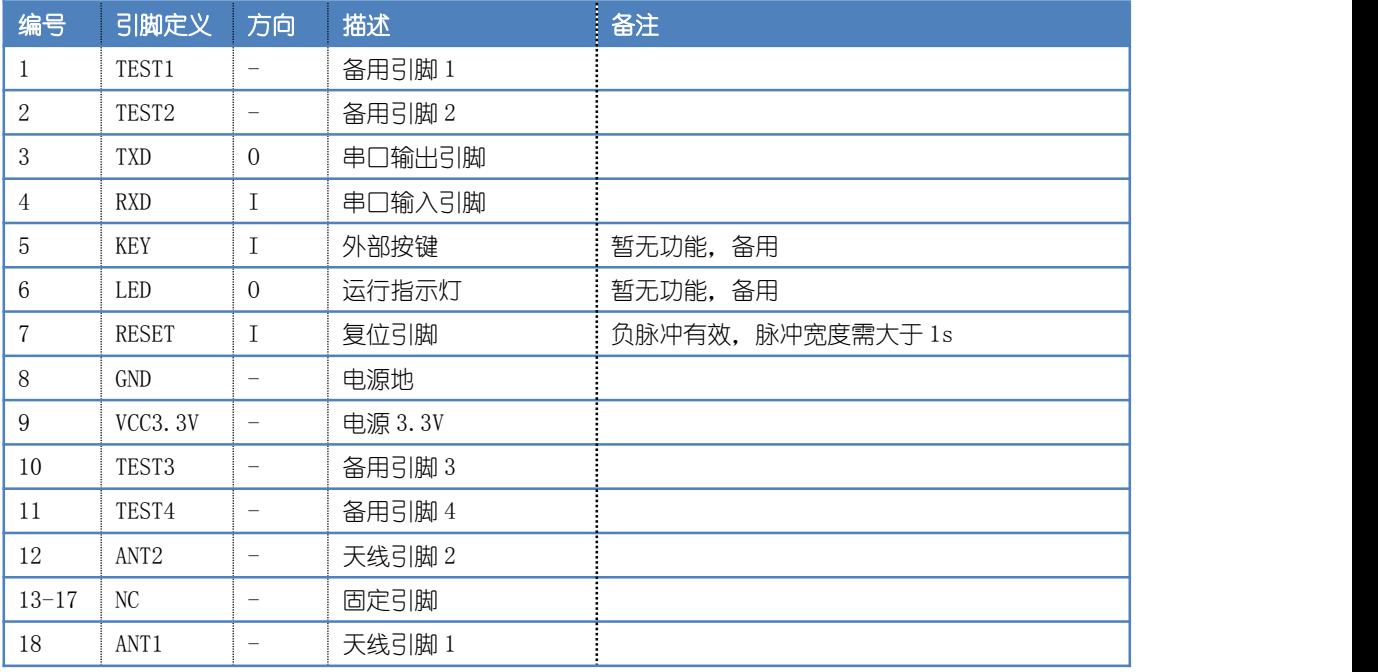

# 尺寸

PCB 本体厚度为 1mm, 加上屏蔽罩后整体厚度为 3.6mm (不含接口排针)。

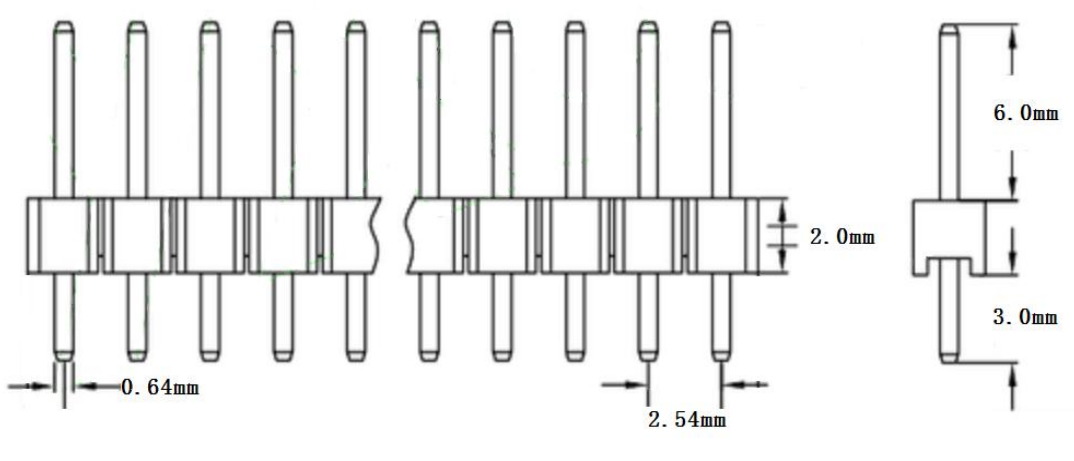

接口尺寸图

<span id="page-9-0"></span>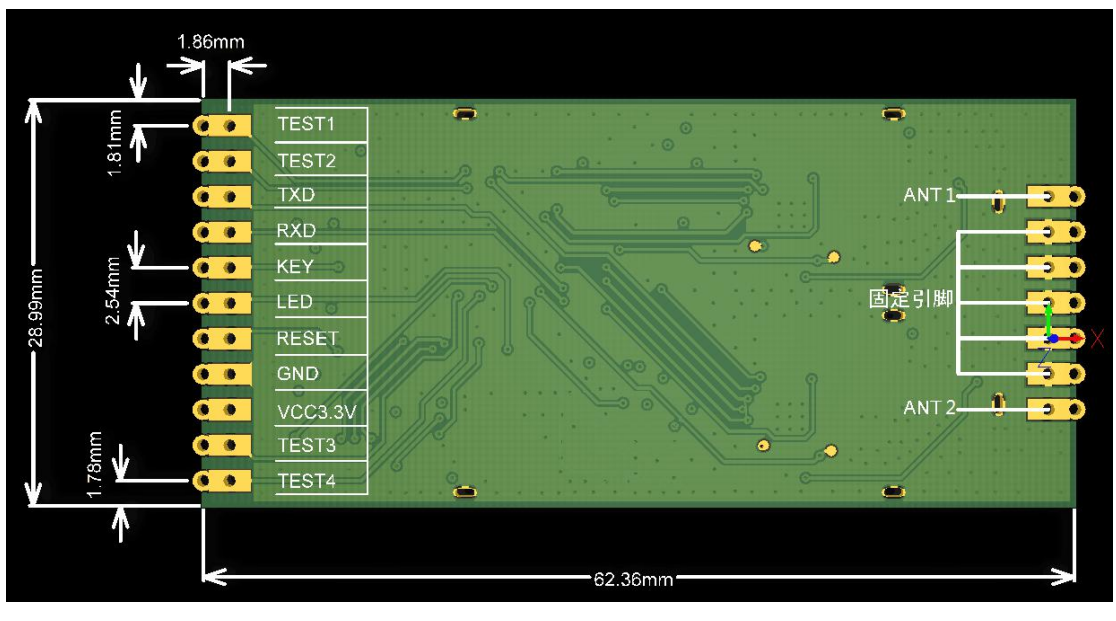

模块尺寸图

## 3 特性参数

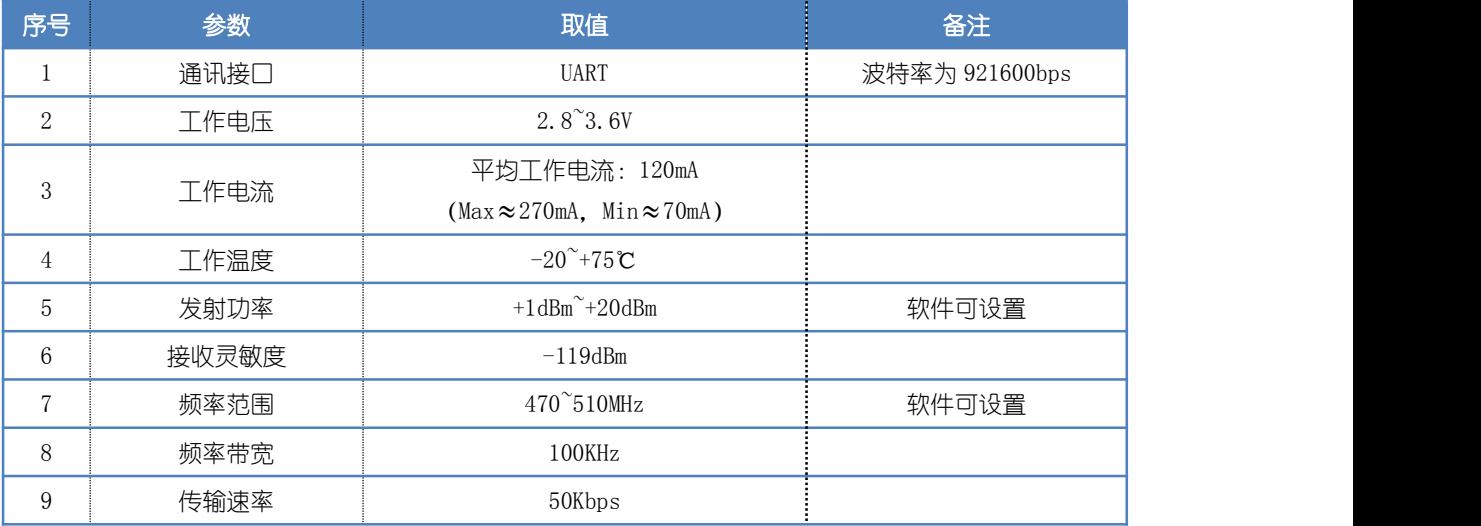

注:频率范围可根据客户要求定制,设置为 1GHz 以下的某一频率范围。

## <span id="page-10-0"></span>4 连接示意图

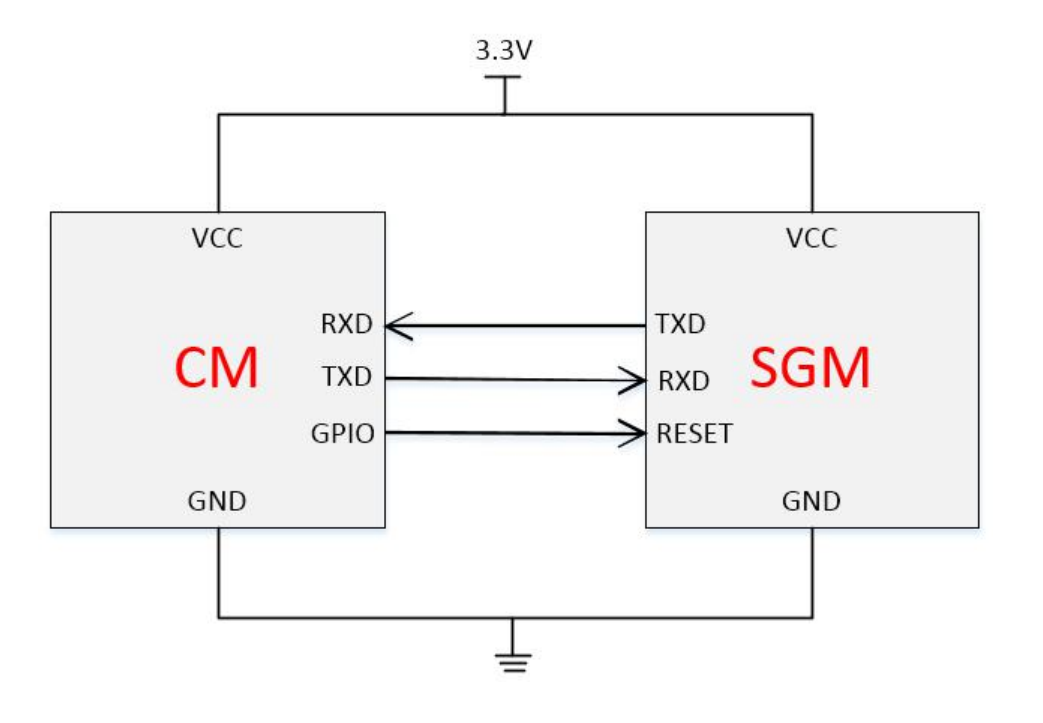

<span id="page-11-0"></span>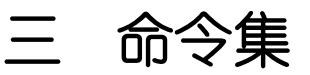

## <span id="page-11-2"></span><span id="page-11-1"></span>1 接口说明

UART 的基本参数: 波特率为 921600bps, 校验位为无, 数据位为 8 位, 停止位为 1 位。 采用单一串口的接口方式,数据流的输出包含业务数据流和命令应答两大类的混合输 出,数据包长度为定长 32 字节,并以 100 毫秒的节拍进行输出。当业务密集时串口数据量 会比较大,要求 CM 有足够快的处理速度进行数据接收和处理,否则可能会出现丢包的现象。

## 2 命令格式

## 2.1 发送端

发送格式:

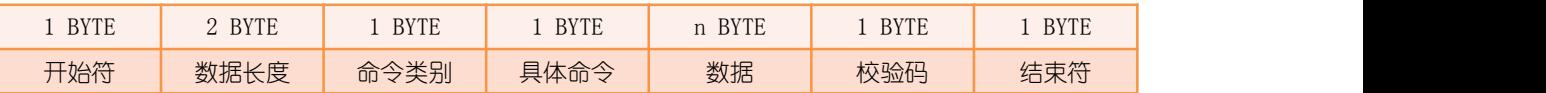

注:为方便描述,后面所述命令发送格式中只描述命令类别、具体命令和数据 3 个部分。

#### 开始符

开始符为字符'Y',即 59H。

#### 数据长度

数据长度为命令类别、具体命令和数据 3 个部分的字节总数。

#### 命令类别

按命令功能将命令划分为几大类:

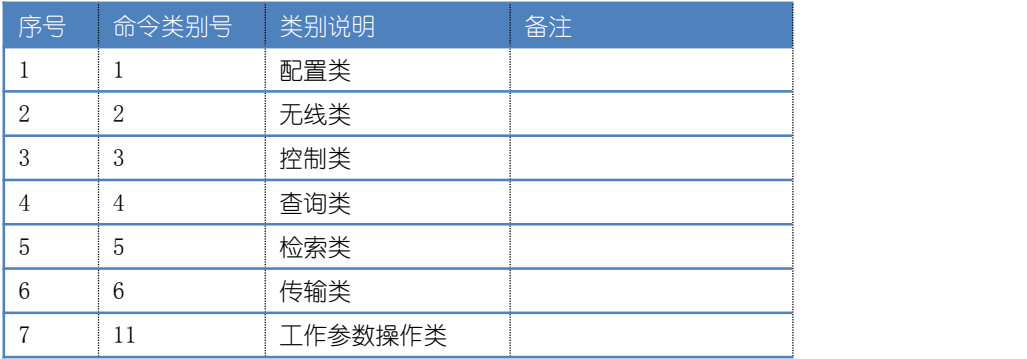

#### <span id="page-12-0"></span>具体命令

每一命令类别中都有其具体命令,详见"[命令列表](#page-24-0)"。

#### 数据 医二氯化物 医二氯化物 医心脏病 医心脏病

根据不同的命令而定,不同的命令数据含义不同。

#### 校验码

校验码是对除了开始和结束符外的数据进行异或加 1 运算的结果,增加数据的完整性校 验。

#### 结束符

结束符为字符'G', 即 47H。

## 2.2 接收端

接收格式:

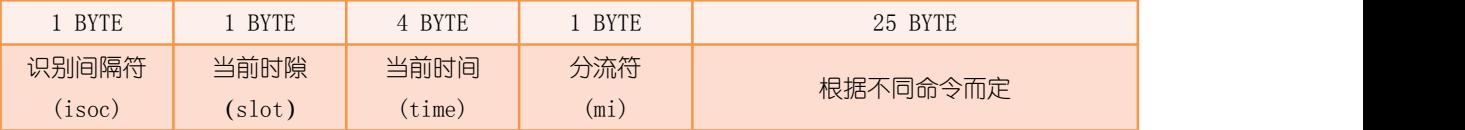

数据长度固定为 32 字节,前 7 个字节为固定格式,后 25 个字节根据不同的命令而定。

注:为方便描述,后面所述命令接收格式中只描述后面 26 个字节。

#### 识别间隔符

识别间隔符为 EDH,采用识别间隔符将数据流分割至 32 字节的单包数据组。

#### 当前时隙

时隙为最小无线通信单元(10ms),每个时隙可完成一次最小通信包的单向传输,此处 用于描述秒内的精准时刻(百分之一秒)。

#### 当前时间

当前系统时钟,为秒累计值。

### 分流符

<span id="page-13-0"></span>用于区分不同的数据内容,便于对数据进行分流处理。

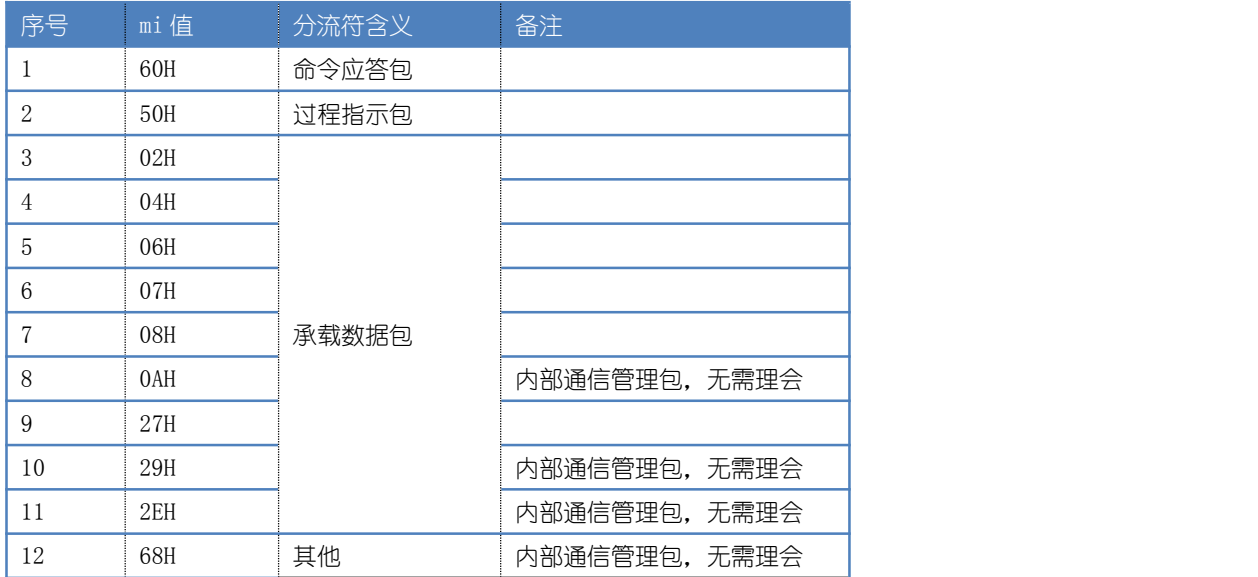

分流符(mi)值列表如下:

## 2.3 命令应答包格式 (mi=60H)

命令应答包被用于响应已下发的命令,是必要的响应。当然,还会有其他的辅助信息包 被输出,来协助这个命令应答包描述执行过程的细节。

当送入命令的格式验证无误时,SGM 提供不同的形参来解析不同类型的数据。

命令应答包格式:

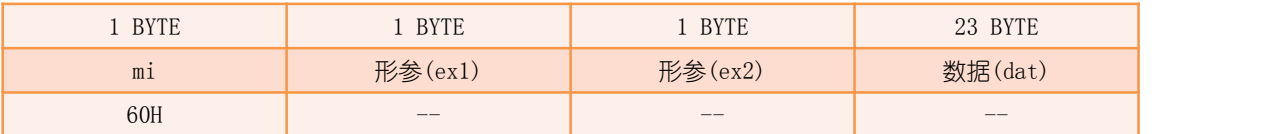

### 2.3.1 命令执行类应答

当送入的命令可有效执行时,命令应答格式如下:

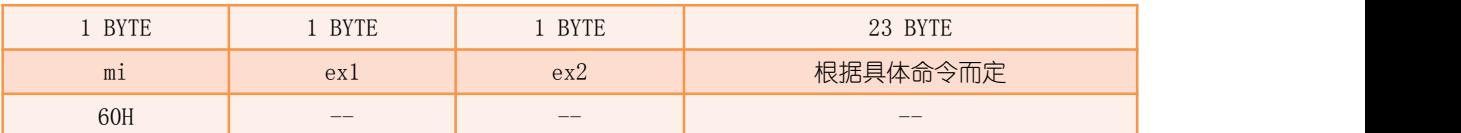

### 下表为正常应答的相关形参及含义:

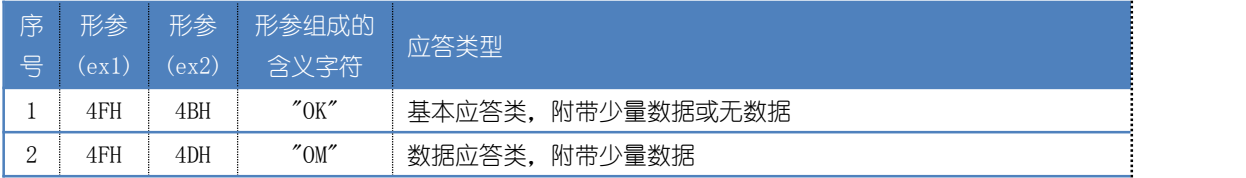

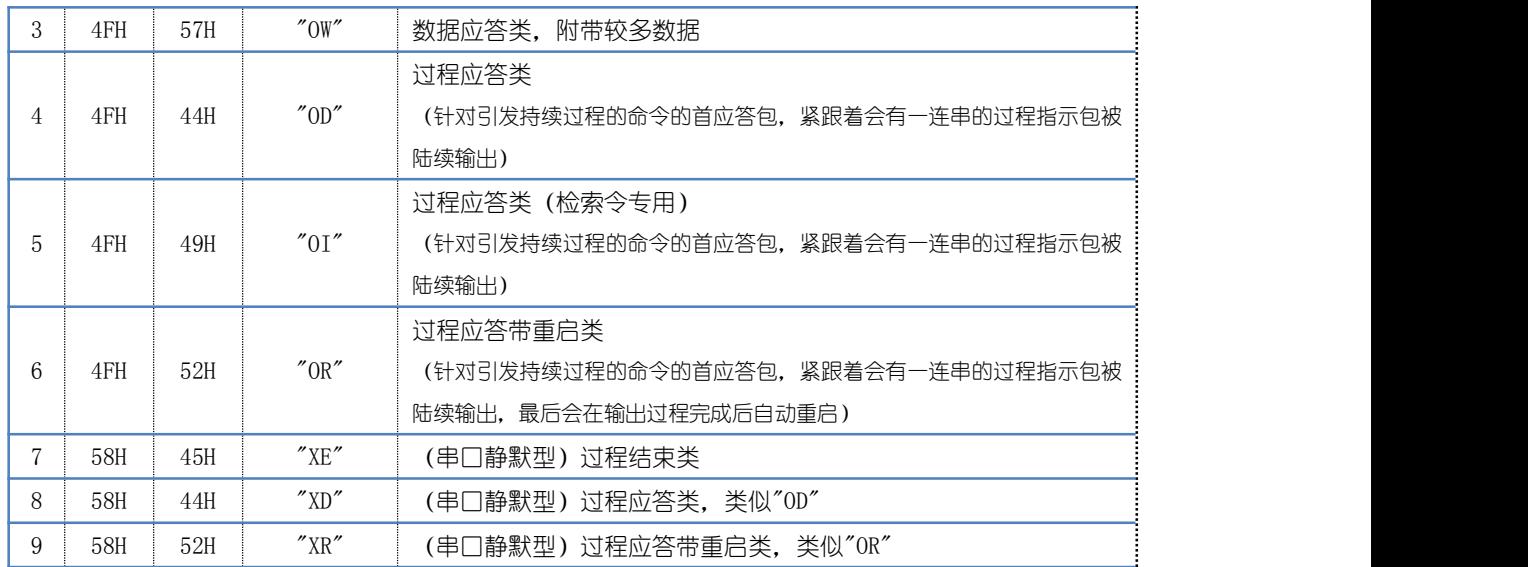

注:串口静默型应答在执行命令过程中串口将无任何输入输出响应,包括心跳指示。

### 2.3.2 命令拒绝类应答

当送入的命令不能有效执行时,命令应答格式如下:

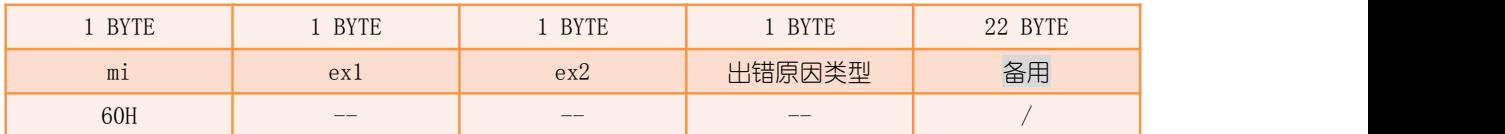

#### 下表为异常应答的相关形参及含义:

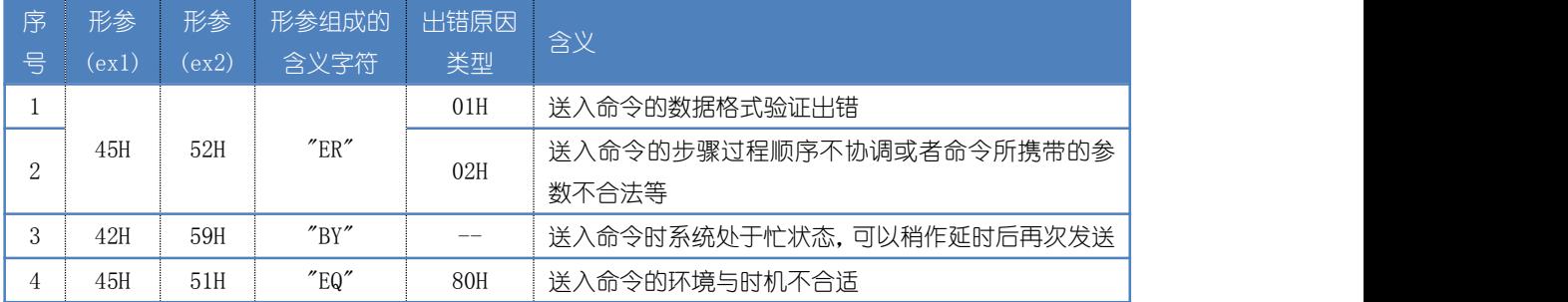

### 2.3.3 传输命令类应答

每一次完整的上下行业务数据包(U/M/P 包)传输都包含以下 3 个过程,分别为数据通 道开启,数据传输和数据通道关闭。数据通道开启正常表示 SGM 允许此次传输,为终端分配 通讯资源;数据通道关闭正常表示此次通讯正常结束,收回通讯资源。

注:由于上行数据包为主动输出,通道开启和关闭都为 SGM 内部自动响应过程,默认此类信 点不输出,若有需要,可通过"[开启指定展示编号的输出](#page-29-0)"命令开启相关输出。

### 2.3.3.1 数据通道开启类应答

#### 数据格式及含义如下:

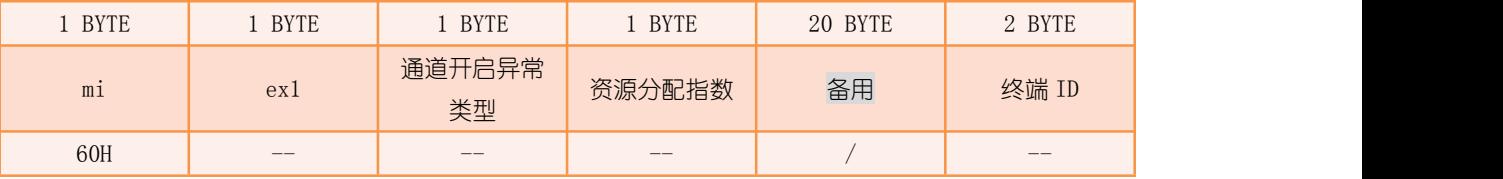

#### 通道开启异常类型:

0 为通道开启正常; 非 0 为异常, 拒绝开启(1 为终端忙, 2/3 为 SGM 资源不足)。

#### 资源分配指数:

数值越大,表示 SGM 给相应终端分配的资源越多,范围为 1~60。

#### 终端 ID:

具体操作对象。

下表为相关形参及含义:

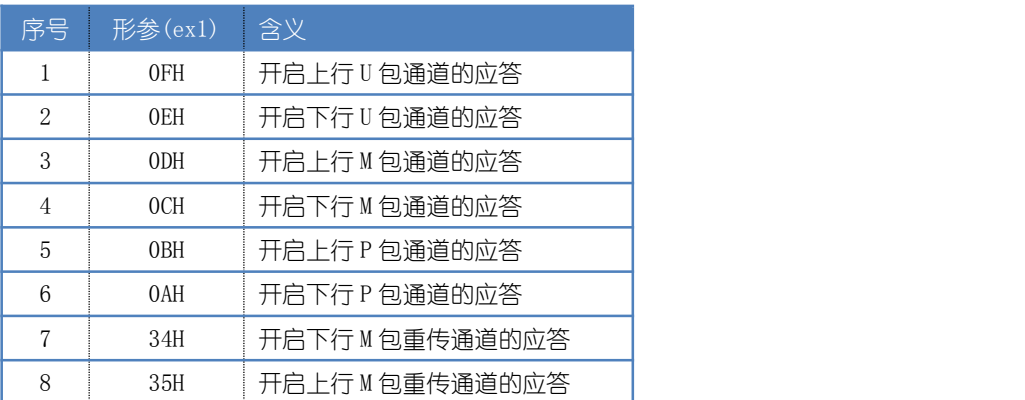

#### 2.3.3.2 数据通道关闭类应答

数据格式及含义如下:

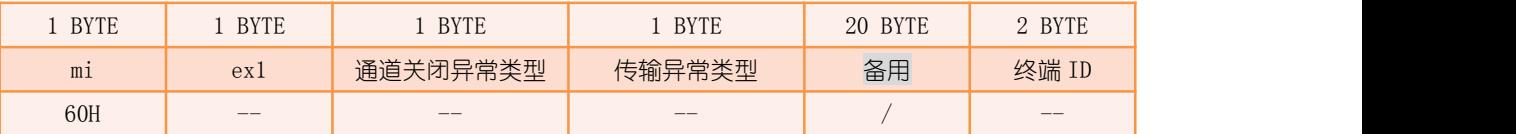

#### 通道关闭异常类型:

0 为通道关闭正常;非 0 为通道关闭异常。

#### 传输异常类型:

0 为此次数据传输正常,非 0 为此次传输异常。

#### 终端 ID:

具体操作对象。

下表为相关形参及含义:

<span id="page-16-0"></span>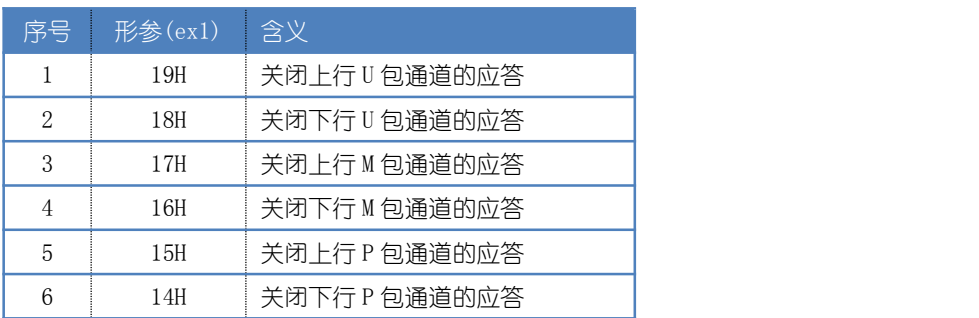

### 2.3.3.3 数据传输类应答

数据格式及含义如下:

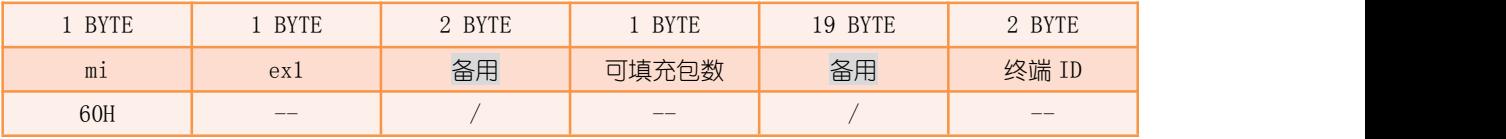

#### 可填充包数:

该数值减 1 为用户可填充包数, 表示 SGM 的业务数据包缓冲区剩余容量。

终端 ID:

具体操作对象。

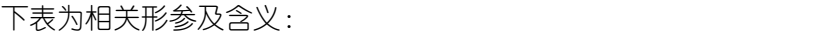

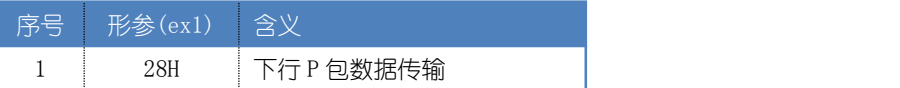

## 2.4 过程指示包格式 (mi=50H)

过程指示包被用来通报正在发生的事件,包含了主动的信息上报。当然,也会作为被动 的辅助信息来响应下行指令,通常用来协助命令应答包描述执行过程的细节。

格式如下:

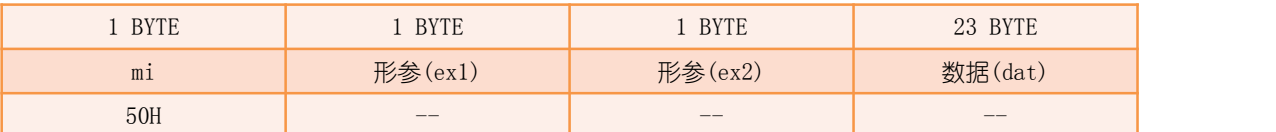

#### 下表为过程指示的相关形参:

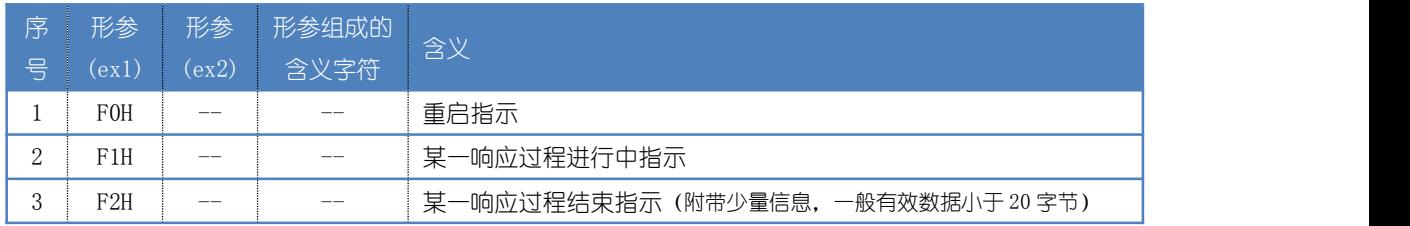

DDA 网关模块手册 RM001

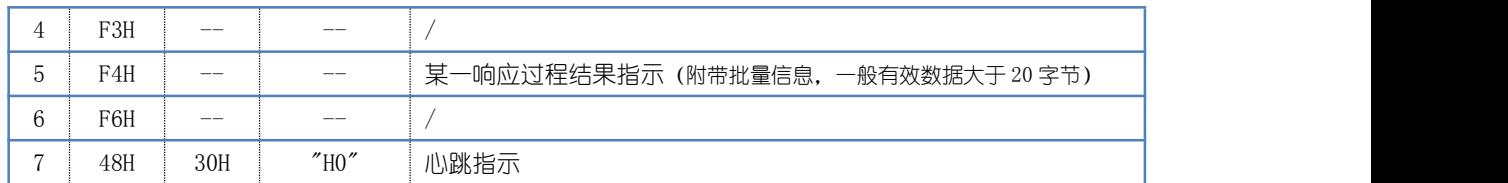

### 2.4.1 重启指示

数据格式及含义如下:

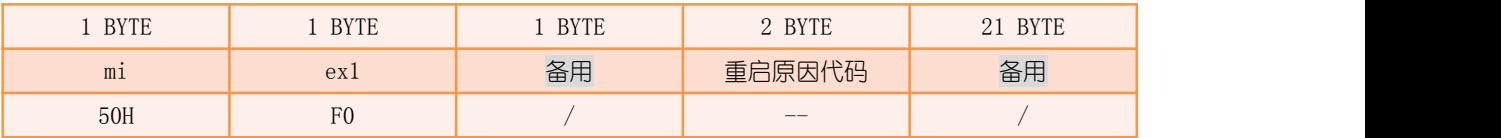

导致重启的原因如下:

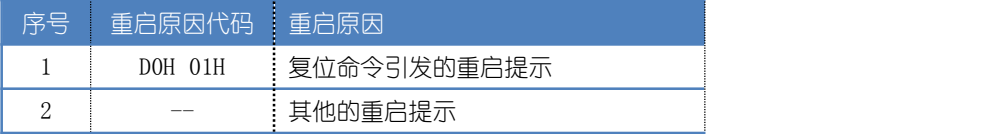

### 2.4.2 心跳指示

数据格式及含义如下:

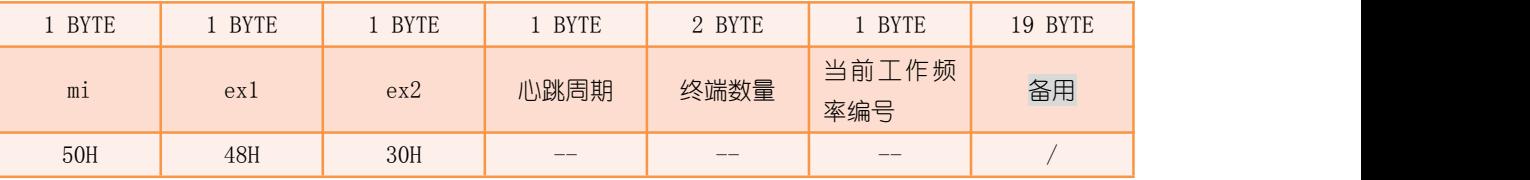

#### 心跳周期:

单位为秒。

#### 终端数量:

在网的终端总个数。

#### 当前工作频率编号:

SGM 共有三个可选工作频率编号, 为 F1、F2、F3, 对应值分别为为 1、2、3。

举例 : インフィッシュ アンフィッシュ かんしょう かいしょう

ED 00 CF 01 00 2E 50 48 30 1E 01 00 01 10 50 9A 00 00 00 00 00 00 00 00 00 00 00 00 00 00 00 00 以上数据中, "H"表示心跳周期为 30 秒, "01 00"表示在网终端数量为 1, "L"表示当 前工作频率编号为 F1。

### 2.4.3 过程进行中指示

#### 2.4.3.1 存储执行后操作内部参数

数据格式及含义如下:

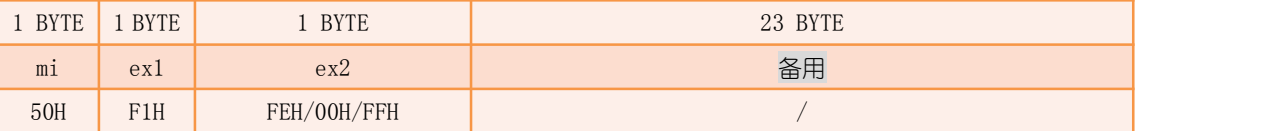

SGM 在执行命令过程中,对内部参数进行了修改和保存,并输出形参 ex2=FEH 的过程包,而 ex2=00H/FFH 的过程包是对 FEH 格式的补充。

#### 2.4.3.2 阶段过程延时提示 1

数据格式及含义如下:

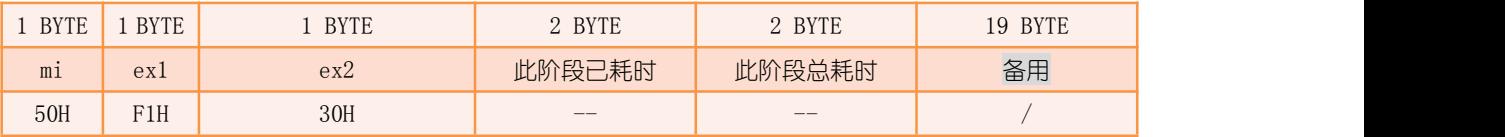

#### 此阶段已耗时:

当前阶段已持续时间,单位为秒。

#### 此阶段总耗时:

当前阶段总秒数。

举例 : インフィッシュ アンフィッシュ かんしょう かいしょう

ED 0B 03 D8 0A 00 50 F1 30 01 00 03 00 00 00 00 00 00 77 01 00 00 00 00 00 00 01 00 02 00 01 00 ED 0B 04 D8 0A 00 50 F1 30 02 00 03 00 00 00 00 00 00 77 01 00 00 00 00 00 00 02 00 01 00 01 00 ED 0B 05 D8 0A 00 50 F1 30 03 00 03 00 00 00 00 00 00 77 01 00 00 00 00 00 00 03 00 00 00 01 00 以上数据中, "<mark>03 00</mark>"表示此阶段需延时 3 秒, "<mark>01 00</mark>"表示当前秒数为 1, 还需等待 2 秒 此阶段过程才结束。

#### 2.4.3.3 阶段过程延时提示 2

数据格式及含义如下:

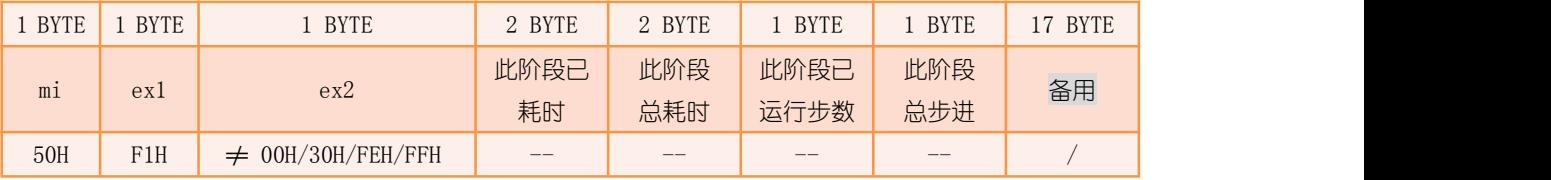

#### 此阶段已耗时:

该数值+1 为当前阶段已持续时间, 单位为秒, 大端格式。 此阶段总耗时:

<span id="page-19-0"></span>该数值+1 为当前阶段总秒数,大端格式。

#### 此阶段已运行步数:

当前阶段已运行多少步。

#### 此阶段总步数:

当前阶段总共需要运行多少步。

举例 : インフィッシュ アンフィッシュ かんしょう かいしょう

ED 37 CB BE 01 00 60 4F 44 00 00 00 00 00 00 00 00 00 00 00 00 00 00 00 00 00 00 00 00 00 00 00 // 指令响应 ED 37 CB BE 01 00 50 F1 24 00 00 00 31 01 07 00 01 00 11 01 51 00 00 00 00 00 00 00 00 00 03 00 // 指令执行中 ED 63 D4 BE 01 00 50 F1 08 00 0A 00 31 02 07 00 01 00 11 01 51 00 00 00 00 00 0A 00 00 00 03 00 // 指令执行中 ED 63 DE BE 01 00 50 F1 10 00 14 00 31 03 07 00 01 00 11 01 51 00 00 00 00 00 14 00 00 00 03 00 // 指令执行中 ED 63 F2 BE 01 00 50 F1 07 00 28 00 31 04 07 00 01 00 11 01 51 00 00 00 00 00 28 00 00 00 03 00 // 指令执行中 ED 63 F3 BE 01 00 50 F1 FD 00 29 00 31 05 07 00 00 00 11 01 51 00 00 00 00 00 29 00 00 00 03 00 // 指令执行中 ED 40 F6 BE 01 00 50 F1 FE 00 2B 00 31 06 07 00 00 00 11 01 51 00 00 00 00 00 2B 00 00 00 03 00 // 指令执行中 ED 63 FB BE 01 00 50 F2 00 00 31 00 31 07 07 00 00 00 11 01 51 00 00 00 00 00 31 00 00 00 00 00 // 指令结束 以上数据中, "<mark>00 31</mark>"表示此阶段需耗时 50 秒, "00 00"表示当前秒数为 1, 还需 49 秒此 阶段过程才结束; "07"表示此阶段共有 7 步, "01"表示当前已运行 1 步, 还差 6 步此阶 段过程才结束。

### 2.5 承载数据包格式

承载数据包被用来运送业务局定义的客户数据,包含了业务层各主体之间的信息互动。 当然,也会有一部分作为无线通信调度的辅助信息,用来协调无线通信网功能,通常用来协 助 SGM 传递动态修订的通信参数。

数据格式及含义如下:

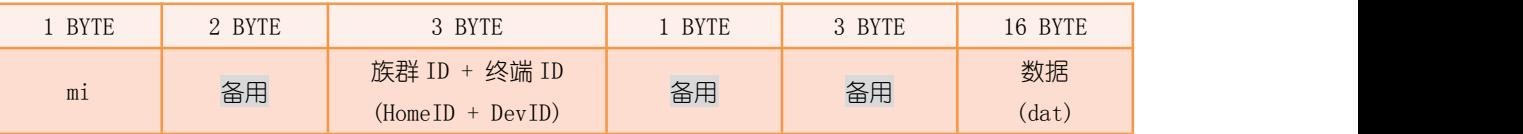

#### 族群 ID + 终端 ID:

族群 ID 和终端 ID 的有效位皆为 11 Bit,族群 ID(SGM-ID)用于区分不同的 DDA 网络, 终端 ID 为组网时 SGM 分配给终端的 ID,格式如下:

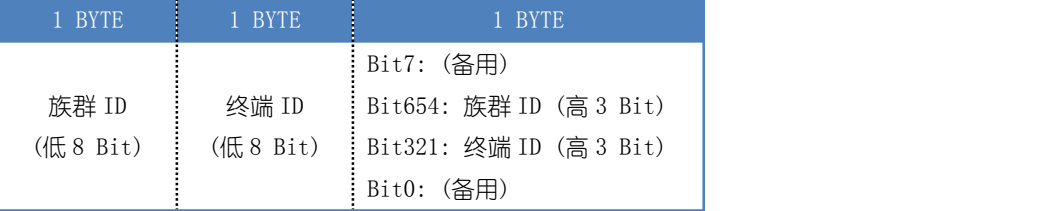

分流符(mi)值及其相关定义如下:

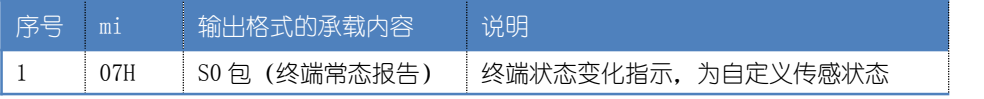

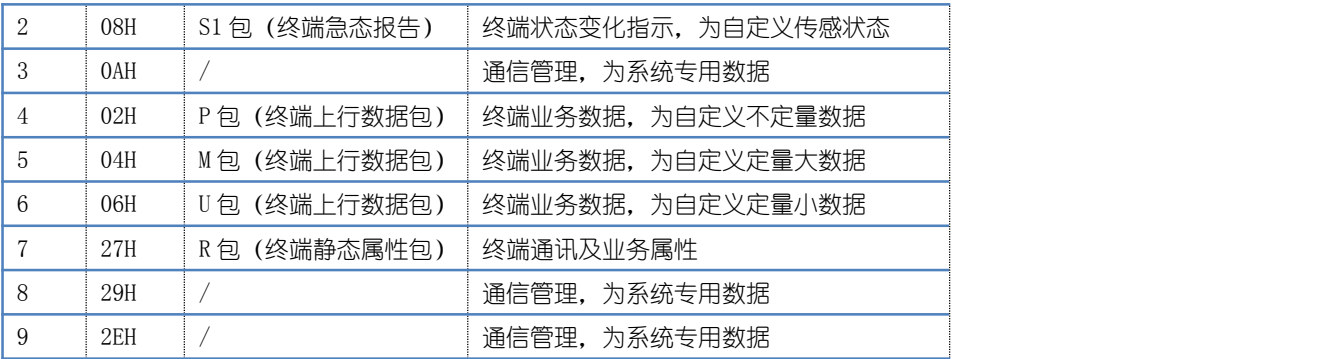

### 2.5.1 上行状态 (mi=07H/08H)

通常,我们会安排终端不间断的采集传感类数据,当发生某些预判的数据变化时,主动 输出一组现时数据。由于它仅仅是一种被简单过滤的传感数据流,因此会不停地主动上发, 通过数据接口传递给 CM。

上行状态报告分为 2 种,分别为常态报告和急态报告。急态报告与常态报告的内容格式 完全一致,区别在于其需要更优先的实时通信传输。因此,它自主选择到几个特定的竞争时 隙进行抢发。即使抢发 S1 包不成功,它仍能通过 S0 包的形式排队传递上来。因此急态报告 的时效性要高于常态报告。

数据格式及含义如下:

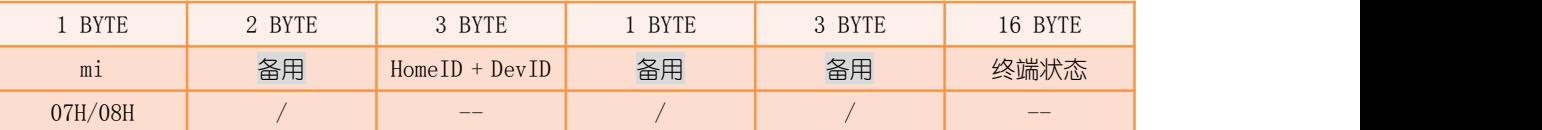

举例 1:

Rx:

ED 4A C1 AF 01 00 07 80 01 CC 02 01 12 00 1F 00 11 00 00 00 00 00 00 00 00 00 00 00 00 00 00 02 以上数据表示 ID=2 的终端常态报告,其传感状态数据为"11 00 00 00 00 00 00 00 00 00 00 00 00 00  $00 \frac{02}{9}$   $\circ$ 

举例 2:

Rx:

ED 13 03 B0 01 00 08 80 00 CC 02 01 12 00 1F 00 11 00 00 00 00 00 00 00 00 00 00 00 00 00 00 33 以上数据表示 ID=2 的终端急态报告,其传感状态数据为"11 00 00 00 00 00 00 00 00 00 00 00 00 00  $00\,33$ "

### 2.5.2 上行 U 包 (mi=06H)

U 包传输, 主要针对终端定量数据 (即 16 字节) 的上报, 一个通信包即可完成的传输, 为此简化了通信方式,提高了通讯效率。

终端 U 包数据中的前 4 个字节, 用于二级网络通信开销, 实际只留出后 12 个字节供用

户自定义使用,详见"二级网络"章节。

#### 数据格式及含义如下:

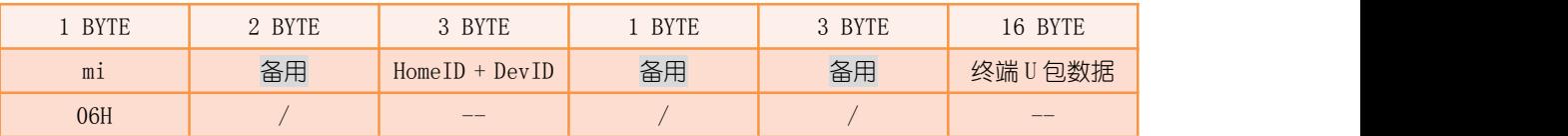

注:由于上行数据包通道开启与关闭的报告默认为关闭状态,如需要开启可以通过"[开启指](#page-29-0) 定展示编号的输出"命今来设置。

举例 1:

Rx:

ED 3D 32 B0 01 00 06 00 00 CC 02 01 12 12 11 12 00 00 00 00 02 00 00 00 00 00 00 00 00 00 00 01 以上数据表示 SGM 收到一级终端 ID=2 的 U 包数据, 数据为 "02 00 00 00 00 00 00 00 00 00 00 00 02"。

举例 2:

Rx:

ED 28 6C B0 01 00 60 0F 00 04 00 00 00 00 00 00 00 00 00 00 00 00 00 00 00 00 00 00 00 00 02 00 // 通道开启 ED 33 6C B0 01 00 06 00 00 CC 02 01 12 12 11 15 00 00 00 00 02 00 00 00 00 00 00 00 00 00 00 01 ED 3C 6C B0 01 00 60 19 00 00 00 00 00 00 00 00 00 00 00 00 00 00 00 00 00 00 00 00 00 00 02 00 // 通道关闭 以上数据表示一个上行 U 包的完整过程。

### 2.5.3 上行 M 包 (mi=04H)

M 包传输, 主要针对定量数据 (大于 16 字节) 的上报, 输出方式为分包输出, 需要用 户做拼包处理。SGM 根据传送申请,分配特定的一些时隙,由终端在此时隙内计数发送 M 包, 由 SGM 接收并提交给 CM。定量的数据传送完毕时,通知对方终止通信,同时收回时隙的使 用权,留给其它需求的分配和使用。

由于 SGM 内置 M 包重发机制,当第一次传输出现漏包情况后,SGM 会自动追加第二次传 输,所以接口会出现不按数据顺序输出的情况。

数据格式及含义如下:

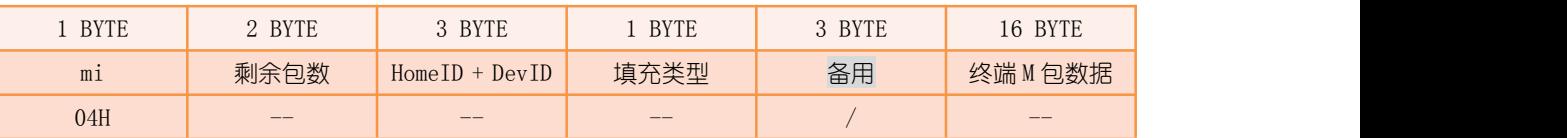

#### 包号:

Bit15 表示首包标志,1 为首包,0 为非首包。

Bit4~14 表示包号(倒计数方式),为 0 时表示为最后一包。

 $Bit0^{\sim}$ 3 备用。

通过首包标志,可得出总包数,即 Bit15=1 时, 对应包号值+1 为总包数。

#### 填充类型:

Bit0 表示填充类型. 为 0 表示该包数据为用户填充的有效数据, 为 1 表示该数据为系 统默认填充的无效数据,

 $Bit1^7$  备用。

注 1:由于 M 包数据长度为 SGM 与终端约定好的 8 种固定选单,分别为 2/3/4/5/8/16/32/64 包, 如用户需上行 M 包为 6 包时, 就会多出 2 包无效填充包。 注 2 · 中于上行数据包通道开启与关闭的报告默认为关闭状态, 如需要开启可以通过["开启](#page-29-0) 指定展示编号的输出"命令来设置。

举例 1:

Rx: ED 33 85 01 00 00 04 70 80 94 01 61 00 12 21 0F 00 00 00 00 00 00 00 00 00 00 00 00 00 00 00 01 ED 3D 85 01 00 00 04 60 00 94 01 61 00 12 21 1F 00 00 00 00 00 00 00 00 00 00 00 00 00 00 00 02 ED 29 86 01 00 00 04 50 00 94 01 61 00 12 21 2F 00 00 00 00 00 00 00 00 00 00 00 00 00 00 00 03 ED 3D 86 01 00 00 04 40 00 94 01 61 00 12 21 3F 00 00 00 00 00 00 00 00 00 00 00 00 00 00 00 04 ED 1F 87 01 00 00 04 30 00 94 01 61 00 12 21 4F 00 00 00 00 00 00 00 00 00 00 00 00 00 00 00 05 ED 29 87 01 00 00 04 20 00 94 01 61 00 12 21 5F 00 00 00 00 00 00 00 00 00 00 00 00 00 00 00 06 ED 33 87 01 00 00 04 10 00 94 01 61 01 32 21 6F FF FF FF FF FF FF FF FF FF FF FF FF FF FF FF FF // 无效包 ED 1F 88 01 00 00 04 00 00 94 01 61 01 32 21 7F FF FF FF FF FF FF FF FF FF FF FF FF FF FF FF FF // 无效包 以上数据表示 SGM 收到终端 ID=1 的 M 包数据, 共 8 包, 其中有效数据为 6 包, 无效填充数 据为 2 包, " $n_{0}$   $\frac{3}{2}$ "表示总包数为 8 包, 当前包为首包, 包号为 7。

举例 2:

Rx:

ED 14 60 08 00 00 60 0D 00 04 08 00 00 00 00 00 00 00 00 00 00 00 00 00 00 00 00 00 00 00 01 00 // 通道开启 ED 1F 60 08 00 00 04 70 80 94 01 61 00 12 21 0F 00 00 00 00 00 00 00 00 00 00 00 00 00 00 00 01 ED 33 60 08 00 00 04 60 00 94 01 61 00 12 21 1F 00 00 00 00 00 00 00 00 00 00 00 00 00 00 00 02 ED 15 61 08 00 00 04 50 00 94 01 61 00 12 21 2F 00 00 00 00 00 00 00 00 00 00 00 00 00 00 00 03 ED 1F 61 08 00 00 04 40 00 94 01 61 00 12 21 3F 00 00 00 00 00 00 00 00 00 00 00 00 00 00 00 04 ED 1F 62 08 00 00 04 20 00 94 01 61 00 12 21 5F 00 00 00 00 00 00 00 00 00 00 00 00 00 00 00 06 ED 15 63 08 00 00 04 00 00 94 01 61 01 32 21 7F FF FF FF FF FF FF FF FF FF FF FF FF FF FF FF FF ED 1E 63 08 00 00 60 35 00 01 00 00 00 00 00 00 00 00 00 00 00 00 00 00 00 00 00 00 00 00 00 00 // 重传 ED 29 65 08 00 00 04 30 00 94 01 61 00 12 21 4F 00 00 00 00 00 00 00 00 00 00 00 00 00 00 00 05 ED 1F 66 08 00 00 04 10 00 94 01 61 01 32 21 6F FF FF FF FF FF FF FF FF FF FF FF FF FF FF FF FF ED 28 66 08 00 00 60 17 00 00 00 00 00 00 00 00 00 00 00 00 00 00 00 00 00 00 00 00 00 00 01 00 // 通道关闭 以上数据表示一个上行 M 包的完整过程。

### 2.5.4 上行 P 包 (mi=02H)

P 包传输,主要针对不定量数据流的上报。根据开通申请,分配特定的一些时隙,由终 端在此时隙内连续发送 P 包流, 由 SGM 接收并提交给 CM。需要关闭时, 依据关闭申请, 通 知对方,同时收回时隙的使用权,留给其它需求的分配和使用。

数据格式及含义如下:

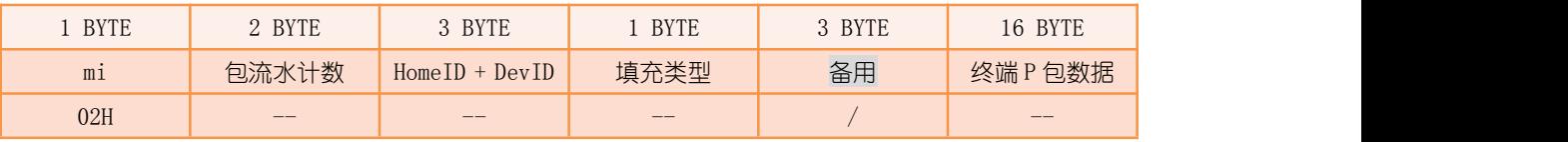

#### 包流水计数:

开启 P 包通道后,不管是用户填充的有效数据还是系统默认填充的无效数据上报,包流 水计数都加 1。

#### 填充类型:

用 Bit0 来表示填充类型,为 0 表示该包数据为用户填充的有效数据,为 1 表示该数据 为系统默认填充的无效数据,其余 7Bit 备用。

注 1: 开启上行 P 包通道后, SGM 以终端申请的服务质量分配时隙资源, 按一定时间节拍请 求终端 P 包数据, 当终端未收到终端业务层提供的有效 P 包数据时, 就会发送无效填充数据 包。

注 2 · 中于上行数据包通道开启与关闭的报告默认为关闭状态,如需要开启可以通过["开启](#page-29-0) 指定展示编号的输出"命今来设置。

举例 1:

Rx:

ED 1F 40 09 00 00 02 02 00 08 01 21 01 32 31 0F FF FF FF FF FF FF FF FF FF FF FF FF FF FF FF FF // 无效包 ED 29 40 09 00 00 02 03 00 08 01 21 01 32 31 1F FF FF FF FF FF FF FF FF FF FF FF FF FF FF FF FF // 无效包 ED 33 40 09 00 00 02 04 00 08 01 21 01 32 31 2F FF FF FF FF FF FF FF FF FF FF FF FF FF FF FF FF // 无效包 ED 15 41 09 00 00 02 05 00 08 01 21 00 12 31 3F 01 01 01 01 01 01 01 01 01 01 01 01 01 01 01 01 ED 1F 41 09 00 00 02 06 00 08 01 21 01 32 31 4F FF FF FF FF FF FF FF FF FF FF FF FF FF FF FF FF // 无效包 ED 29 41 09 00 00 02 07 00 08 01 21 01 32 31 5F FF FF FF FF FF FF FF FF FF FF FF FF FF FF FF FF // 无效包 ED 33 41 09 00 00 02 08 00 08 01 21 01 32 31 6F FF FF FF FF FF FF FF FF FF FF FF FF FF FF FF FF // 无效包 ED 15 42 09 00 00 02 09 00 08 01 21 00 12 31 7F 01 01 01 01 01 01 01 01 01 01 01 01 01 01 01 01 ED 1F 42 09 00 00 02 0A 00 08 01 21 01 32 31 8F FF FF FF FF FF FF FF FF FF FF FF FF FF FF FF FF // 无效包 ED 29 42 09 00 00 02 0B 00 08 01 21 01 32 31 9F FF FF FF FF FF FF FF FF FF FF FF FF FF FF FF FF // 无效包 以上数据表示 SGM 收到终端 ID=2 的 P 包数据, 其中只有 1 包有效数据, 其余皆为无效填充 数据。

举例 2:

#### Rx:

ED 46 EE 09 00 00 60 0B 00 04 00 00 00 00 00 00 00 00 00 00 00 00 00 00 00 00 00 00 00 00 01 00 // 通道开启 ED 51 EE 09 00 00 02 10 00 08 01 21 01 32 31 0F FF FF FF FF FF FF FF FF FF FF FF FF FF FF FF FF ED 0B EF 09 00 00 02 11 00 08 01 21 00 12 31 1F 01 01 01 01 01 01 01 01 01 01 01 01 01 01 01 01 ED 15 EF 09 00 00 02 12 00 08 01 21 01 32 31 2F FF FF FF FF FF FF FF FF FF FF FF FF FF FF FF FF ED 47 EF 09 00 00 02 13 00 08 01 21 00 12 31 3F 01 01 01 01 01 01 01 01 01 01 01 01 01 01 01 01 ED 51 EF 09 00 00 02 14 00 08 01 21 01 32 31 4F FF FF FF FF FF FF FF FF FF FF FF FF FF FF FF FF ED 14 F0 09 00 00 60 15 00 00 00 00 00 00 00 00 00 00 00 00 00 00 00 00 00 00 00 00 00 00 01 00 // 通道关闭 以上数据表示一个上行 P 包的完整过程。

### <span id="page-24-0"></span>2.5.5 上行终端静态属性 (mi=27H)

上行终端静态属性,通常出现在 SGM 组网期间终端组网信息的上报,其中即包含了终端 的静态属性。用户亦可等组网结束后,通过["获取终端静态属性](#page-50-0)"命令获取已入网终端的静 态属性。

数据格式及含义如下:

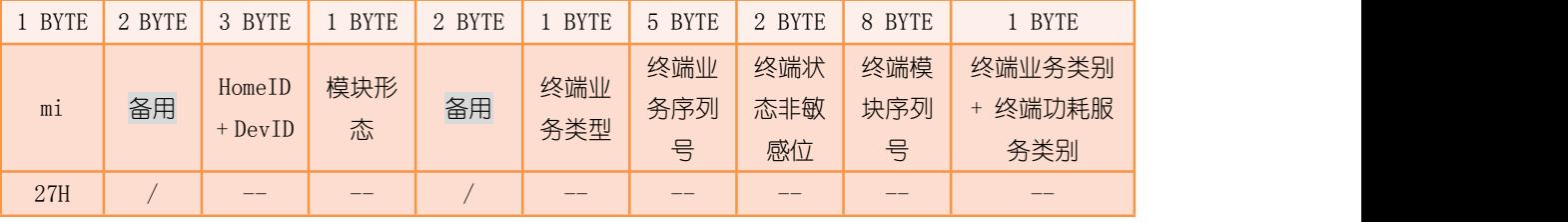

#### 模块形态:

Bit7 用来表示模块形态为一级终端还是路由, 0 为一级终端, 1 为路由; Bit0~6 备用。 终端业务类型:

详见 RM005 的工作参数描述。

#### 终端状态非敏感位:

详见 RM005 的工作参数描述。

#### 终端模块序列号:

终端模块的唯一识别码。

#### 终端业务序列号:

终端设备的自定义识别码。

#### 终端业务类别(高 4Bit):

详见 RM005 的工作参数描述。

#### 终端功耗服务类别(低 4Bit):

详见 RM005 的工作参数描述。

举例 : インフィッシュ アンフィッシュ かんしょう かいしょう

Tx:

#### 59 04 00 05 02 01 00 03 47

Rx:

ED 1D 17 04 00 2E 27 CD 10 26 01 01 00 AC 00 03 00 00 00 00 00 00 00 22 57 27 56 00 13 24 73 12

其中,返回数据中的 "00"表示此数据为一级终端的静态属性, "03"为终端业务类型, "00 <mark>00 00 00</mark> 00 00" 为终端业务序列号, "<mark>00 00</mark>" 为终端状态非敏感位, "<mark>22 57 27 56 00 13 24 73</mark>" 为终 端模块序列号, "2"表示终端业务类别为 01H, 终端功耗服务类别为 02H。

## 3 命令列表

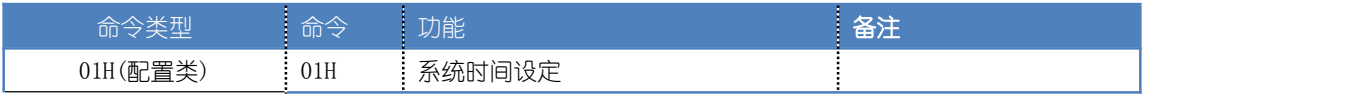

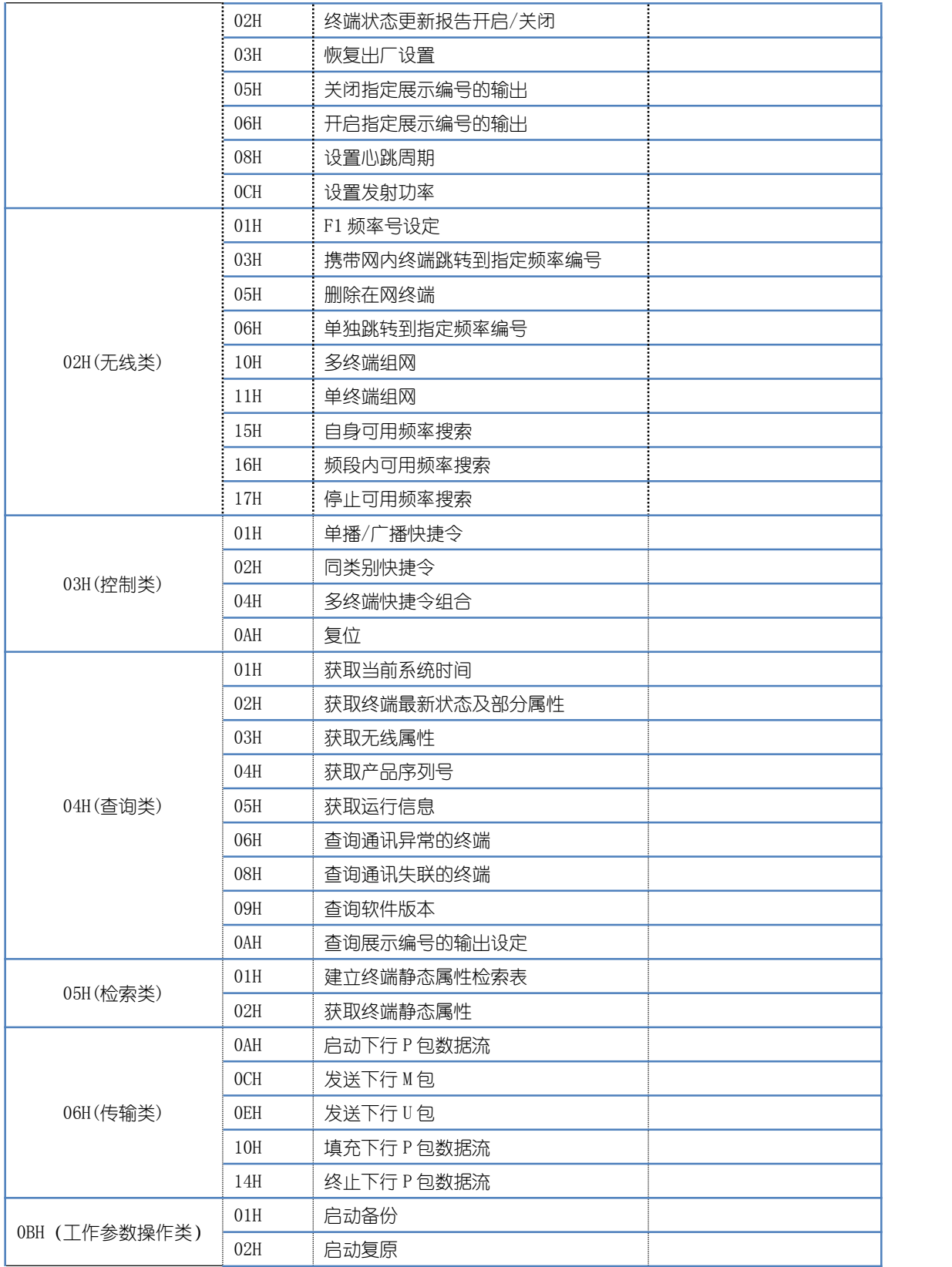

## <span id="page-26-1"></span><span id="page-26-0"></span>4 配置命令

## 4.1 系统时间设定

系统时间采用秒计数的方式。为使 SGM 时间 (DDA 网络时间)与 CM 时间 (业务时间) 保持同步,CM 需定义一个基准时间(约定起点),而后计算出当前时间与基准时间的时间 差(秒差值),再通过此命令将差值写入。

注:每次模块复位后,时间将从 0 开始计数。

发送:

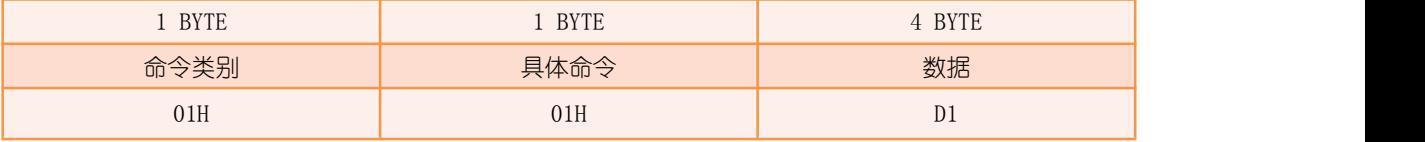

D1:系统时间设定值,大端格式。

返回:

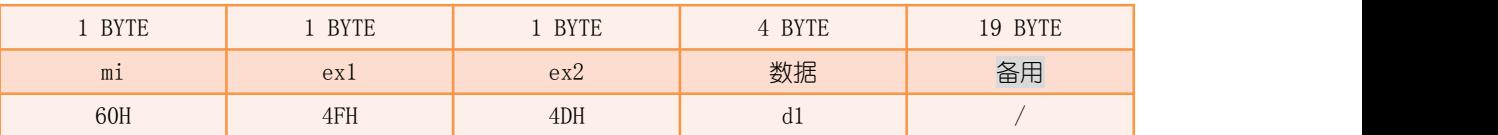

d1:系统时间,大端格式。

举例 : www.community.com/watch?community/information.com/

Tx: Tx:

59 06 00 01 01 30 31 32 33 07 47

Rx: The contract of the contract of the contract of the contract of the contract of the contract of the contract of the contract of the contract of the contract of the contract of the contract of the contract of the contra

ED 4E 33 32 31 30 60 4F 4D 30 31 32 33 0D 0A 00 00 00 00 00 00 00 00 00 00 00 00 00 00 00 07 FE 其中,发送数据表示用户设定 SGM 时间为 30313233H,而返回数据表示 SGM 时间设定成功, 时间已经更改为设定值。

## 4.2 终端状态报告开启/关闭

对终端常态/急态报告是否输出的配置操作。若用户无法处理密集的终端状态或对终端 状态的时效性要求不高的情况下,可选择关闭终端状态报告输出,关闭后,尽管终端状态有 变化时, SGM 也不会主动输出终端常态/急态报告,用户只可通过"[获取终端最新状态及部](#page-43-1) 分属性"命令查询终端最新状态。

注:每次模块复位后,终端更新报告默认为开启状态。

<span id="page-27-0"></span>发送:

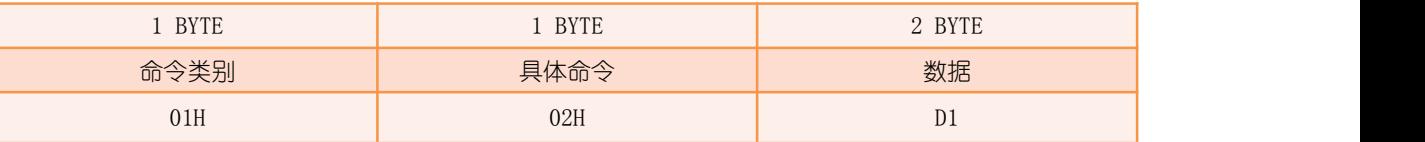

D1:终端状态报告输出开关设定,1 为开启,2 为关闭。

返回:

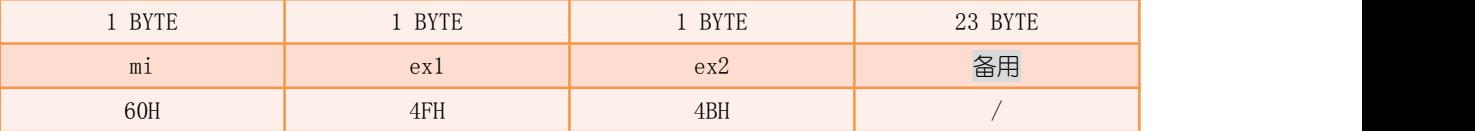

举例:

```
Tx:
59 04 00 01 02 02 00 06 47
Rx: The contract of the contract of the contract of the contract of the contract of the contract of the contract of the contract of the contract of the contract of the contract of the contract of the contract of the contra
ED 0E A0 02 01 09 60 4F 4B 00 00 00 00 00 00 00 00 00 00 00 00 00 00 00 00 00 00 00 00 00 07 FE
其中,发送数据表示用户关闭终端状态报告,而返回数据表示 SGM 已设定成功。
```
## 4.3 恢复出厂设置

此命令的应答类型为过程应答带重启类,当恢复出厂设置结束后,SGM 将自动重启。

发送:

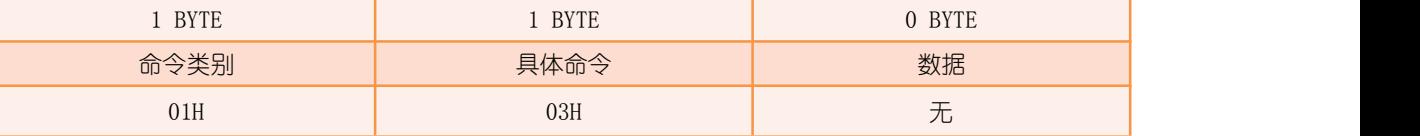

返回 : ファイル アイスト アイスト しゅうしょう しんしょう

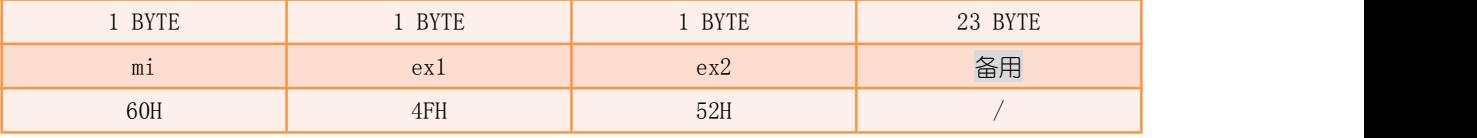

举例:

Tx: Tx: 59 02 00 01 03 01 47 Rx: The contract of the contract of the contract of the contract of the contract of the contract of the contract of the contract of the contract of the contract of the contract of the contract of the contract of the contra ED 31 24 00 00 00 60 4F 52 00 00 00 00 00 00 00 00 00 00 00 00 00 00 00 00 00 00 00 00 00 FE 07 // 指令响应 ED 2B 2B 00 00 00 50 F1 FE 00 00 00 00 01 00 00 00 B1 00 01 BB 00 00 00 00 00 00 00 00 00 00 00 ED 2C 2B 00 00 00 50 F2 00 00 00 00 00 02 00 00 00 B1 00 01 BB 00 00 00 00 00 00 00 00 00 00 00 // 指令结束 <span id="page-28-0"></span>ED 2A 2F 00 00 00 68 4F 4B 07 00 00 00 00 00 00 00 00 00 00 00 00 00 00 00 00 00 00 00 00 00 00 ED 2A 31 00 00 00 68 4F 4B 07 00 00 00 00 00 00 00 00 00 00 00 00 00 00 00 00 00 00 00 00 00 00 ED 50 3D 00 00 00 50 F0 00 D0 01 00 00 00 00 00 00 00 00 00 00 00 00 00 00 00 00 00 00 00 00 00 // 已重启 其中,发送数据表示用户将 SGM 恢复出厂设置,而返回数据表示 SGM 接收指令成功,执行相 应操作,直到返回的过程指示形参 ex1=F2H 时表示操作完成,等待 SGM 重启。

## 4.4 关闭指定展示编号的输出

关闭展示编号输出即对展示编号相应的数据流进行过滤处理,不再通过接口输出,从而 减少用户不关心的一些接口数据。

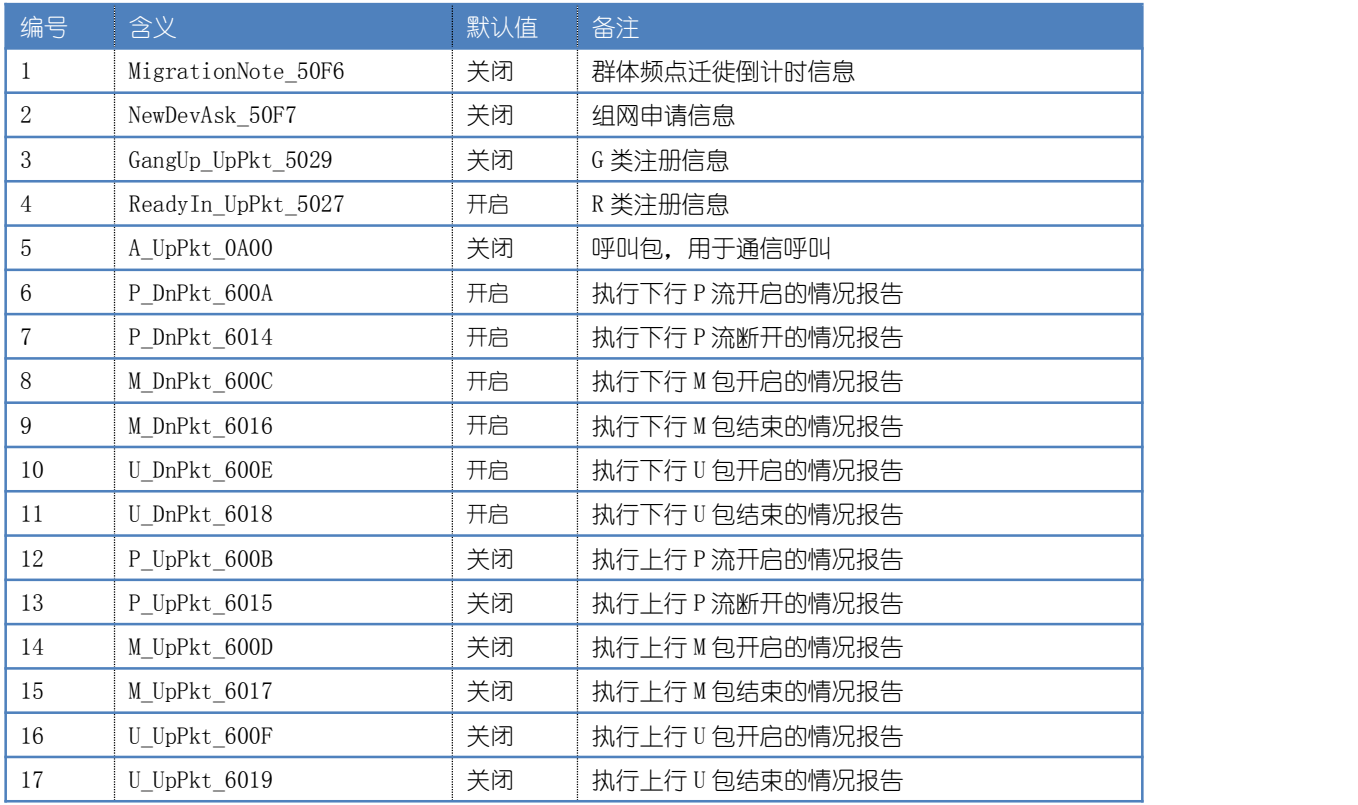

下表为展示编号及其含义:

#### 发送:

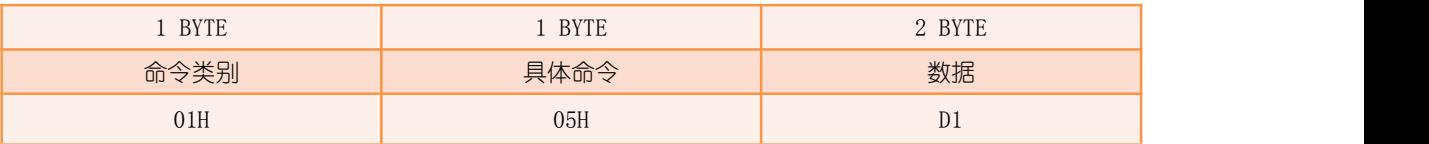

#### D1:展示编号设定值。

返回:

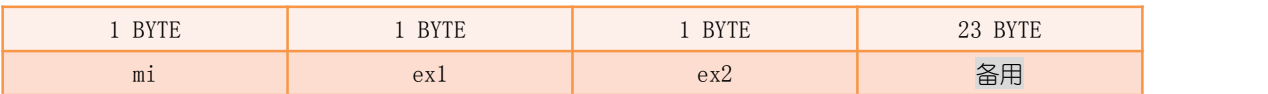

深圳市盛路物联通讯技术有限公司 第 29 页 共 75 页

<span id="page-29-0"></span>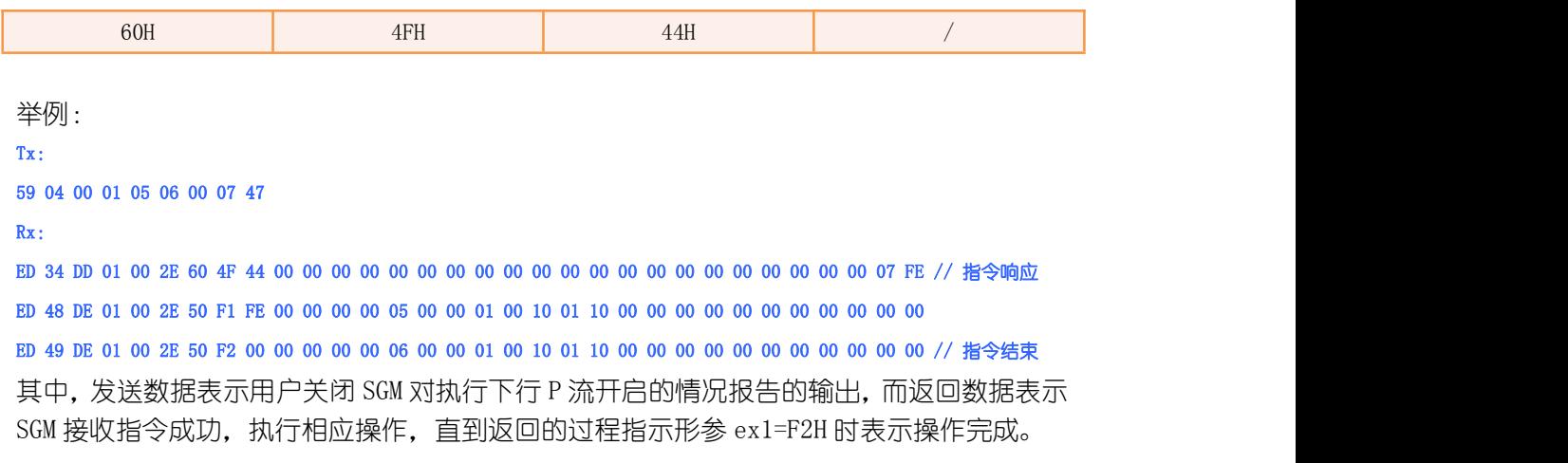

## 4.5 开启指定展示编号的输出

此命令与"[关闭指定展示编号的输出](#page-28-0)"为一组展示编号输出开关命令。

发送:

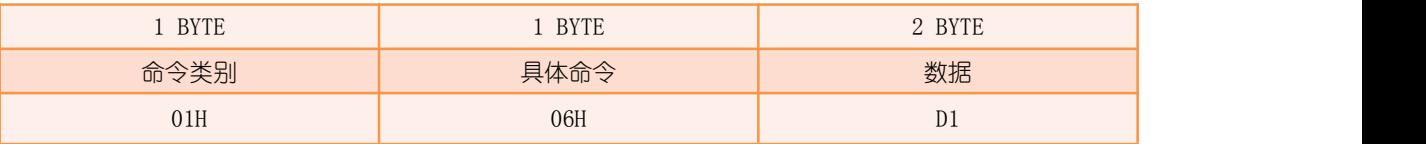

#### D1:展示编号设定值。

返回:

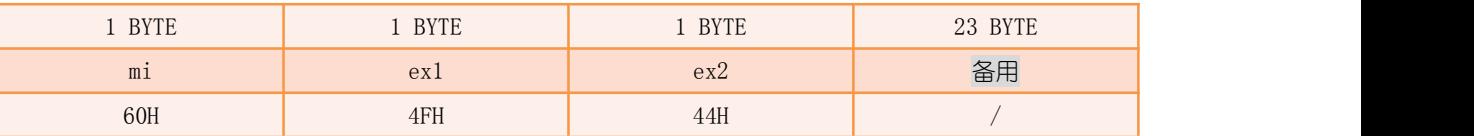

举例 : www.community.com/watch?community/information.com/

Tx: 59 04 00 01 06 06 00 06 47 Rx: ED 05 76 01 00 2E 60 4F 44 00 00 00 00 00 00 00 00 00 00 00 00 00 00 00 00 00 00 00 00 00 07 FE // 指令响应 ED 18 77 01 00 2E 50 F1 FE 00 00 00 00 01 00 00 01 00 10 01 10 00 00 00 00 00 00 00 00 00 00 00 ED 19 77 01 00 2E 50 F2 00 00 00 00 00 02 00 00 01 00 10 01 10 00 00 00 00 00 00 00 00 00 00 00 // 指令结束 其中,发送数据表示用户开启 SGM 对执行下行 P 流开启的情况报告的输出,而返回数据表示 SGM 接收指令成功,执行相应操作,直到返回的过程指示形参 ex1=F2H 时表示操作完成。

## <span id="page-30-0"></span>4.6 设置心跳周期

当 SGM 接口持续一个心跳周期空闲时,SGM 将主动输出心跳包,以表示 SGM 运行正常。

发送:

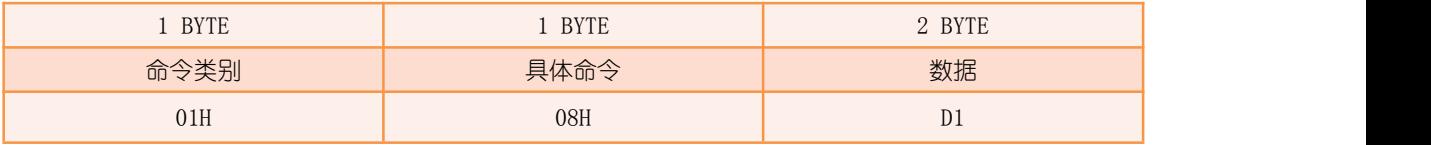

 $D1:$  心跳周期设定值, 单位为秒, 范围为  $10^{\circ}250$ , 默认值为  $30\text{m}$ 

返回:

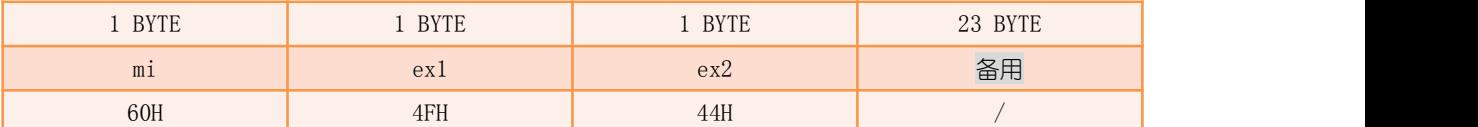

举例:

Tx: Tx:

59 04 00 01 08 0F 00 03 47

Rx: The contract of the contract of the contract of the contract of the contract of the contract of the contract of the contract of the contract of the contract of the contract of the contract of the contract of the contra

ED 5D 81 01 00 2E 60 4F 44 00 00 00 00 00 00 00 00 00 00 00 00 00 00 00 00 00 00 00 00 00 07 FE // 指令响应 ED 0C 83 01 00 2E 50 F1 FE 00 00 00 00 01 00 00 01 00 10 01 10 00 00 00 00 00 00 00 00 00 00 00 ED 0D 83 01 00 2E 50 F2 00 00 00 00 00 02 00 00 01 00 10 01 10 00 00 00 00 00 00 00 00 00 00 00 // 指令结束 ED 5A 9D 01 00 2E 50 48 30 0F 01 00 01 10 50 9A 00 00 00 00 00 00 00 00 00 00 00 00 00 00 00 00 // 心跳 其中,发送数据表示用户将 SGM 心跳周期设定为 15 秒,而返回数据表示 SGM 接收指令成功, 执行相应操作,直到返回的过程指示形参 ex1=F2H 时表示操作完成。操作完成后,只要 SGM 串口无任何输入输出操作并持续一个心跳周期后,即可返回心跳数据,"喔"表示心跳周期 为 15 秒。

## 4.7 设置发射功率

由于 SGM 为 DDA 网络中心, 当 SGM 发射功率越大时, DDA 网络的覆盖范围也越大。用户 可根据实际情况对 SGM 的自身发射功率进行调整。

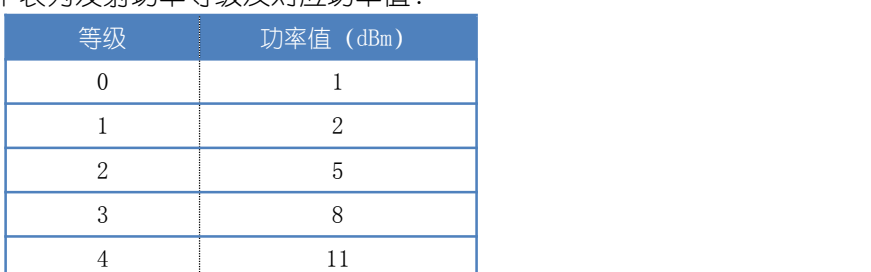

下表为发射功率等级及对应功率值:

<span id="page-31-1"></span><span id="page-31-0"></span>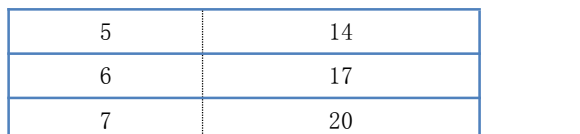

发送:

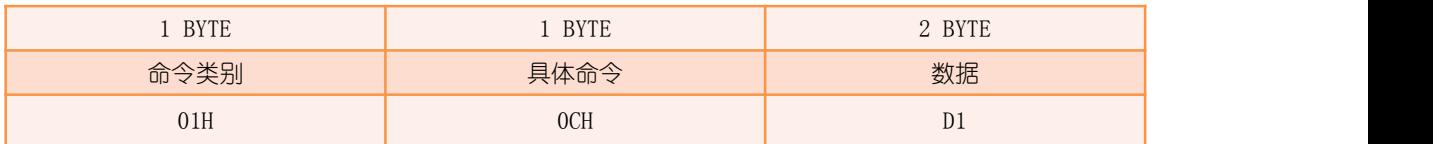

D1: 发射功率等级设定值, 范围为 0~7, 默认值为 7 (+20dBm), 等级越高, 功率越大。

返回:

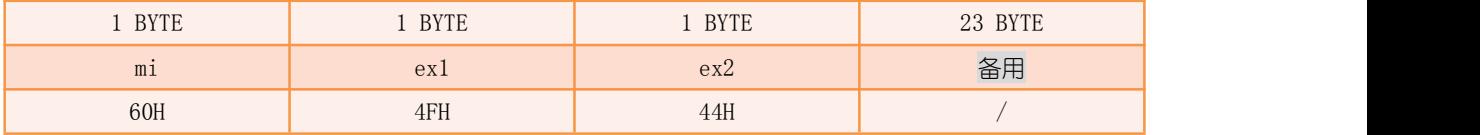

举例:

Tx: Tx: 59 04 00 01 0C 06 00 10 47 Rx: The contract of the contract of the contract of the contract of the contract of the contract of the contract of the contract of the contract of the contract of the contract of the contract of the contract of the contra

ED 08 50 13 00 2E 60 4F 44 00 00 00 00 00 00 00 00 00 00 00 00 00 00 00 00 00 00 00 00 00 FE 07 // 指令响应 ED 1C 51 13 00 2E 50 F1 FE 00 00 00 00 01 00 00 00 B4 00 01 BE 00 00 00 00 00 00 00 00 00 00 00 ED 1D 51 13 00 2E 50 F2 00 00 00 00 00 02 00 00 00 B4 00 01 BE 00 00 00 00 00 00 00 00 00 00 00 // 指令结束 其中,发送数据表示用户将 SGM 发射功率等级设定为 6,而返回数据表示 SGM 接收指令成功, 执行相应操作,直到返回的过程指示形参 ex1=F2H 时表示操作完成。

## 5 无线命令

## 5.1 F1 频率号设定

SGM 共有三个可选工作频率编号, 分别为 F1、F2、F3, 系统默认使用第一个频率编号 F1 作为工作频点, F2, F3 作为备用频点, SGM 的 F1 对应的频率号设定后, F2、F3 亦将随之 变动。

在 SGM 的 F1 频率号设定之后可使用["自身可用频点搜索"](#page-37-0)命令,确认周边是否有其他 与其自身频率相同的无线网络存在(频点是否已被占用),避免同频干扰。

注 1:设置完成后, SGM 将自动擦除所有终端档案, 终端数量归 0, 并自动重启 注 2: 设置完成后, 可通过 "[获取无线属性"](#page-44-0) 命今获取 F1 对应的频率值

发送:

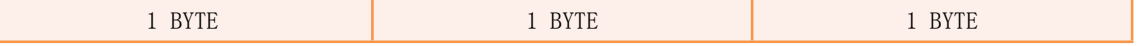

DDA 网关模块手册 RM001

<span id="page-32-0"></span>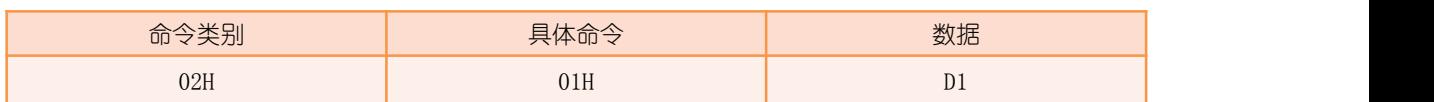

D1:F1 频点设定值,范围为 1-199。

返回:

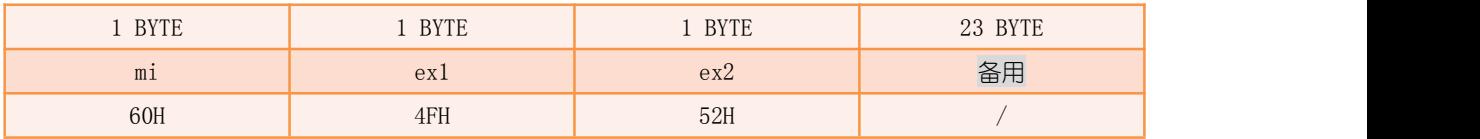

举例:

Tx: Tx:

59 04 00 02 01 11 00 17 47

Rx:

ED 51 EC 00 00 00 60 4F 52 00 00 00 00 00 00 00 00 00 00 00 00 00 00 00 00 00 00 00 00 00 FE 07 // 指令响应 ED 53 EC 00 00 00 50 F1 FD 00 00 00 00 01 00 00 00 58 00 01 58 00 00 00 00 00 00 00 00 00 00 00 ED 53 EC 00 00 00 50 F1 13 00 00 00 00 02 00 00 00 58 00 01 58 00 00 00 00 00 00 00 00 00 00 00 ED 44 EF 00 00 00 50 F1 FE 00 00 00 00 03 00 00 00 58 00 01 58 00 00 00 00 00 00 00 00 00 00 00 ED 45 EF 00 00 00 50 F2 00 00 00 00 00 04 00 00 00 58 00 01 58 00 00 00 00 00 00 00 00 00 00 00 // 指令结束 ED 50 FA 00 00 00 50 F0 00 D0 02 00 00 00 00 00 00 00 00 00 00 00 00 00 00 00 00 00 00 00 00 00 // 重启完毕 其中,发送数据表示用户将 SGM 的 F1 设定为 17 号频点,而返回数据表示 SGM 接收指令成功, 执行相应操作,直到返回的过程指示形参 ex1=F2H 时表示操作完成,等待 SGM 重启。

## 5.2 携带网内终端跳转到指定频率编号

SGM 携带网内的所有终端在约定时刻进行跳频, 可跳频至 F1、F2 或 F3, 跳频结束后, SGM 及网内的所有终端都会在新的工作频率编号上运行。

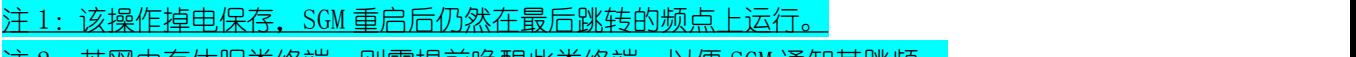

主 2:若网内有休眠类终端,则需提前唤醒此类终端,以便 SGM 通知其跳频

发送:

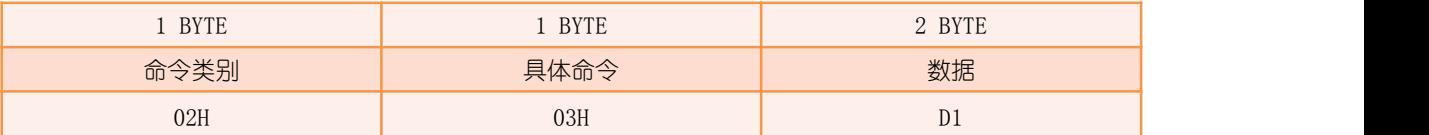

 $D1:$  工作频率编号, 范围为  $1^{\sim}3$ , 分别表示  $F1^{\sim}3$ 。

返回:

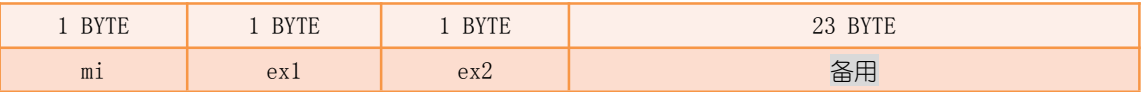

<span id="page-33-0"></span>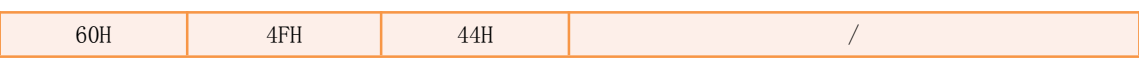

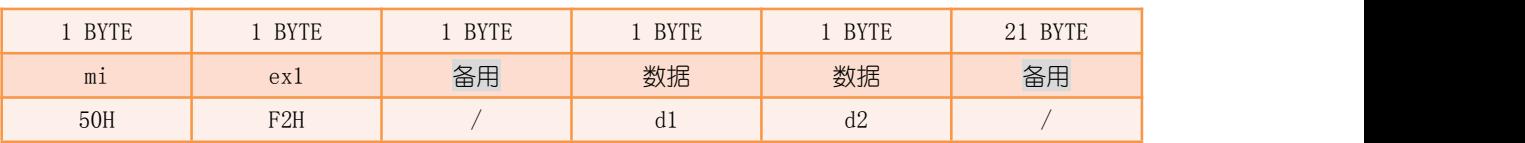

 $dl:$  跳频前的工作频率编号, 范围为  $1^{\sim}3$ , 分别表示  $F1^{\sim}3$ ;

 $d2:$  跳频后的工作频率编号, 范围为  $1^{\sim}3$ , 分别表示  $F1^{\sim}3$ 。

举例:

Tx: 59 04 00 02 03 03 00 07 47

Rx:

ED 44 4E DF 0A 00 60 4F 44 00 00 00 00 00 00 00 00 00 00 00 00 00 00 00 00 00 00 00 00 00 FE 07 // 指令响应 ED 58 4F DF 0A 00 50 F1 FE 7D 00 8B 00 17 0E 00 00 77 00 01 81 00 00 00 00 00 01 00 00 00 00 00 ED 63 62 DF 0A 00 50 F2 00 01 03 81 3A 01 01 00 00 00 00 00 00 00 00 00 00 00 15 00 00 00 00 00 // 指令结束 其中,发送数据表示用户请求 SGM 携带网内所有终端跳转至 F3,而返回数据表示 SGM 接收 指令成功,执行相应操作,直到返回的过程指示形参 ex1=F2H 时表示操作完成。过程结束后, 可以看出 SGM 已由 F1 频点跳转至 F3 频点。

### 5.3 删除在网终端

删除在网终端操作,除了删除 SGM 自身所携带的终端档案信息外,还需通知所有在网终 端进行档案销毁。

注 1:若网内有休眠类终端,则需提前唤醒此类终端,以便 SGM 通知其注销档案。 注 2:删除在网设备只包含一级终端和路由,二级终端需通过路由删除。

发送:

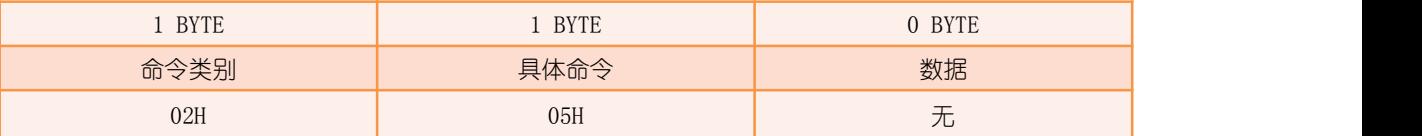

返回:

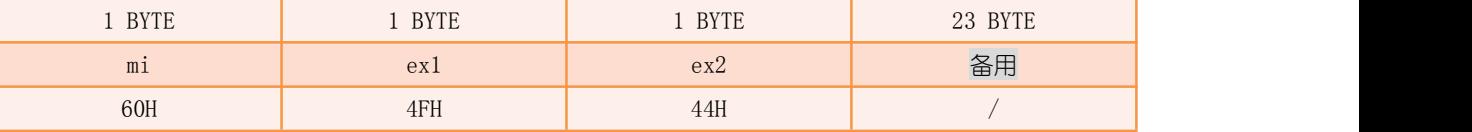

举例 : www.community.com/watch?community/information.com/ Tx: 59 02 00 02 05 06 47 Rx:

<span id="page-34-0"></span>ED 37 CB BE 01 00 60 4F 44 00 00 00 00 00 00 00 00 00 00 00 00 00 00 00 00 00 00 00 00 00 00 00 // 指令响应 ED 37 CB BE 01 00 50 F1 24 00 00 00 31 01 07 00 01 00 11 01 51 00 00 00 00 00 00 00 00 00 03 00 ED 63 D4 BE 01 00 50 F1 08 00 0A 00 31 02 07 00 01 00 11 01 51 00 00 00 00 00 0A 00 00 00 03 00 ED 63 DE BE 01 00 50 F1 10 00 14 00 31 03 07 00 01 00 11 01 51 00 00 00 00 00 14 00 00 00 03 00 ED 63 F2 BE 01 00 50 F1 07 00 28 00 31 04 07 00 01 00 11 01 51 00 00 00 00 00 28 00 00 00 03 00 ED 63 F3 BE 01 00 50 F1 FD 00 29 00 31 05 07 00 00 00 11 01 51 00 00 00 00 00 29 00 00 00 03 00 ED 40 F6 BE 01 00 50 F1 FE 00 2B 00 31 06 07 00 00 00 11 01 51 00 00 00 00 00 2B 00 00 00 03 00 ED 63 FB BE 01 00 50 F2 00 00 31 00 31 07 07 00 00 00 11 01 51 00 00 00 00 00 31 00 00 00 00 00 // 指令结束 其中,发送数据表示用户删除 SGM 的在网终端,返回数据表示 SGM 接收指令成功,执行相应 操作,直到返回的过程指示形参 ex1=F2H 时表示操作完成。

## 5.4 单独跳转到指定频率编号

SGM 自身进行跳频,与终端无关,跳频后将很可能导致与在网终端失去通讯。该命令与 ["携带网内终端跳转到指定频率编号](#page-32-0)"命今相似,差异在于是否携带网内终端一并跳频。

#### 注:该操作掉电保存,重启后仍然在最后跳转的频点上运行。

发送:

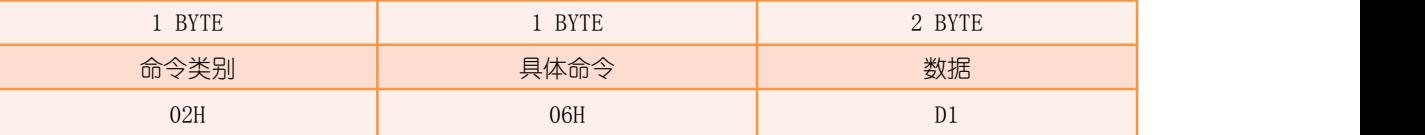

#### $D1:$  频率编号, 范围为  $1^{\sim}3$ , 分别表示  $F1^{\sim}3$ 。

返回 : ファイル アイスト アイスト しゅうしょう しんしょう

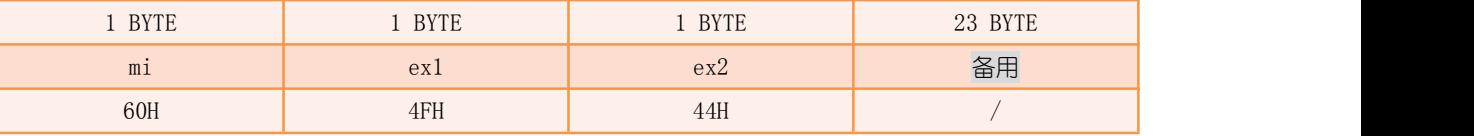

举例 : www.community.com/watch?community/information.com/

Tx: 59 04 00 02 06 02 00 03 47 Rx: The contract of the contract of the contract of the contract of the contract of the contract of the contract of the contract of the contract of the contract of the contract of the contract of the contract of the contra ED 4A BB 1C 00 2E 60 4F 44 00 00 00 00 00 00 00 00 00 00 00 00 00 00 00 00 00 00 00 00 00 00 00 // 指令响应 ED 5D BC 1C 00 2E 50 F1 FE 00 31 00 31 08 07 00 00 00 10 01 50 00 00 00 00 00 00 00 00 00 00 00 ED 5E BC 1C 00 2E 50 F2 00 00 31 00 31 09 07 00 00 00 10 01 50 00 00 00 00 00 00 00 00 00 00 00 // 指令结束 其中,发送数据表示用户将 SGM 单独跳转至 F2,而返回数据表示 SGM 接收指令成功,执行 相应操作,直到返回的过程指示形参 ex1=F2H 时表示操作完成。

### <span id="page-35-0"></span>5.5 多终端组网

在发送该指令之前,需先使终端进入一级多终端组网模式,发送一次指令,即可对多个 已进入一级多终端组网模式的终端进行组网。组网结束后,SGM 即可与已组网成功的终端进 行通讯。

注:多终端组网时间较长,请耐心等待。

发送 : スペット こうしょう しょうしょう しんこうしょう

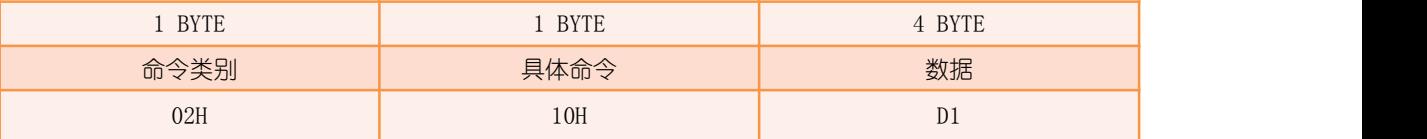

D1: 搜寻次数, 范围为 2~63, 数据越大, 搜寻时间越长, 能完成组网的终端数量越多。

返回:

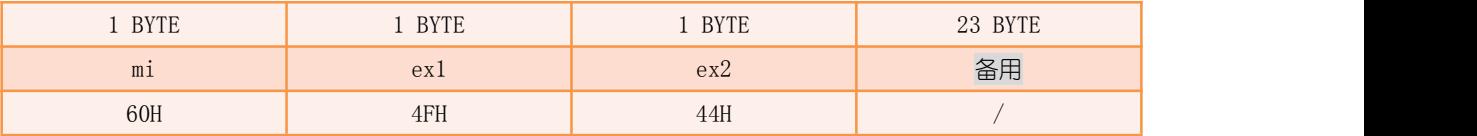

举例 : www.community.com/watch?community/information.com/

Tx:

59 06 00 02 10 02 00 00 00 17 47

Rx: The contract of the contract of the contract of the contract of the contract of the contract of the contract of the contract of the contract of the contract of the contract of the contract of the contract of the contra

ED 13 01 D8 0A 00 60 4F 44 00 00 02 00 00 00 17 47 00 00 00 00 00 00 00 00 00 00 00 00 00 00 00 // 指令响应 ED 42 01 D8 0A 00 68 4F 4B 00 00 00 00 00 00 00 00 00 00 00 00 00 00 00 00 00 00 00 00 00 00 00 ED 0B 03 D8 0A 00 50 F1 30 01 00 03 00 00 00 00 00 00 77 01 00 00 00 00 00 00 01 00 02 00 01 00 ED 0B 04 D8 0A 00 50 F1 30 02 00 03 00 00 00 00 00 00 77 01 00 00 00 00 00 00 02 00 01 00 01 00 ED 0B 05 D8 0A 00 50 F1 30 03 00 03 00 00 00 00 00 00 77 01 00 00 00 00 00 00 03 00 00 00 01 00 …… ED 63 4D D8 0A 00 50 F1 FD 39 00 8B 00 0C 0E 00 00 77 00 01 81 00 00 00 00 00 49 00 00 00 01 00 ED 44 50 D8 0A 00 50 F1 FE 3B 00 8B 00 0D 0E 00 00 77 00 01 81 00 00 00 00 00 4B 00 00 00 01 00 // 此处写入参数较多,时间大概为 1 分钟, 若心跳为 30 秒, 则会收到 2 条心跳数据 ED 58 6E D8 0A 00 50 48 30 1E 00 00 01 81 C1 3A 00 00 00 00 00 00 00 00 00 00 69 00 00 00 01 00 // 心跳 ED 08 8D D8 0A 00 50 48 30 1E 00 00 01 81 C1 3A 00 00 00 00 00 00 00 00 00 00 88 00 00 00 01 00 // 心跳 ED 63 91 D8 0A 00 50 F1 FF 7D 00 8B 00 0E 0E 00 00 77 00 01 81 00 00 00 00 00 8D 00 00 00 01 00 ED 03 93 D8 0A 00 50 F1 30 01 00 03 00 00 00 00 00 00 77 01 81 00 00 00 00 00 8E 00 02 00 01 00 ED 03 94 D8 0A 00 50 F1 30 02 00 03 00 00 00 00 00 00 77 01 81 00 00 00 00 00 8F 00 01 00 01 00 ED 03 95 D8 0A 00 50 F1 30 03 00 03 00 00 00 00 00 00 77 01 81 00 00 00 00 00 90 00 00 00 01 00 ED 33 95 D8 0A 00 50 F2 00 03 00 00 00 00 00 00 00 00 00 00 00 00 00 00 00 00 90 00 00 00 00 00 // 指令结束 其中,发送数据表示用户请求 SGM 进行多终端组网,搜寻次数为 2,而返回数据表示 SGM 接 收指令成功,执行相应操作,直到返回的过程指示形参 ex1=F2H 时表示操作完成。如返回数 据中出现命令应答形参 ex1/ex2=45H/52H 时表示 SGM 异常退出此操作。

深圳市盛路物联通讯技术有限公司 第 36 页 共 75 页
### 5.6 单终端组网

在发送该指令之前,需先使终端进入一级单终端组网模式,发送一次指令,只可对单个 已进入一级单终端组网模式的终端进行组网。组网结束后,SGM 即可与已组网成功的终端进 行通讯。

发送 : スペット こうしょう しょうしょう しんこうかい

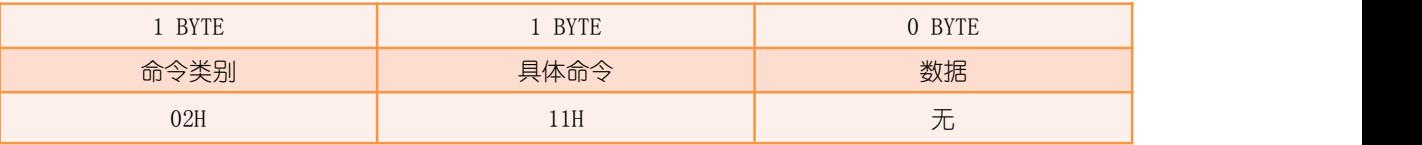

返回:

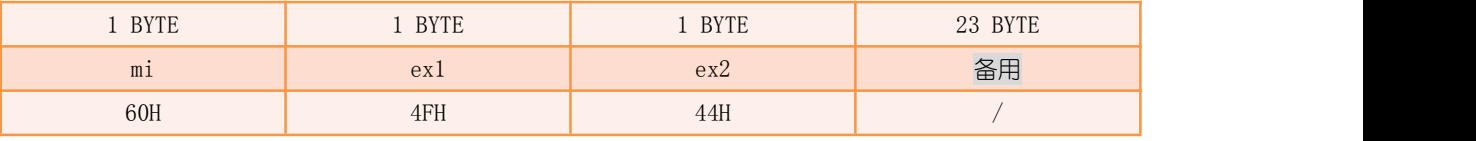

举例 : インフィッシュ アンフィッシュ かんしょう かんしょう

### Tx:

59 02 00 02 11 12 47

Rx: The contract of the contract of the contract of the contract of the contract of the contract of the contract of the contract of the contract of the contract of the contract of the contract of the contract of the contra

ED 01 06 D0 0A 00 60 4F 44 00 00 58 EF 00 10 9D 01 00 08 D5 91 00 08 79 7A 00 08 00 00 00 00 00 // 指令响应 ED 2F 06 D0 0A 00 68 4F 4B 00 00 00 00 00 00 00 00 00 00 00 00 00 00 00 00 00 00 00 00 00 00 00 ED 5D 07 D0 0A 00 50 F1 30 01 00 03 00 00 00 00 00 00 77 01 00 00 00 00 00 00 01 00 02 00 02 00 ED 5D 08 D0 0A 00 50 F1 30 02 00 03 00 00 00 00 00 00 77 01 00 00 00 00 00 00 02 00 01 00 02 00 ED 5D 09 D0 0A 00 50 F1 30 03 00 03 00 00 00 00 00 00 77 01 00 00 00 00 00 00 03 00 00 00 02 00 ED 32 0A D0 0A 00 68 0C 00 40 00 00 00 00 00 00 00 00 00 00 00 00 00 00 00 00 00 00 00 00 E4 07 ED 46 0A D0 0A 00 68 16 00 00 00 00 00 00 00 00 00 00 00 00 00 00 00 00 00 00 00 00 00 00 E4 07 …… ED 47 1E D0 0A 00 50 F1 30 0C 00 11 00 00 00 00 00 00 77 01 81 00 00 00 00 00 15 00 05 00 02 00 ED 47 1F D0 0A 00 50 F1 30 0D 00 11 00 00 00 00 00 00 77 01 81 00 00 00 00 00 16 00 04 00 02 00 ED 47 20 D0 0A 00 50 F1 30 0E 00 11 00 00 00 00 00 00 77 01 81 00 00 00 00 00 17 00 03 00 02 00 ED 47 21 D0 0A 00 50 F1 30 0F 00 11 00 00 00 00 00 00 77 01 81 00 00 00 00 00 18 00 02 00 02 00 ED 47 22 D0 0A 00 50 F1 30 10 00 11 00 00 00 00 00 00 77 01 81 00 00 00 00 00 19 00 01 00 02 00 ED 47 23 D0 0A 00 50 F1 30 11 00 11 00 00 00 00 00 00 77 01 81 00 00 00 00 00 1A 00 00 00 02 00 ED 13 24 D0 0A 00 50 F2 00 11 00 00 00 00 00 00 00 00 00 00 00 00 00 00 00 00 1A 00 00 00 00 00 // 指令结束 其中,发送数据表示用户请求 SGM 讲行单终端组网,而返回数据表示 SGM 接收指令成功,执 行相应操作,直到返回的过程指示形参 ex1=F2H 时表示操作完成。如返回数据中出现命令应 答形参 ex1/ex2=45H/52H 时表示 SGM 异常退出此操作。

## <span id="page-37-0"></span>5.7 自身可用频率搜索

用于判断 SGM 自身 3 个工作频率编号 F1/F2/F3 对应频点在当前环境下是否已被占用, 如 F1 已被占用, 而 F2 或 F3 未被占用, 则可使用"[携带网内终端跳转到指定频率编号](#page-32-0)"命 令更换工作频点。

发送:

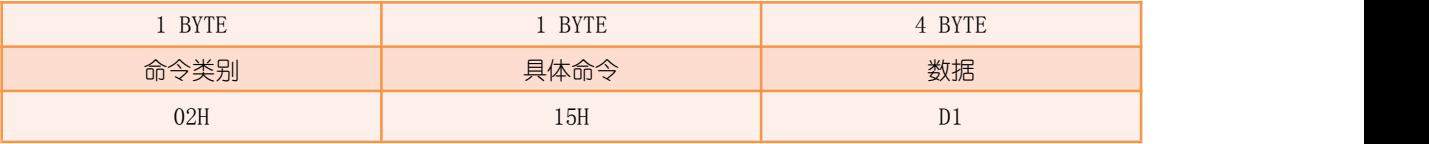

 $D1:$  搜索次数, 范围为  $1^{\sim}100$ , 搜索一次的时间约为  $10$  秒。

返回:

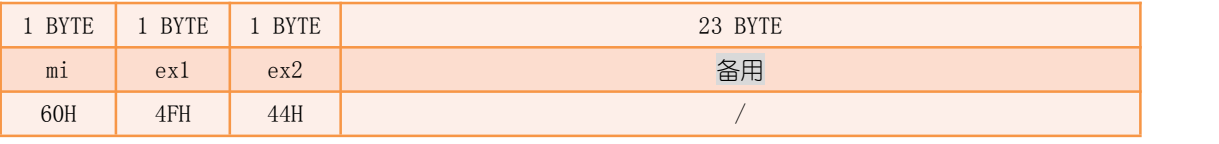

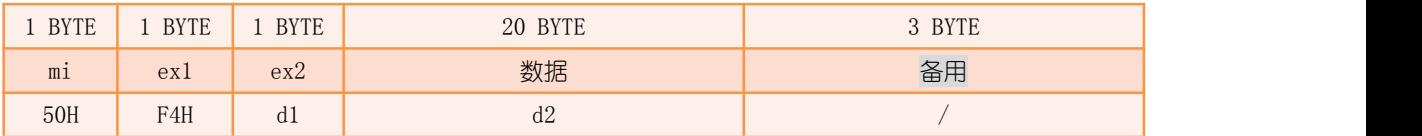

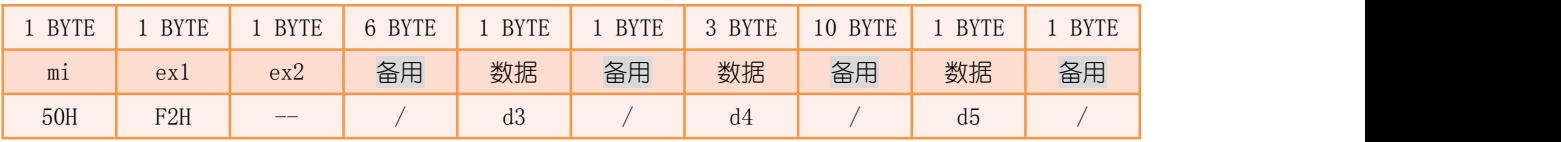

d1:显示分组号,组号从 0 开始,每组搜索结果数据为 20 字节,不足 20 字节的用 FFH 填充, 中于频率号范围为 1~199. 因此共需要 2 组 (25 个字节) 数据完成表达;

d2: 频率搜索结果, 每个位表示一个频率号是否被占用的情况, 0 为可用, 1 为占用, 共 25 个字节表示 199 个频率号的可用情况, 格式如下:

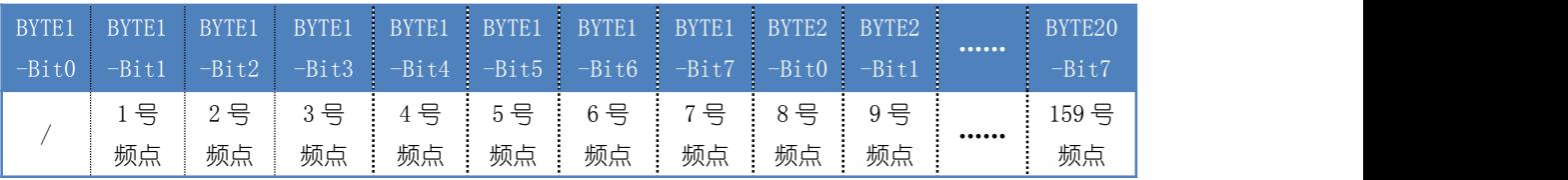

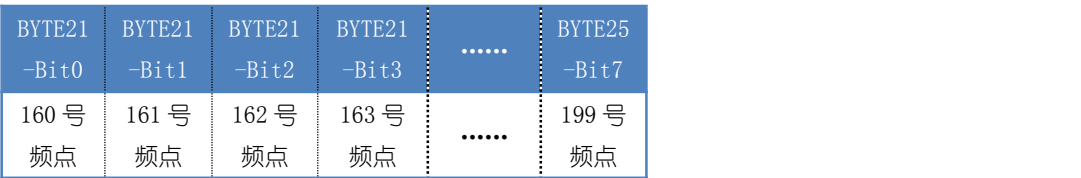

d3:当前工作频率编号;

d4: 工作频率编号占用情况, 3 个字节分别代表 F1/F2/F3 的占用情况, 00H 表示未被占用,

<span id="page-38-0"></span>F0H 表示已被占用; d5:频点占用总数,表示搜索到已被占用的频点总个数。

举例 : インフィッシュ アンフィッシュ かんしょう かんしょう

#### Tx: 59 06 00 02 15 02 00 00 00 14 47 Rx: The contract of the contract of the contract of the contract of the contract of the contract of the contract of the contract of the contract of the contract of the contract of the contract of the contract of the contra ED 2A FC A2 01 00 60 4F 44 00 00 00 00 00 00 00 00 00 00 00 00 00 00 00 00 00 00 00 00 00 FE 07 // 指令响应 ED 63 00 A3 01 00 50 F1 00 04 00 12 00 01 06 01 00 0F 4F 99 02 04 00 00 00 00 00 00 00 00 4F 00 ED 63 03 A3 01 00 50 F1 00 07 00 12 00 02 06 01 00 0F 4F 99 02 03 00 00 00 00 00 00 00 00 99 00 ED 63 06 A3 01 00 50 F1 00 0A 00 12 00 03 06 01 00 0F 4F 99 02 02 00 00 00 00 00 00 00 00 0F 00 ED 63 09 A3 01 00 50 F1 00 0D 00 12 00 04 06 01 00 0F 4F 99 02 01 00 00 00 00 00 00 00 00 4F 00 ED 63 0C A3 01 00 50 F1 00 10 00 12 00 05 06 01 00 0F 4F 99 02 00 00 01 4F 00 00 00 00 00 99 00 ED 63 0E A3 01 00 50 F4 00 00 00 00 00 00 00 00 00 00 80 00 00 00 00 00 00 00 00 00 00 FF 01 00 ED 63 0E A3 01 00 50 F4 01 00 00 00 00 00 FF FF FF FF FF FF FF FF FF FF FF FF FF FF FF FF 01 00 ED 63 0E A3 01 00 50 F2 00 00 00 00 00 00 00 01 00 00 F0 00 00 00 00 00 00 00 00 00 00 00 01 00 // 指令结束 其中,发送数据表示用户对 SGM 自身可用频率进行搜索,搜索圈数为 2,执行过程操作,直 到接收到形参 ex1=F2H 数据表示操作完成, "1"表示 SGM 自身频率编号中有一个被占用. "00 F0 00" 表示 F2 被占用, F1、F3 未被占用。

#### 5.8 频段内可用频率搜索

对 SGM 所处频段内的所有频点进行频率搜索,查询当前环境下哪些频点已被占用,哪些 频点可用。

发送 : スペット こうしょう しょうしょう しんこうしょう

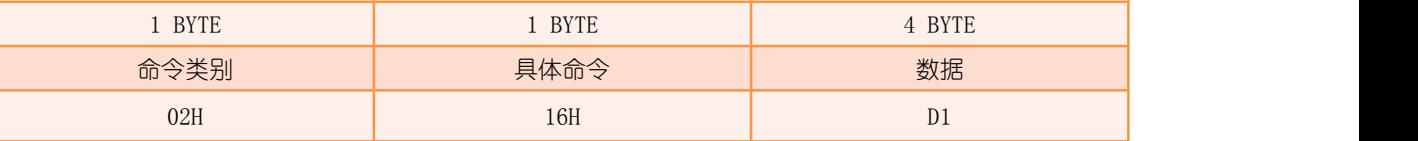

D1:搜索圈数。

返回:

同"[自身可用频率搜索](#page-37-0)"命令返回。

举例 : インフィッシュ アンフィッシュ かんしょう かんしょう Tx: Tx: 59 06 00 02 16 01 00 00 00 14 47 Rx: ED 1F A3 A3 01 00 60 4F 44 00 00 00 00 00 00 00 00 00 00 00 00 00 00 00 00 00 00 00 00 00 FE 07 // 指令响应 ED 63 A7 A3 01 00 50 F1 00 04 00 58 02 01 C8 01 00 0F 4F 99 01 C6 00 00 00 00 00 00 00 00 01 00 ED 63 AA A3 01 00 50 F1 00 07 00 58 02 02 C8 01 00 0F 4F 99 01 C5 00 00 00 00 00 00 00 00 02 00 ED 63 AD A3 01 00 50 F1 00 0A 00 58 02 03 C8 01 00 0F 4F 99 01 C4 00 00 00 00 00 00 00 00 03 00

ED 63 B0 A3 01 00 50 F1 00 0D 00 58 02 04 C8 01 00 0F 4F 99 01 C3 00 00 00 00 00 00 00 00 04 00 ... ED 63 ED A5 01 00 50 F1 00 4A 02 58 02 C3 C8 01 00 0F 4F 99 01 04 00 06 B9 00 00 00 00 00 C3 00 ED 63 F0 A5 01 00 50 F1 00 4D 02 58 02 C4 C8 01 00 0F 4F 99 01 03 00 06 B9 00 00 00 00 00 C4 00 ED 63 F3 A5 01 00 50 F1 00 50 02 58 02 C5 C8 01 00 0F 4F 99 01 02 00 06 B9 00 00 00 00 00 C5 00 ED 63 F6 A5 01 00 50 F1 00 53 02 58 02 C6 C8 01 00 0F 4F 99 01 01 00 06 B9 00 00 00 00 00 C6 00 ED 63 F9 A5 01 00 50 F1 00 56 02 58 02 C7 C8 01 00 0F 4F 99 01 00 00 06 B9 00 00 00 00 00 C7 00 ED 63 FB A5 01 00 50 F4 00 00 01 00 00 00 00 00 00 00 80 00 00 00 00 00 00 20 00 00 40 FF 06 00 ED 63 FB A5 01 00 50 F4 01 00 08 00 02 00 FF FF FF FF FF FF FF FF FF FF FF FF FF FF FF FF 06 00 ED 63 FB A5 01 00 50 F2 00 00 00 00 00 00 00 01 00 00 F0 00 00 00 00 00 00 00 00 00 00 00 06 00 // 指令结束 其中,发送数据表示用户对 SGM 所处频段内的频率进行搜索,搜索圈数为 1,执行过程操作, 直到接收到形参 ex1=F2H 数据表示操作完成, " $\frac{1}{100}$ "表示频段内 (1~199 号频率) 共有 6 个 频点被占用, 中间出现形参 ex1=F4H 的输出为此次的搜索结果, "<mark>00 01 00 00 00 00 00 00 00 00 00 00</mark> 00 00 00 00 00 20 00 00 40 00 08 00 02 00"表示已被占用的 6 个频率号分别为 8、79、133、158、 171 和 185 号。

## 5.9 停止可用频率搜索

SGM 正在进行自身可用频率搜索或频段内可用频率搜索时,可通过此命令终止当前搜 索,进行其他操作。

发送 : スペット こうしょう しんこうしょう しんこうしょう

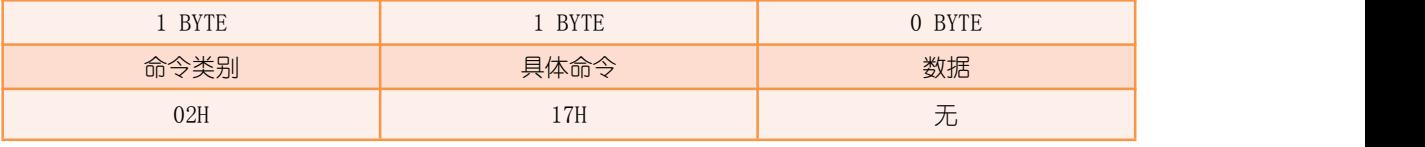

返回:

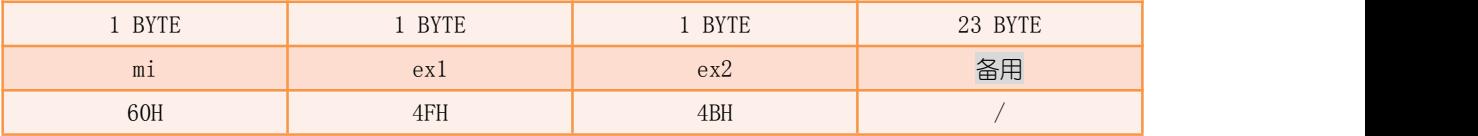

举例 : www.community.com/watch?community/information.com/

Tx: Tx:

59 02 00 02 17 18 47

Rx:

ED 2E 64 01 00 2E 60 4F 4B 00 00 00 00 00 00 00 00 00 00 00 00 00 00 00 00 00 00 00 00 00 FE 07

其中,发送数据表示用户停止可用频率搜索,而返回数据表示 SGM 已操作成功。

## 6 控制命令

### 6.1 单播/广播快捷令

此命令为 SGM 指定单个/所有有效终端发送快捷令,应答成功后,表示快捷令已启动下 发,但并不可确定终端是否立即收到。

SGM 内置快捷令补救机制, 即便终端由于干扰或其他原因造成当下未接收到此快捷令, 一旦终端恢复通讯后,SGM 即会对其进行快捷令补发,以保证快捷令的到达。

注 1:SGM 内置的快捷令补救机制对于广播快捷令无效,有可能出现个别终端接收不到的情 况,可靠性无法保证,需业务层做补发机制。

注 2: SGM 内置快捷今补救机制只补救指定个体终端的最后一个快捷今。

注 3:由于 SGM 的快捷令补发机制可能会导致多发(SGM 下发 1 个快捷令,而终端收到 2 个 快捷令)的情况,因此单个快捷令对应业务操作不适用于状态切换(如开启->关闭或关闭-) 开启),只能用于单次开启或关闭操作,避免终端多收导致的错误操作。

发送:

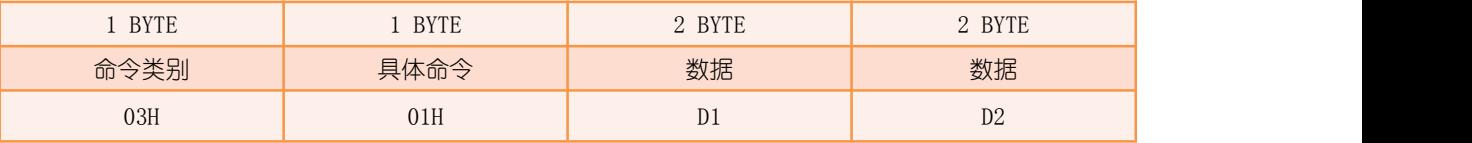

D1:当数值为 1~2000 时表示为个体快捷令的受令终端 ID,数值为 2020 时表示为广播快捷  $\Leftrightarrow$ ; where  $\Rightarrow$  and  $\Rightarrow$  and

 $D2:$  发出的快捷令, 范围为  $1^{\sim}8$ 。

返回:

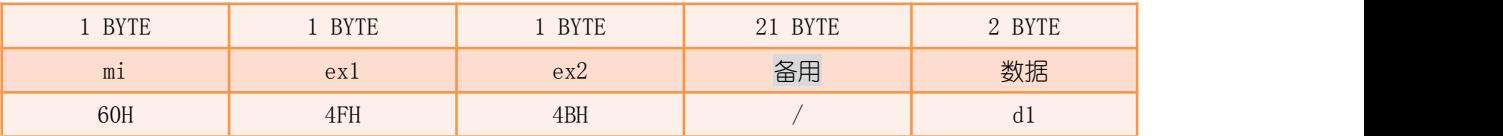

d1:单播快捷令时为受令的终端 ID,广播快捷令为数值 2020。

举例 1:

Tx:

59 06 00 03 01 01 00 01 00 05 47

Rx:

ED 5E 1B C1 01 00 60 4F 4B 00 00 00 00 00 00 00 00 00 00 00 00 00 00 00 00 00 00 00 00 00 01 00 其中,发送数据表示用户请求 SGM 下行快捷今 01H 今至 ID=1 的终端, 而返回数据表示 SGM 已启动下发。

举例 2:

Tx: Tx:

59 06 00 03 01 E4 07 01 00 E7 47

Rx:

ED 3B 7B 01 00 2E 60 4F 4B 00 00 00 00 00 00 00 00 00 00 00 00 00 00 00 00 00 00 00 00 00 E4 07 其中,发送数据表示用户请求 SGM 下行快捷令 01H 令至全体在网终端,而返回数据表示 SGM 已启动下发。

#### 6.2 同类别快捷令

此命令为 SGM 指定多个有效并且业务类别一致的终端发送快捷令,应答成功后,表示快 捷令已启动下发,但并不可确定终端是否都能立即收到。SGM 内置的快捷令补救机制对于此 命令仍然有效。

发送:

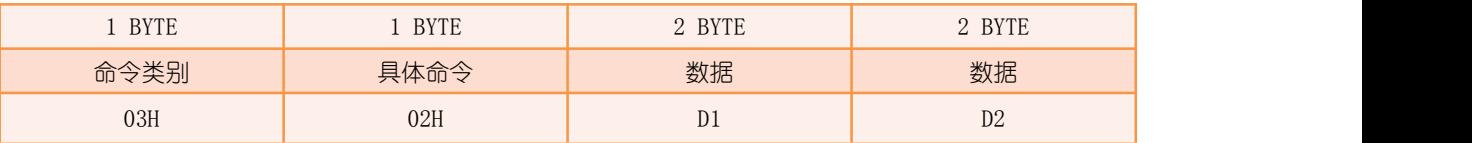

 $D1:$  业务类别为此数值的受令终端, 范围为  $0^{\sim}15$ ;

 $D2:$ 发出的快捷令, 范围为  $1^{\sim}8$ 。

返回:

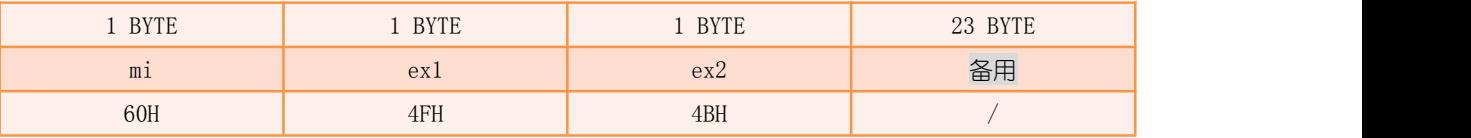

举例 : www.community.com/watch?community/information.com/

Tx: Tx:

59 06 00 03 02 00 00 02 00 06 47

Rx: The contract of the contract of the contract of the contract of the contract of the contract of the contract of the contract of the contract of the contract of the contract of the contract of the contract of the contra

ED 57 53 C1 01 00 60 4F 4B 01 00 00 00 00 00 00 00 00 00 00 00 00 00 00 00 00 00 00 00 00 01 00

其中,发送数据表示用户请求 SGM 下行快捷今 02H 今至网内业务类别=0 的终端,而返回数 据表示 SGM 已启动下发。

## 6.3 多终端快捷令组合

此命令为 SGM 指定多个 (最多 511 个) 有效终端发送快捷令, 应答成功后, 表示快捷令 已启动下发,但并不可确定终端是否都能立即收到。SGM 内置的快捷令补救机制对于此命令 仍然有效。

发送:

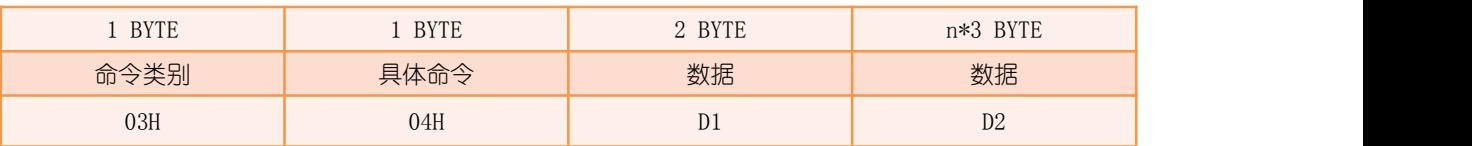

D1:发出的快捷令总个数,范围为 1~511;

D2: 每 3 个字节一组, 第一个字节为发出的快捷令, 后两个字节为受令的终端 ID。

返回:

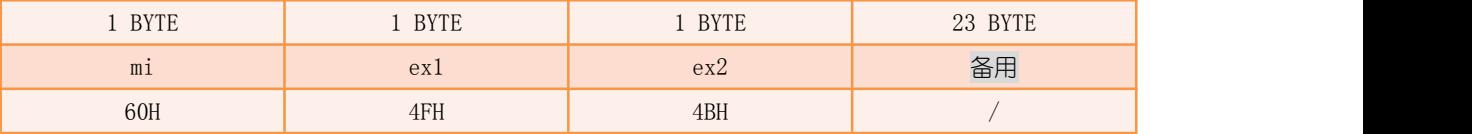

举例:

#### Tx: 59 0A 00 03 04 02 00 07 02 00 08 01 00 04 47

Rx: The contract of the contract of the contract of the contract of the contract of the contract of the contract of the contract of the contract of the contract of the contract of the contract of the contract of the contra

#### ED 62 94 03 00 2E 60 4F 4B 00 00 00 00 00 00 00 00 00 00 00 00 00 00 00 00 00 00 00 00 00 01 00

其中, 发送数据表示用户请求 SGM 下行两组快捷令, 分别为下行快捷令 07H 令至 ID=2 的终 端和快捷令 08H 令至 ID=1 的终端,而返回数据表示 SGM 已启动下发。

### 6.4 复位

发送:

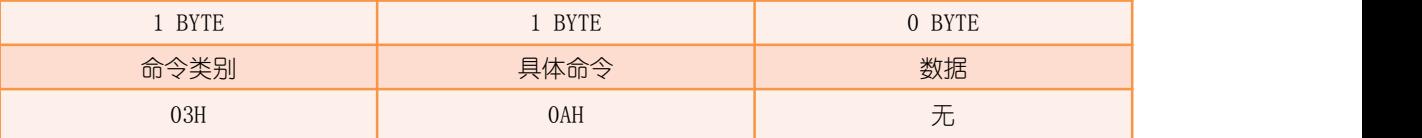

返回:

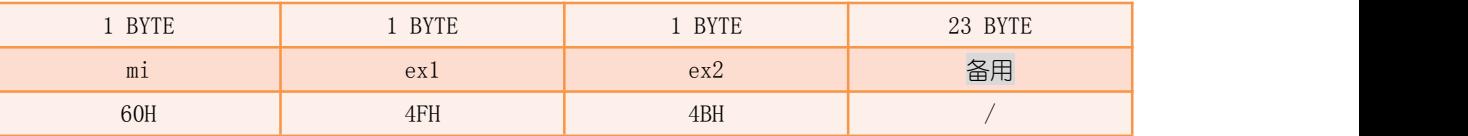

举例:

Tx: Tx: 59 02 00 03 0A 0C 47 Rx: ED 17 8C C0 01 00 60 4F 4B 00 00 00 00 00 00 00 00 00 00 00 00 00 00 00 00 00 00 00 00 00 00 00 ED 4E 96 C0 01 00 50 F0 00 D0 01 00 00 00 00 00 00 00 00 00 00 00 00 00 00 00 00 00 00 00 00 00 // 重启完毕 其中, 返回数据表示 SGM 接收指令成功, 等待 SGM 重启。

# 7 查询命令

# 7.1 获取当前系统时间

发送:

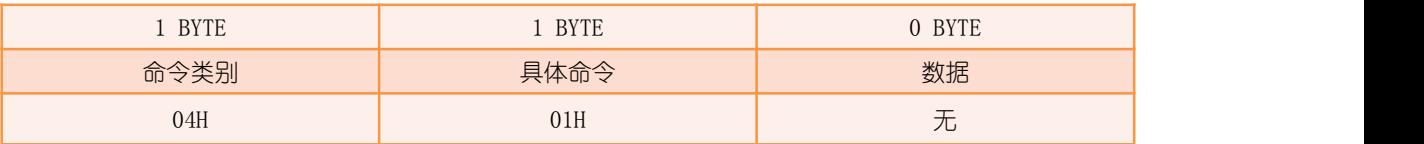

返回:

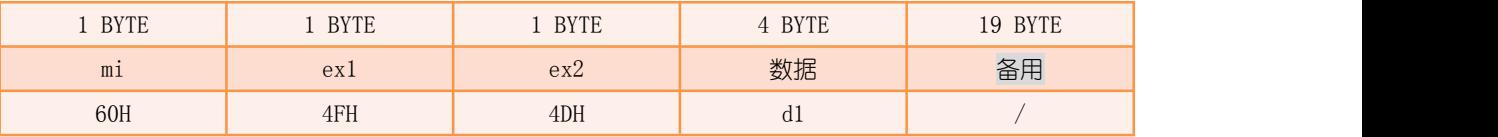

d1:SGM 当前时间,大端格式。

举例:

Tx: Tx:

59 02 00 04 01 08 47

Rx: The contract of the contract of the contract of the contract of the contract of the contract of the contract of the contract of the contract of the contract of the contract of the contract of the contract of the contra

ED 42 32 C2 01 00 60 4F 4D 00 01 C2 32 0D 0A 00 00 00 00 00 00 00 00 00 00 00 00 00 00 00 E4 07 其中, 返回数据表示 SGM 的当前时间为 0001C232H。

## 7.2 获取终端最新状态及部分属性

获取终端的最新状态, 即 SGM 最后一次收到终端的传感状态数据。

发送:

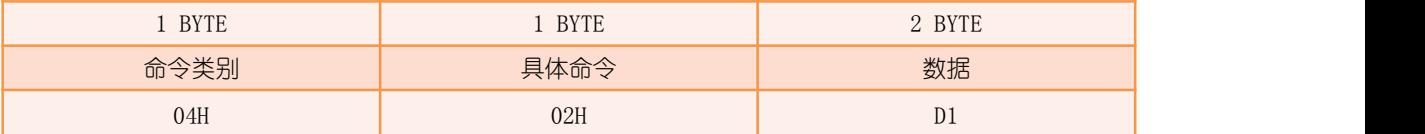

D1:终端 ID。

返回:

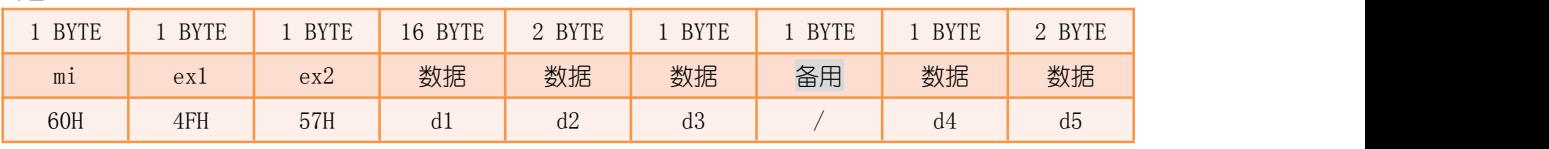

d1:终端当前(最新)传感状态;

d2:终端状态非敏感位;

d3:高 4 Bit 为终端业务类别,低 4 Bit 为终端功耗服务类别; d4:轮询在线应答计数,通常情况下,SGM 会不定期的询问终端状态(轮询时间跟业务量及 在网终端数量有关),若 SGM 连续收不到终端的状态,则计数值加 1,范围为 00~FEH,当计 数大于 FEH 时则不再累加,表示终端与 SGM 已失联 (长时间无通讯); d5:终端 ID。

举例 : www.community.com/watch?community/information.com/

Tx: Tx:

59 04 00 04 02 01 00 04 47

Rx: The contract of the contract of the contract of the contract of the contract of the contract of the contract of the contract of the contract of the contract of the contract of the contract of the contract of the contra

ED 54 8E AC 00 00 60 4F 57 11 22 33 44 55 66 00 00 00 00 00 00 00 00 00 00 00 00 00 20 00 01 00 其中,发送数据表示用户获取终端 ID=1 的最新状态及部分属性, 而返回数据中 "11 22 33 44 55 66 00 00 00 00 00 00 00 00 00 00 "为终端的最新状态, "00"为轮询在线应答计数, 表示与 SGM 正常通讯。

当断开终端的电源后,约每隔 2 秒发送此命令,将获取到以下数据:

Rx: ED 21 55 C2 01 00 60 4F 57 00 00 00 00 00 00 00 00 00 00 00 00 00 00 00 00 00 00 00 20 1A 01 00 ED 0A 57 C2 01 00 60 4F 57 00 00 00 00 00 00 00 00 00 00 00 00 00 00 00 00 00 00 00 20 38 01 00 ED 45 59 C2 01 00 60 4F 57 00 00 00 00 00 00 00 00 00 00 00 00 00 00 00 00 00 00 00 20 68 01 00 ED 55 5B C2 01 00 60 4F 57 00 00 00 00 00 00 00 00 00 00 00 00 00 00 00 00 00 00 00 20 90 01 00 ED 41 5D C2 01 00 60 4F 57 00 00 00 00 00 00 00 00 00 00 00 00 00 00 00 00 00 00 00 20 B0 01 00 ED 0E 61 C2 01 00 60 4F 57 00 00 00 00 00 00 00 00 00 00 00 00 00 00 00 00 00 00 00 20 EE 01 00 ED 41 63 C2 01 00 60 4F 57 00 00 00 00 00 00 00 00 00 00 00 00 00 00 00 00 00 00 00 20 FE 01 00 从以上数据可以看出轮询在线应答计数不断在增加,当轮询在线应答计数为 FEH(最高值) 时,表示终端已经失联(与 SGM 的通讯已经断开)。

接通终端的电源,再发送此命令,将获取到以下数据:

Rx: The contract of the contract of the contract of the contract of the contract of the contract of the contract of the contract of the contract of the contract of the contract of the contract of the contract of the contra

ED 3A 0C 0B 00 2E 60 4F 57 00 00 00 00 00 00 00 00 00 00 00 00 00 00 00 00 00 00 00 20 00 01 00 从以上数据可以看出轮询在线应答计数变回 0. 表示终端已经与 SGM 正常通讯。

## 7.3 获取无线属性

SGM 的无线属性主要包含频率与功率 2 类信息。

发送:

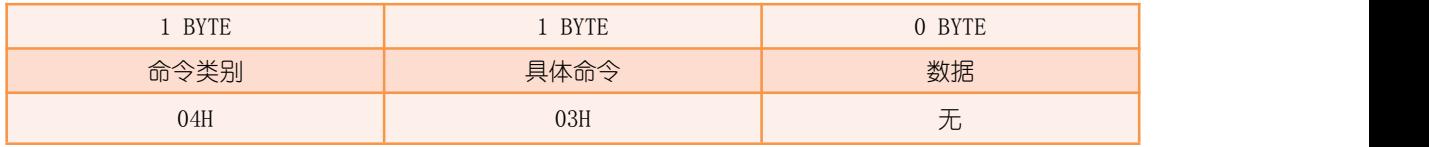

返回:

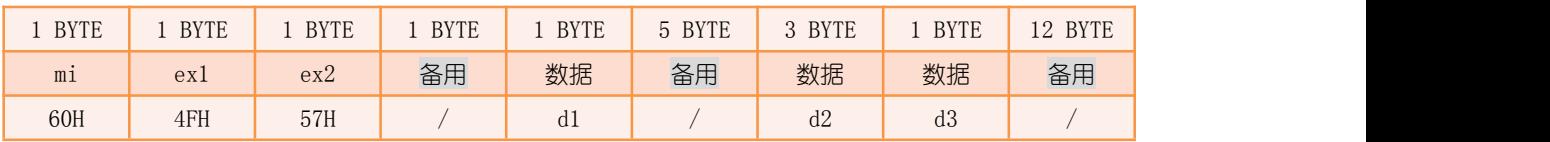

d1:当前工作频率编号;

d2: 3 个字节分别表示 F1/F2/F3 对应的频率值, 频率值的计算方法为:

 $F = 470.0 + d2 * 0.2$  (MHz):

d3:发射功率等级。

举例:

Tx:

59 02 00 04 03 06 47

#### Rx: The contract of the contract of the contract of the contract of the contract of the contract of the contract of the contract of the contract of the contract of the contract of the contract of the contract of the contra

ED 31 69 0B 00 2E 60 4F 57 01 01 01 01 01 01 00 10 50 9A 07 5A FF FF FF FF FF FF FF FF FF 07 FE

其中, 返回数据中"<mark>1</mark>"表示当前工作频率编号为 F1, "10 50 9A"表示 F1 对应频率值为 473.2MHz,F2 对应频率值为 486.0MHz,F3 对应频率值为 500.8MHz, "07"表示 SGM 发射功 率等级为 7。

## 7.4 获取产品序列号

SGM 产品序列号为 SGM 的唯一识别码。

发送:

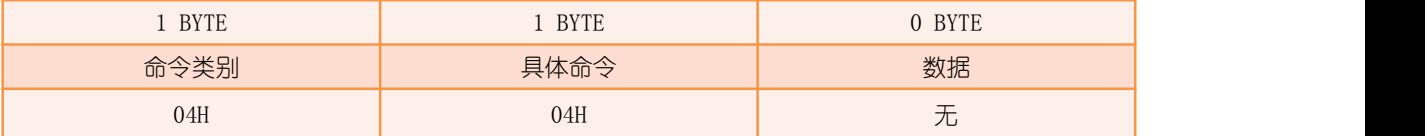

返回:

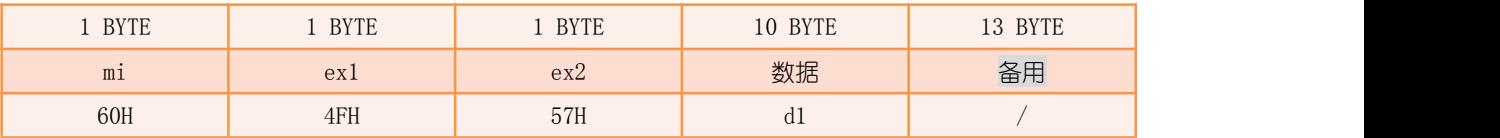

d1: SGM 产品序列号, 见下表:

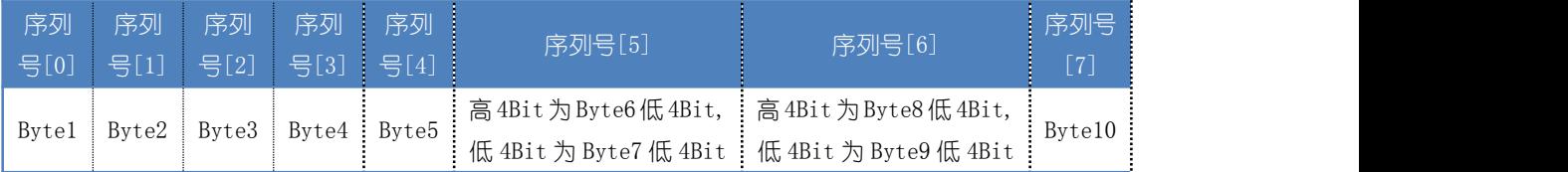

举例:

Tx: 59 02 00 04 04 03 47

Rx: The contract of the contract of the contract of the contract of the contract of the contract of the contract of the contract of the contract of the contract of the contract of the contract of the contract of the contra

ED 36 63 25 00 2E 60 4F 57 16 63 62 13 62 00 01 03 09 29 00 00 00 00 00 00 FF 01 01 00 FF 07 FE 其中, 返回数据为 SGM 的产品序列号 16-63-62-13-62-01-39 29。

## 7.5 获取运行信息

主要用于查询在网终端总数。

发送:

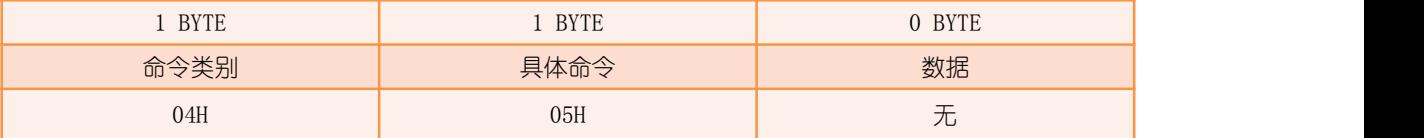

返回:

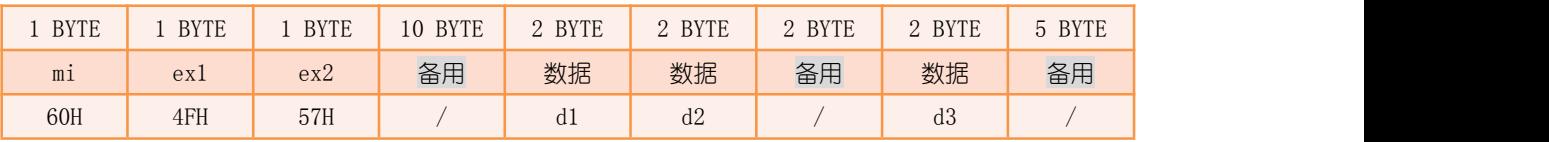

d1:族群 ID;

d2:无线通讯加密字;

d3:在网终端个数。

举例:

Tx: 59 02 00 04 05 04 47 Rx: The contract of the contract of the contract of the contract of the contract of the contract of the contract of the contract of the contract of the contract of the contract of the contract of the contract of the contra ED 2D CO C2 01 00 60 4F 57 37 31 30 30 30 30 30 30 30 30  $\frac{11}{100}$  5 88 00 01 01 00 00 00 FF FE 07 其中, 返回数据中 "11 00"表示族群 ID 为 0011H, "5 88"表示 DDA 通讯加密字为 8815H,  $\frac{a_{01,00}}{b}$ , 表示在网终端数量为  $1 \bigtriangleup$ 。

## 7.6 查询通讯异常的终端

在系统运行过程中,可能会出现部分终端通讯异常(信号差甚至短时间内无通讯)的现 象,SGM 提供此命令将终端通讯异常的统计结果供用户查询。

注:由于电池类(功耗服务类别不等于 0)的终端非实时通讯, SGM 对此类终端无法确认是 否通讯异常,因此不对此类终端进行通讯异常统计。

发送:

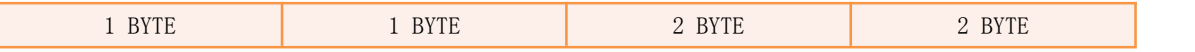

DDA 网关模块手册 RM001

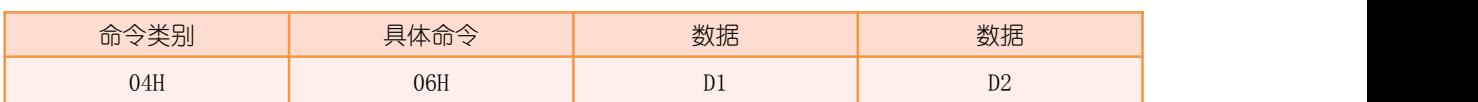

 $D1:$  终端业务类别, 范围为  $0^{\sim}15$ ;

D2:显示分组号,根据异常终端总数来划分,每组显示 10 个通讯异常的终端,范围为 0~199。

返回:

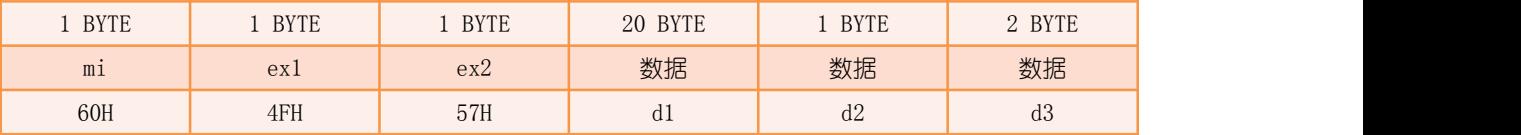

d1: 异常终端 ID. 最多可表达 10 个异常终端的 ID. 若为 FFFFH 表示为无效数据;

d2:终端业务类别;

d3:异常终端总数。

举例 : www.community.com/watch?community/information.com/

Tx: Tx: 59 06 00 04 06 00 00 00 00 05 47 Rx: ED 52 1A 22 00 2E 60 4F 57 01 00 FF FF FF FF FF FF FF FF FF FF FF FF FF FF FF FF FF FF 00 01 00 其中. 返回数据中的"■"为当前的终端业务类别, "0100"表示通讯异常终端总数为 1 个,

"01 00 FF FF FF FF FF FF FF FF FF FF FF FF FF FF FF FF FF FF"表示通讯异常的终端有 ID=1 的终端。

## 7.7 查询通讯失联的终端

在系统运行过程中,可能会出现部分终端通讯失联(长时间无通讯)的现象,SGM 提供 此命令将终端通讯失联的统计结果供用户查询。

通讯异常为短时间内无通讯,而通讯失联为长时间内无通讯,所以通讯失联之前必定会 产生通讯异常。

注:由于电池类(功耗服务类别不等于 0)的终端非实时通讯, SGM 对此类终端无法确认是 否通讯失联,因此不对此类终端进行通讯失联统计。

发送:

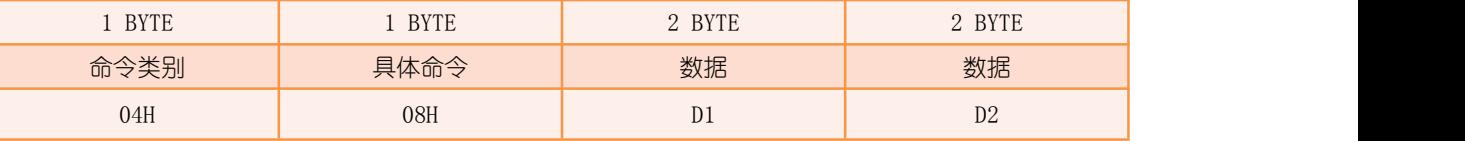

 $D1:$  终端业务类别, 范围为  $0^{\sim}15$ ;

D2: 显示分组号, 根据失联终端总数来划分, 每组显示 10 个终端是否失联, 范围为 0~199。

返回:

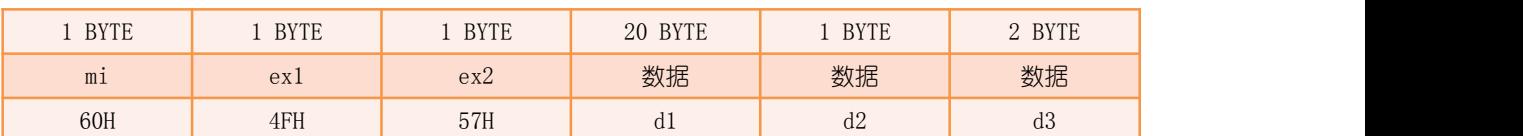

d1: 失联终端 ID, 最多可表达 10 个失联终端的 ID, 若为 FFFFH 表示为无效数据;

d2:终端业务类别;

d3:失联终端总数。

举例 : www.community.com/watch?community/information.com/

Tx: Tx:

59 06 00 04 08 00 00 00 00 0B 47

Rx:

ED 3C 5A 23 00 2E 60 4F 57 01 00 FF FF FF FF FF FF FF FF FF FF FF FF FF FF FF FF FF FF 00 01 00 其中, 返回数据中的"<mark>n</mark>"为当前的终端业务类别, "<mark>0100</mark>"表示通讯失联终端总数为 1 个, "01 00 FF FF FF FF FF FF FF FF FF FF FF FF FF FF FF FF FF FF"表示通讯失联的终端有 ID=1 的终端。

#### 7.8 查询软件版本

发送:

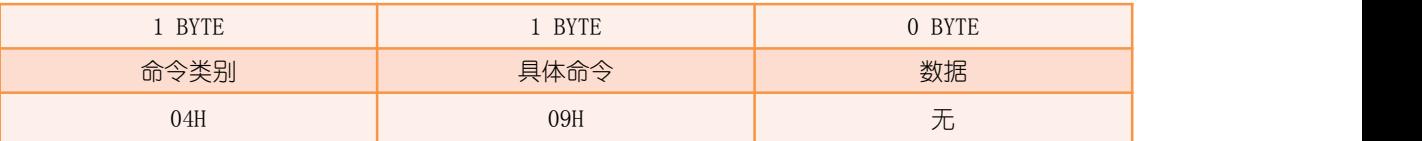

返回:

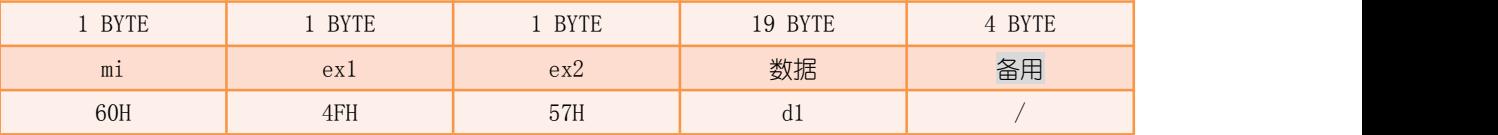

d1:软件版本号,为一组字符串。

```
举例:
Tx: Tx:
59 02 00 04 09 10 47
Rx:
ED 25 90 01 00 2E 60 4F 57 30 32 2E 30 30 2E 30 31 2E 31 36 30 33 30 34 2E 31 36 35 34 00 FE 07
其中, 返回数据中的 "30 32 2E 30 30 2E 30 31 2E 31 36 30 33 30 34 2E 31 36 35 34"表示 SGM 的软件
版本为 02.00.01.160304.1654。
```
### <span id="page-49-0"></span>7.9 查询展示编号的输出设定

该命令用于查询展示编号的输出设定(开启/关闭), 具体展示编号内容请查阅["关闭](#page-28-0) 指定展示编号的输出"命令的相关描述。

发送:

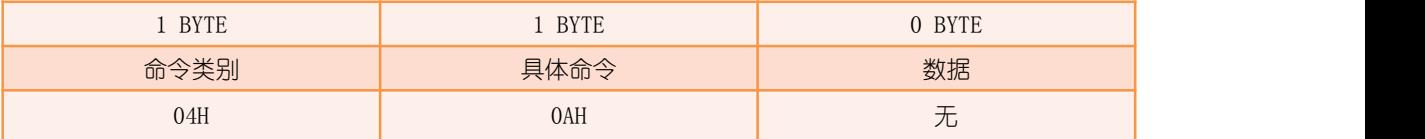

返回:

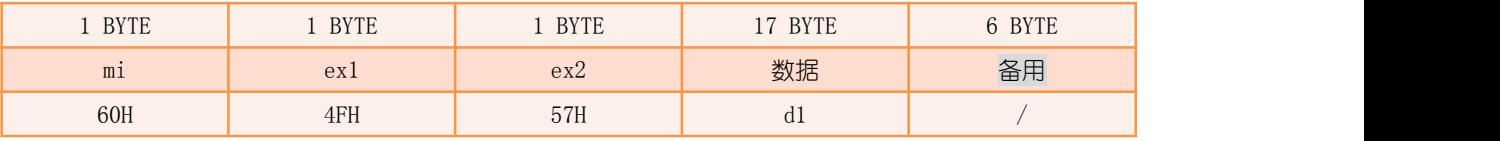

d1:展示编号的输出设定值(开启/关闭), 17 个字节对应 17 个展示编号开关状态, 值为 E7H 表示开启展示编号相应内容的输出,00H 表示关闭展示编号相应内容的输出。

举例:

Tx: Tx:

#### 59 02 00 04 0A 0D 47

#### Rx:

ED 3C AB 0A 00 2E 60 4F 57 00 00 00 E7 00 E7 E7 E7 E7 E7 E7 00 00 00 00 00 00 E7 E7 E7 E7 00 00

其中, 返回数据中的 "00 00 00 E7 00 E7 E7 E7 E7 E7 E7 00 00 00 00 00 00 00"表示展示编号 4、6、7、

8、9、10、11 相应内容的输出为开启状态,其余展示编号为关闭状态。

## 8 检索命令

### 8.1 建立终端静态属性检索表

此命令为获取终端静态属性前的数据处理操作,操作完成后,即可发送["获取终端静态](#page-50-0) 属性"命令获取终端的静态属性。

发送:

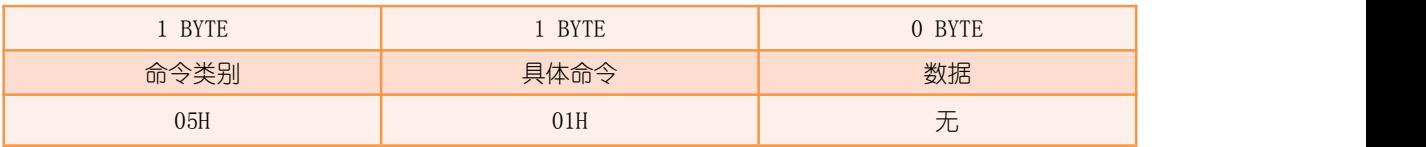

返回 : ファイル アイスト アイスト しゅうしょう しんしょう

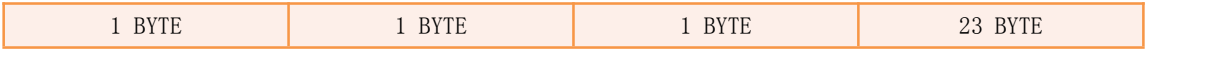

DDA 网关模块手册 RM001

<span id="page-50-0"></span>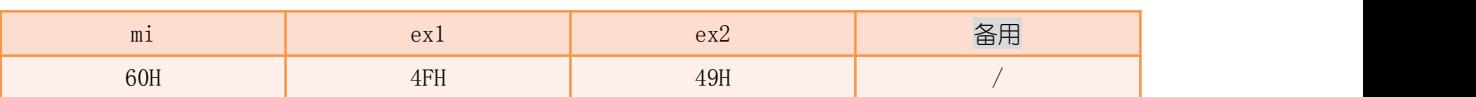

举例 : インフィッシュ アンフィッシュ かんしょう かんしょう かんしょう

Tx: 59 02 00 05 01 07 47 Rx: The contract of the contract of the contract of the contract of the contract of the contract of the contract of the contract of the contract of the contract of the contract of the contract of the contract of the contra ED 29 7C 01 00 2E 60 4F 49 00 00 00 00 00 00 00 00 00 00 00 00 00 00 00 00 00 00 00 00 00 26 00 // 指令响应 ED 29 7C 01 00 2E 50 F1 00 1E 00 00 01 26 70 B0 00 00 00 00 00 00 00 00 00 00 00 00 00 00 00 00 ED 07 7D 01 00 2E 50 F2 00 1E 00 00 01 26 70 B0 00 00 00 00 00 00 00 00 00 00 00 00 00 00 00 00 // 指令结束 其中,返回数据表示 SGM 接收指令成功,执行相应操作,直到返回的过程指示形参 ex1=F2H 时表示操作完成。

### 8.2 获取终端静态属性

获取终端静态属性前,请先发送["建立终端静态属性检索表"](#page-49-0)命令,否则返回数据并非 为正确数据。

发送 : スペット こうしょう しょうしょう しんこうかい

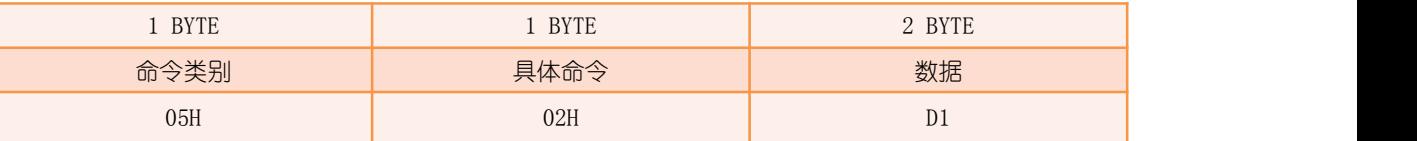

D1:终端 ID。

返回:

同承载数据包中的["上行终端静态属性](#page-24-0)"。

举例 : www.community.com/watch?community/information.com/

```
Tx:
```
59 04 00 05 02 01 00 03 47

Rx:

ED 1D 17 04 00 2E 27 CD 10 26 01 01 00 AC 00 03 00 00 00 00 00 00 00 22 57 27 56 00 13 24 73 12 其中, 返回数据为终端 ID=1 的静态属性报告。

# 9 传输命令

 $SGM$  提供了 3 种业务数据包(P/M/U 包)的使用, 其中 U/M 包为定量数据传输, 只需发 送传输指令, SGM 在传输过程中将会自动开启和关闭数据通道。而 P 包为数据流 (非定量数 据),需用户先发送数据通道开启命令开启通道,而后向 SGM 填充业务数据流,直到用户主 动关闭数据通道后才结束此次 P 包通讯。

## 9.1 启动下行 P 包数据流

发送:

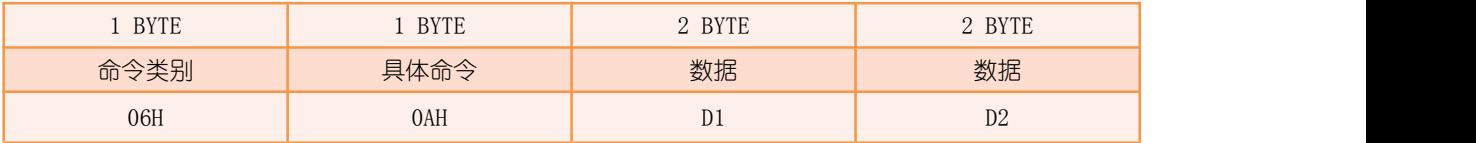

D1:终端 ID;

 $D2:$  通讯服务质量, 范围为  $0^{\circ}15$ , 数值越小, 服务质量越高, 即向 SGM 申请的资源越多。

返回:

见传输命令类应答中的"[数据通道开启类应答](#page-15-0)"。

举例 : www.community.com/watch?community/information.com/

Tx:

59 06 00 06 0A 01 00 0A 00 02 47

Rx: The contract of the contract of the contract of the contract of the contract of the contract of the contract of the contract of the contract of the contract of the contract of the contract of the contract of the contra

ED 46 E3 0A 00 2E 60 0A 00 00 00 FF FF FF FF FF FF FF FF FF FF FF FF FF FF FF FF FF FF 01 01 00 其中,返回数据表示 SGM 对 ID=1 的终端已开启了下行 P 包通道。

## 9.2 发送下行 M 包

发送:

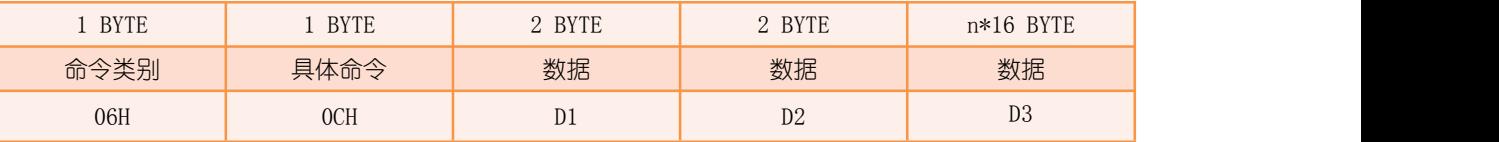

D1:终端 ID;

 $D2:$  通讯服务质量, 范围为  $0^{\sim}15$ , 数值越小, 服务质量越高, 即向 SGM 申请的资源越多; D3: 传输数据, 最大可传输 1024 个字节, 即 n=64。

返回:

见传输命令类应答中的"[数据通道开启类应答](#page-15-0)"及"[数据通道关闭类应答](#page-15-0)"。

举例 : インフィッシュ アンフィッシュ かんしょう かんしょう かんしょう

Tx:

59 16 00 06 0C 01 00 0A 00 11 00 00 00 00 00 00 00 00 00 00 00 00 00 00 22 25 47

Rx: The contract of the contract of the contract of the contract of the contract of the contract of the contract of the contract of the contract of the contract of the contract of the contract of the contract of the contra

ED 3C F9 01 00 2E 60 0C 00 04 00 00 00 00 00 00 00 00 00 00 00 00 00 00 00 00 00 00 00 00 01 00

ED 46 F9 01 00 2E 60 16 00 00 00 00 00 00 00 00 00 00 00 00 00 00 00 00 00 00 00 00 00 00 01 00 其中, 返回数据表示 M 包已经成功传送至 ID=1 的终端。

### 9.3 发送下行 U 包

发送:

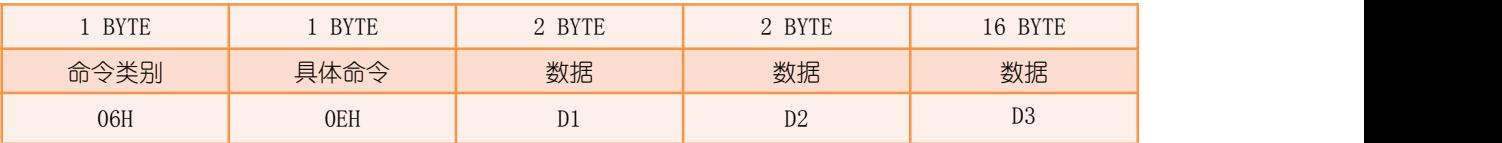

D1:终端 ID。

 $D2:$  通讯服务质量, 范围为  $0^{\circ}15$ , 数值越小, 服务质量越高, 即向 SGM 申请的资源越多。 D3: 传输数据, 共 16 个字节, 其中前 4 个字节用于二级网络通信开销, 详见 "二级网络" 章节,实际只留出后 12 个字节供用户自定义使用。

返回:

见传输命令类应答中的"[数据通道开启类应答](#page-15-0)"及"[数据通道关闭类应答](#page-15-0)"。

举例 : www.community.com/watch?community/information.com/

Tx: Tx: 59 16 00 06 0E 01 00 0A 00 00 00 00 00 00 00 00 00 00 00 11 00 00 00 00 00 05 47 Rx: The contract of the contract of the contract of the contract of the contract of the contract of the contract of the contract of the contract of the contract of the contract of the contract of the contract of the contra ED 46 73 01 00 2E 60 0E 00 04 00 00 00 00 00 00 00 00 00 00 00 00 00 00 00 00 00 00 00 00 01 00 ED 5A 73 01 00 2E 60 18 00 00 00 00 00 00 00 00 00 00 00 00 00 00 00 00 00 00 00 00 00 00 01 00 其中, 返回数据表示 U 包已经成功传送至 ID=1 的终端。

## 9.4 填充下行 P 包数据流

发送:

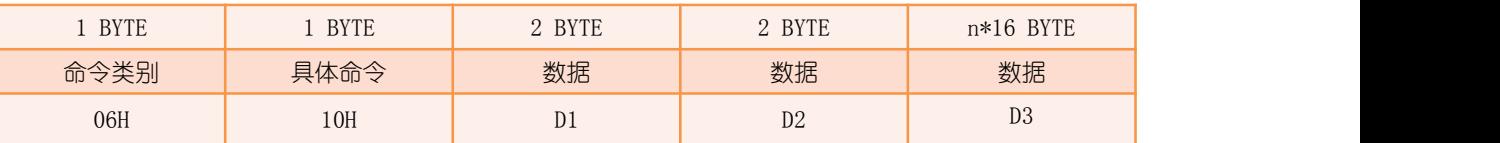

D1:终端 ID;

D2: 填充数据包数 n. 最大为 7;

D3:填充数据,最大可填充 112(7\*16)个字节。

返回:

见传输命令类应答中的"[数据传输类应答](#page-16-0)"。

举例 : インフィッシュ アンフィッシュ かんしょう かいしょう

Tx:

59 16 00 06 10 01 00 01 00 00 00 00 00 00 00 00 00 00 00 11 00 00 00 00 00 12 47

Rx: The contract of the contract of the contract of the contract of the contract of the contract of the contract of the contract of the contract of the contract of the contract of the contract of the contract of the contra

ED 06 6B 01 00 2E 60 28 00 82 07 00 00 00 00 00 00 00 00 00 00 00 00 00 00 00 00 00 00 00 01 00

其中, 返回数据表示已向 ID=1 的终端填充了 1 包 P 包数据, 目前还剩余 6 包可被填充。

## 9.5 终止下行 P 包数据流

发送:

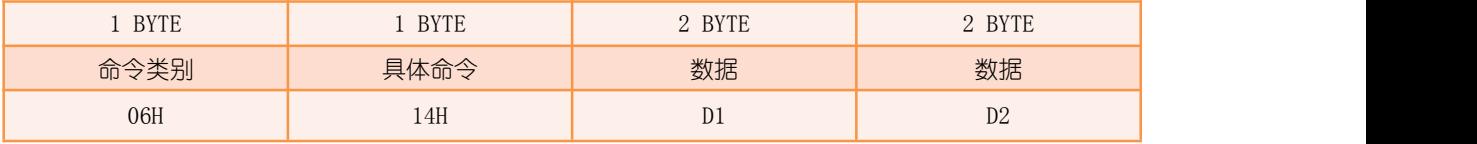

D1:终端 ID;

 $D2:$  通讯服务质量, 范围为  $0^{\sim}15$ , 数值越小, 服务质量越高, 即向 SGM 申请的资源越多。

返回:

见传输命令类应答中的"[数据通道关闭类应答](#page-15-0)"。

举例:

Tx: Tx:

59 06 00 06 14 01 00 0A 00 20 47

Rx:

ED 5A E7 0A 00 2E 60 14 00 00 00 FF FF FF FF FF FF FF FF FF FF FF FF FF FF FF FF FF FF 01 01 00

其中,返回数据表示 SGM 对 ID=1 的终端已关闭了下行 P 包通道。

## 10 工作参数操作命令

备份命令与复原命令应答为串口静默型应答,持续过程约 90 秒,在执行期间串口不可 使用,亦无心跳输出。

#### 10.1 启动备份

SGM 有且仅有一个备份区,用于备份 SGM 当前的工作参数,用户可在适当的时候进行备 份,避免因网关故障而丢失 SGM 的工作参数,减少损失。

发送:

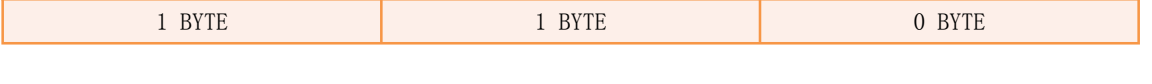

DDA 网关模块手册 RM001

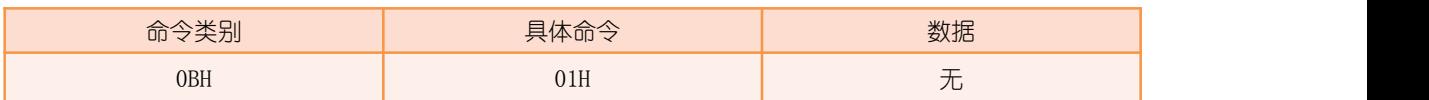

返回:

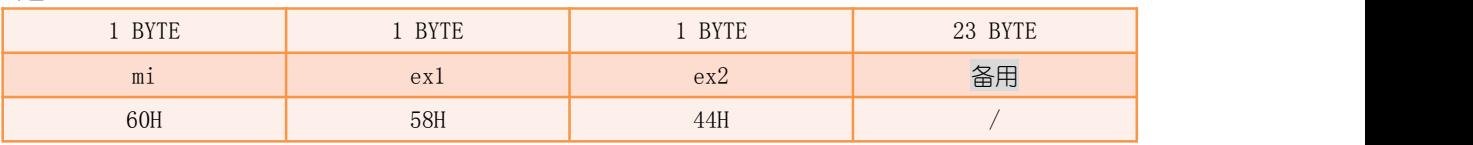

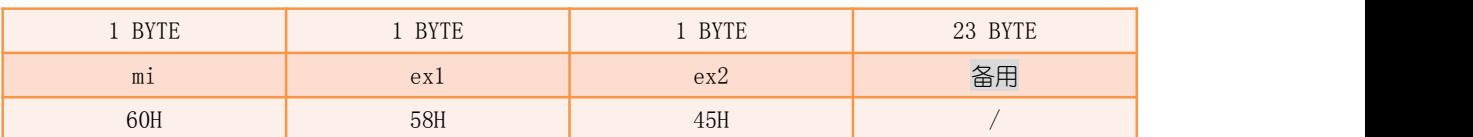

举例:

Tx: Tx:

59 02 00 0B 01 09 47

Rx: The contract of the contract of the contract of the contract of the contract of the contract of the contract of the contract of the contract of the contract of the contract of the contract of the contract of the contra

ED 44 40 0E 00 00 60 58 44 00 00 00 00 00 00 00 00 00 00 00 00 00 00 00 00 00 00 00 00 00 FE 07 // 指令响应 ED 17 8A 0E 00 00 60 58 45 00 00 00 00 00 00 00 00 00 00 00 00 00 00 00 00 00 00 00 00 00 06 00 // 指令结束 其中,返回数据表示备份成功。

## 10.2 启动复原

启动复原,SGM 将之前备份的工作参数拷贝至运行区,使 SGM 还原到之前备份时的工作 状态。操作完成后,SGM 自动重启。

发送:

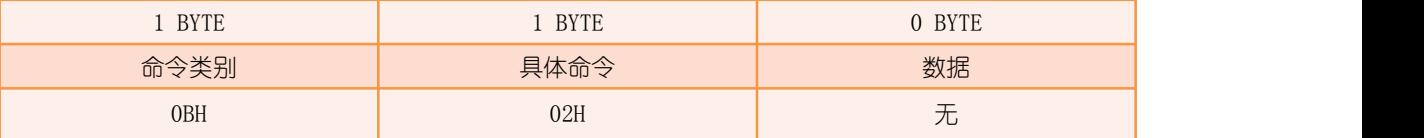

返回:

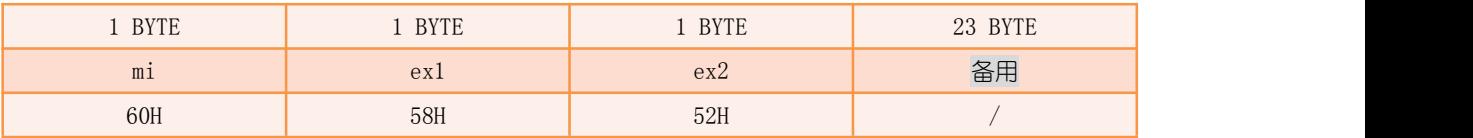

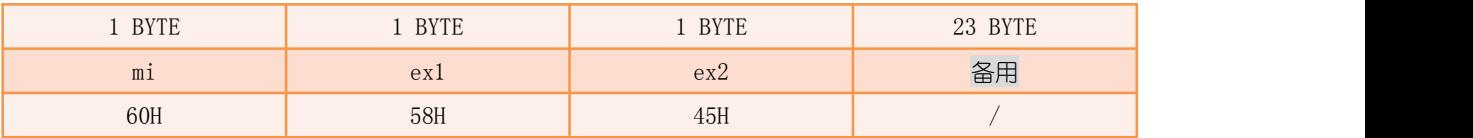

举例:

Tx:

59 02 00 0B 02 0C 47

Rx: The contract of the contract of the contract of the contract of the contract of the contract of the contract of the contract of the contract of the contract of the contract of the contract of the contract of the contra

ED 0A D2 0F 00 00 60 58 52 00 00 00 00 00 00 00 00 00 00 00 00 00 00 00 00 00 00 00 00 00 06 00 ED 43 1B 10 00 00 60 58 45 00 00 00 00 00 00 00 00 00 00 00 00 00 00 00 00 00 00 00 00 00 03 00 ED 50 25 10 00 00 50 F0 00 D0 01 00 00 00 00 00 00 00 00 00 00 00 00 00 00 00 00 00 00 00 00 00 // 已重启 其中,返回数据表示复原成功,等待 SGM 重启。

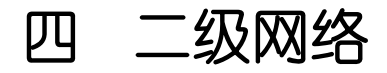

DDA 网络采用一级网络为主,二级网络为辅的方式进行空间密集覆盖。一级网络无论从 功能上、性能上都比二级网络要完整和强大。通常情况下,在一级网络可完成空间覆盖的情 况下,应优先使用一级网络,而对于通讯距离要求和环境条件比较苛刻(如地下管廊等)、 通讯强度和密度要求不高的情况下,可考虑使用二级网络。

单个网关支持 2000 个 SF/SR 设备,而单个路由支持 32 个二级终端,即单个网关最大可 支持 2000\*32 个终端。

# 1 上行 U 包补充说明

P/M 包仅用于一级网络, 而 U 包在一二级网络当中都可使用, 利用 U 包的 16 字节数据 的前 4 个字节来区分不同的二级网络管理包和业务数据包,具体含义如下表:

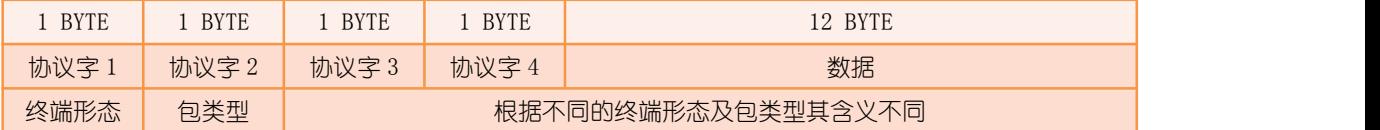

终端形态,含义如下:

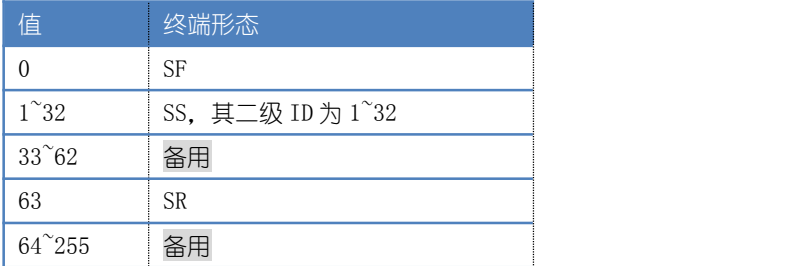

包类型,含义如下:

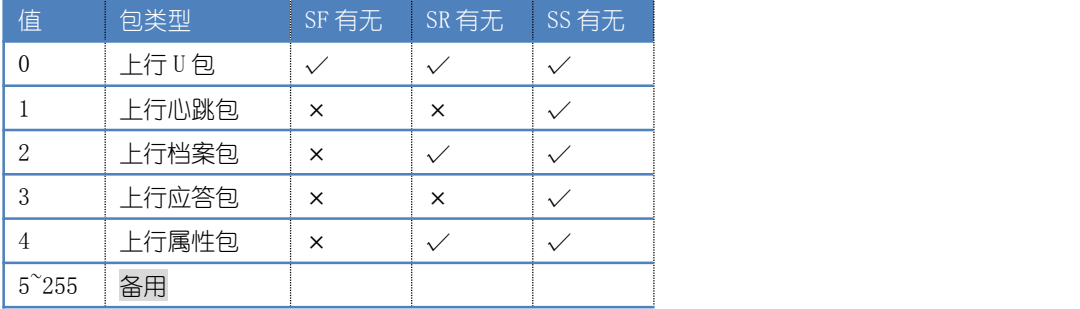

# 1.1 上行 U 包

#### 1.1.1 SF--上行 U 包

SF 的上行 U 包格式如下:

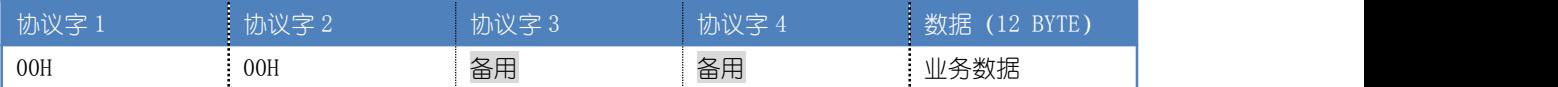

举例:

Rx: The contract of the contract of the contract of the contract of the contract of the contract of the contract of the contract of the contract of the contract of the contract of the contract of the contract of the contra

ED 3D 87 CD 01 2E 06 00 00 16 02 01 12 12 11 11 00 00 00 00 01 02 03 04 05 06 07 08 09 10 11 12 其中,返回数据表示一级 ID=2 的 SF 的上行 U 包, 数据为 01-02-03-04-05-06-07-08-09- $10-11-12$ 

#### 1.1.2 SR-- 上行 U 包

SR 的上行 U 包格式如下:

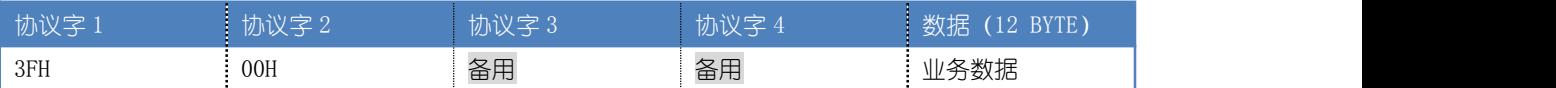

举例 : www.community.com/watch?community/information.com/

Rx: The contract of the contract of the contract of the contract of the contract of the contract of the contract of the contract of the contract of the contract of the contract of the contract of the contract of the contra

#### ED 1F BF BF 01 2E 06 00 00 16 01 01 12 12 11 11 3F 00 00 00 01 02 03 04 05 06 07 08 09 10 11 12

其中,返回数据表示一级 ID=1 的 SR 的上行 U 包, 数据为 01-02-03-04-05-06-07-08-09- $10-11-12$ 

#### 1.1.3 SS--上行 U 包

SS 的上行 U 包格式如下:

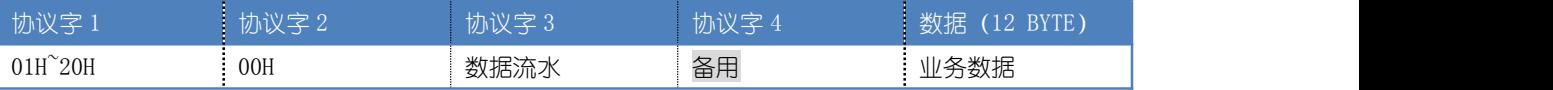

数据流水: 初始值为 1, 范围为 1~255, 每上行一次 U 包自加 1, 255 溢出后回 1。

举例:

Rx: The contract of the contract of the contract of the contract of the contract of the contract of the contract of the contract of the contract of the contract of the contract of the contract of the contract of the contra

#### ED 47 0B C1 01 2E 06 00 00 16 01 01 12 12 11 1A 01 00 06 00 01 02 03 04 05 06 07 08 09 10 11 12

其中,返回数据表示一级 ID=1、二级 ID=1 的 SS 的上行 U 包, 数据为 01-02-03-04-05-06-07-08-09-10-11-12,数据流水为 6。

## 1.2 上行心跳包

#### 1.2.1 SS--上行心跳包

SS 的上行心跳包格式如下:

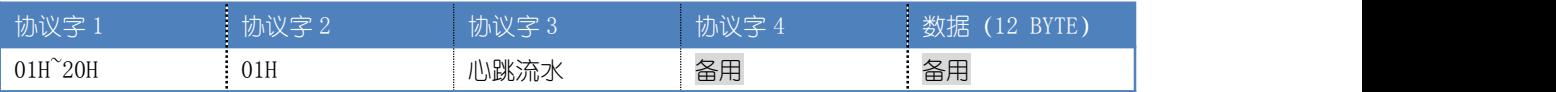

心跳流水:初始值为 1,范围为 1~255,每上行一次心跳包自加 1,255 溢出后回 1。

举例:

Rx: The contract of the contract of the contract of the contract of the contract of the contract of the contract of the contract of the contract of the contract of the contract of the contract of the contract of the contra

ED 1F 22 C2 01 2E 06 00 00 16 01 01 12 12 11 14 01 01 03 00 00 00 00 00 00 00 00 00 00 00 00 00 其中, 返回数据表示一级 ID=1、ID=1 的 SS 的上行心跳包, 心跳流水为 3。

## 1.3 上行档案包

#### 1.3.1 SR--上行档案包

由于 SR 上行档案包共分为 2 小包, 用户需自行组包。 SR 的上行档案包格式如下:

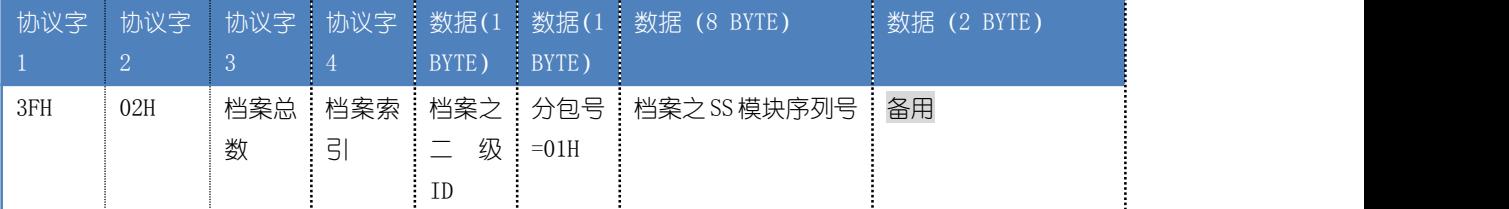

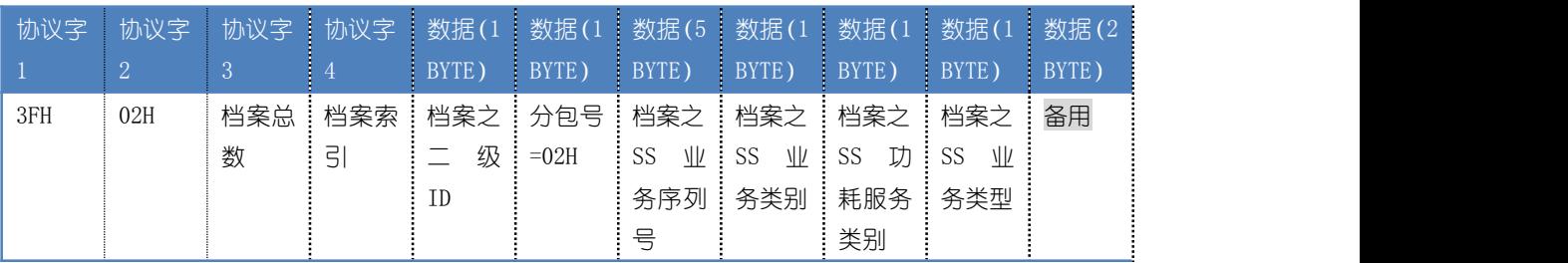

档案总数: 取值范围 0~32;

档案索引:取值范围 1~32。其中, 最高位 (Bit7) 表示该索引对应的二级档案是否已被成 功激活,为 1 时表示已激活,为 0 时表示未激活。

举例:

Rx: The contract of the contract of the contract of the contract of the contract of the contract of the contract of the contract of the contract of the contract of the contract of the contract of the contract of the contra

ED 1F 58 C7 01 2E 06 00 00 16 01 01 12 12 11 11 3F 02 01 01 01 29 5C 2C 5D 00 11 23 70 01 00 00

ED 16 33 0F 00 88 06 00 00 94 02 61 12 12 11 0F 3F 02 01 01 01 02 00 00 00 00 00 01 00 00 00 00 ED 34 33 0F 00 88 06 00 00 94 02 61 12 12 11 0F 3F 02 01 01 01 01 9B EE 9E EF 00 08 88 C2 00 00

其中,返回数据表示一级 ID=1 的 SR 的上行档案包,该 SR 共有 1 个二级档案,索引 1 对应 的档案信息为: 二级 ID=1, SS 模块序列号为 9B-EE-9F-EF-00-08-88-C2, SS 业务序列号为 00-00-00-00-00,SS 业务类别为 01H,SS 功耗服务类别为 00H,SS 业务类型为 00H,具体含 义详见 RM003 的"查询组网档案"命令。

#### 1.3.2 SS-- 上行档案包

SS 的上行档案包格式如下:

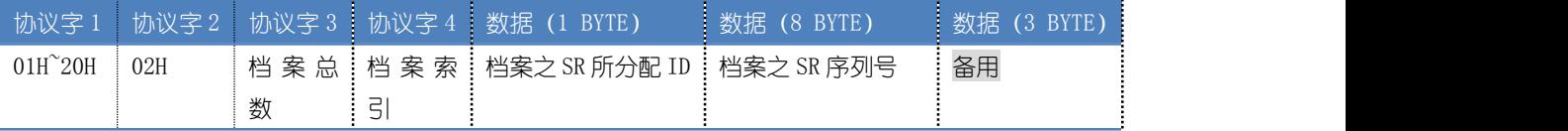

档案总数: 取值范围 0~4;

档案索引: 取值范围 $1^4$ 。

举例 : www.community.com/watch?community/information.com/

Rx:

ED 1F DB C2 01 2E 06 00 00 16 01 01 12 12 11 11 01 02 01 01 01 0C 79 09 78 10 00 05 55 00 00 00

其中, 返回数据表示一级 ID=1、二级 ID=1 的 SS 的上行档案包, 该 SS 共有 1 个档案, 索引 1 对应的档案信息为: SR 分配 ID 为 1, SR 模块序列号为 0C-79-09-78-10-00-05-55, 具体 含义详见 RM005 的"查询组网档案"命令。

## 1.4 上行应答包

#### 1.4.1 SS-上行应答包

SS 的上行应答包格式如下:

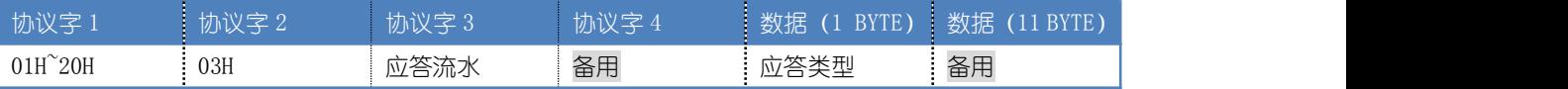

应答流水:只有当应答类型为 0 (即下行 U 包应答) 时,该值才有效;应答流水的值为下行 U 包时携带的数据流水的值;

应答类型:0 为下行 U 包应答,1 为下行配置包应答,2 为下行注销包应答。

举例 1:

Rx: The contract of the contract of the contract of the contract of the contract of the contract of the contract of the contract of the contract of the contract of the contract of the contract of the contract of the contra

ED 47 E9 C3 01 2E 06 00 00 16 01 01 12 12 11 1C 01 03 16 00 00 00 00 00 00 00 00 00 00 00 00 00

其中,返回数据表示一级 ID 为 1、二级 ID 为 1 的 SS 上行应答包,应答类型为下行 U 包应 答,应答流水为 22。

举例 2:

Rx: The contract of the contract of the contract of the contract of the contract of the contract of the contract of the contract of the contract of the contract of the contract of the contract of the contract of the contra

ED 1F 96 C4 01 2E 06 00 00 16 01 01 12 12 11 1C 01 03 00 00 01 00 00 00 00 00 00 00 00 00 00 00

其中, 返回数据表示一级 ID 为 1、二级 ID 为 1 的 SS 上行应答包, 应答类型为下行配置包 应答。

### 1.5 上行属性包

#### 1.5.1 SR-- 上行属性包

SR 的上行属性包格式如下:

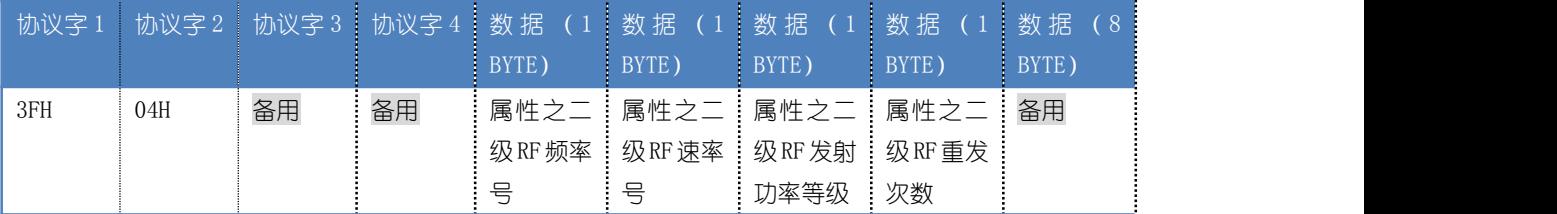

举例:

Rx: The contract of the contract of the contract of the contract of the contract of the contract of the contract of the contract of the contract of the contract of the contract of the contract of the contract of the contra

ED 3D 48 C8 01 2E 06 00 00 16 01 01 12 12 11 10 3F 04 00 00 01 01 05 01 00 00 00 00 00 00 00 00

其中, 返回数据表示一级 ID=1 的 SR 的上行属性包, 其频率号为 1, 涑率号为 1, 发射功率 等级为 5,重发次数为 1,具体含义详见 RM003 的工作参数描述。

#### 1.5.2 SS-- 上行属性包

SS 的上行属性包格式如下:

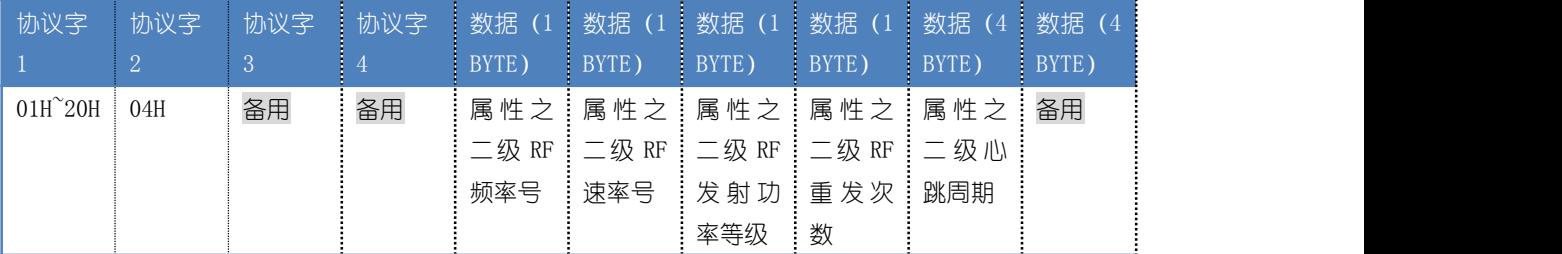

举例 : インフィッシュ アンフィッシュ かんしょう かいしょう

Rx:

#### ED 1F 8E C5 01 2E 06 00 00 16 01 01 12 12 11 1A 01 04 00 00 01 01 07 02 88 13 00 00 00 00 00 00

其中,返回数据表示一级 ID=1、二级 ID=1 的 SS 的上行属性包, 其频率号为 1, 速率号为 1, 发射功率等级为 7, 重发次数为 2, 心跳周期为 5000 秒, 具体含义详见 RM005 的工作参数描 述。

# 2 下行 U 包补充说明

下行 U 包格式如下:

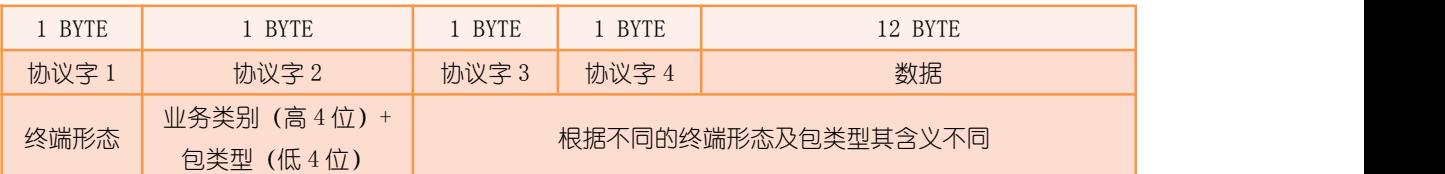

终端形态,含义如下:

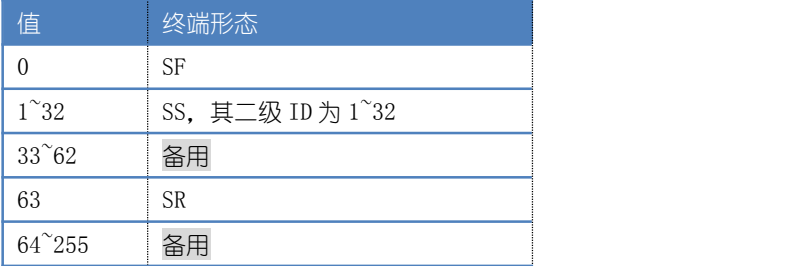

业务类别,只有下行至 SS 的时候此数据才有效, 如下:

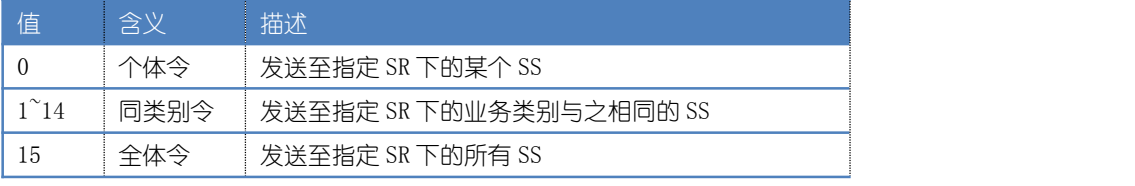

若 U 包发送至 SF 或 SR, 则无含义。

包类型,含义如下:

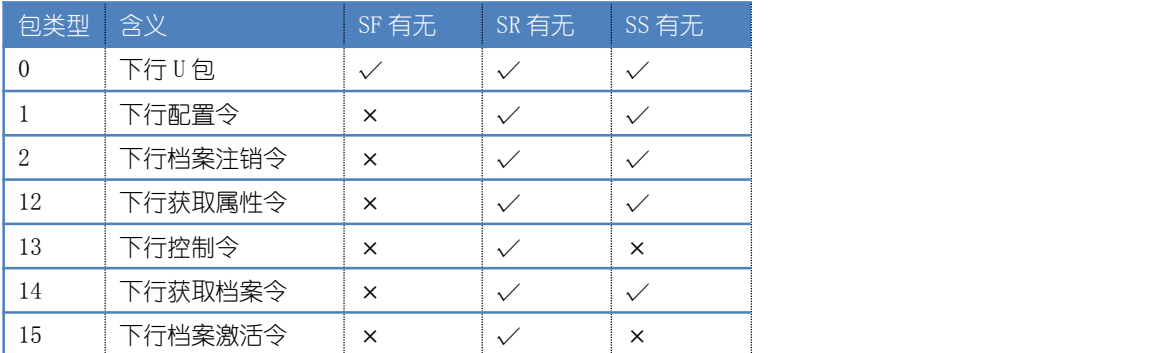

## 2.1 下行 U 包

#### 2.1.1 SF--下行 U 包

SF 的下行 U 包格式如下:

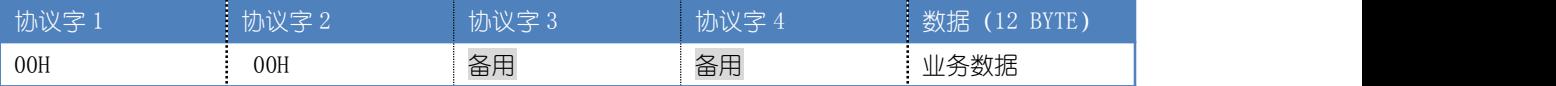

举例:

Tx:

59 16 00 06 0E 02 00 0A 00 00 00 00 00 01 02 03 04 05 06 07 08 09 10 11 12 05 47

Rx: The contract of the contract of the contract of the contract of the contract of the contract of the contract of the contract of the contract of the contract of the contract of the contract of the contract of the contra

ED 5A 85 D1 01 2E 60 0E 00 04 00 00 00 00 00 00 00 00 00 00 00 00 00 00 00 00 00 00 00 00 02 00 ED 1E 86 D1 01 2E 60 18 00 00 00 00 00 00 00 00 00 00 00 00 00 00 00 00 00 00 00 00 00 00 02 00 其中, 发送数据表示 SG 下行 U 包至一级 ID=2 的 SF, U 包数据为 01-02-03-04-05-06-07- $08-09-10-11-12$ 

#### 2.1.2 SR--下行 U 包

SR 的下行 U 包格式如下:

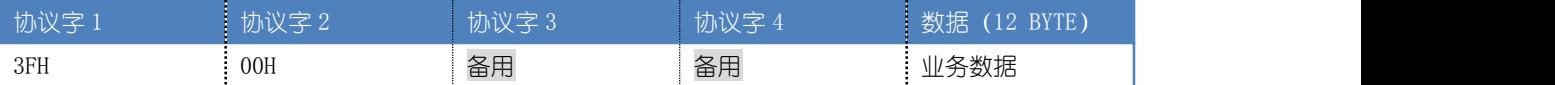

举例:

Tx:

59 16 00 06 0E 01 00 0A 00 3F 00 00 00 01 02 03 04 05 06 07 08 09 10 11 12 39 47

Rx: The contract of the contract of the contract of the contract of the contract of the contract of the contract of the contract of the contract of the contract of the contract of the contract of the contract of the contra

ED 46 2C BA 01 2E 60 0E 00 04 00 00 00 00 00 00 00 00 00 00 00 00 00 00 00 00 00 00 00 00 01 00 ED 50 2C BA 01 2E 60 18 00 00 00 00 00 00 00 00 00 00 00 00 00 00 00 00 00 00 00 00 00 00 01 00 其中, 发送数据表示 SG 下行 U 包至一级 ID=1 的 SR, U 包数据为 01-02-03-04-05-06-07- $08-09-10-11-12$ 

#### 2.1.3 SS--下行 U 包

SS 的下行 U 包格式如下:

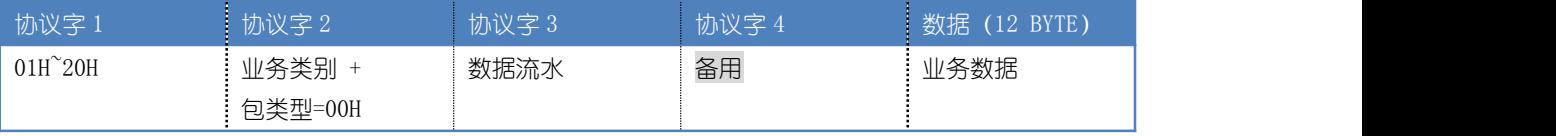

数据流水:初始值为 1,范围为 1~255,每下行一次 U包自加 1,255 溢出后回 1;若业务类 别为非 0 值时, 则数据流水固定为 0。

注 1: 针对每一个 SS 对应的数据流水必需为独立的, 不可共用此流水。 注 2:SS 收到下行 U 包后将会自动上行应答包以表示 SS 已收到此 U 包。

举例:

Tx:

59 16 00 06 0E 01 00 0A 00 01 00 1F 00 01 02 03 04 05 06 07 08 09 10 11 12 1A 47 Rx: The contract of the contract of the contract of the contract of the contract of the contract of the contract of the contract of the contract of the contract of the contract of the contract of the contract of the contra ED 5A B9 CB 01 2E 60 0E 00 04 00 00 00 00 00 00 00 00 00 00 00 00 00 00 00 00 00 00 00 00 01 00 ED 1E BA CB 01 2E 60 18 00 00 00 00 00 00 00 00 00 00 00 00 00 00 00 00 00 00 00 00 00 00 01 00 其中, 发送数据表示 SG 下行 U 包至一级 ID=1、二级 ID=1 的 SS, U 包数据为 01-02-03-04-05-06-07-08-09-10-11-12,数据流水为 31。

## 2.2 下行配置令

#### 2.2.1 SR--下行配置令

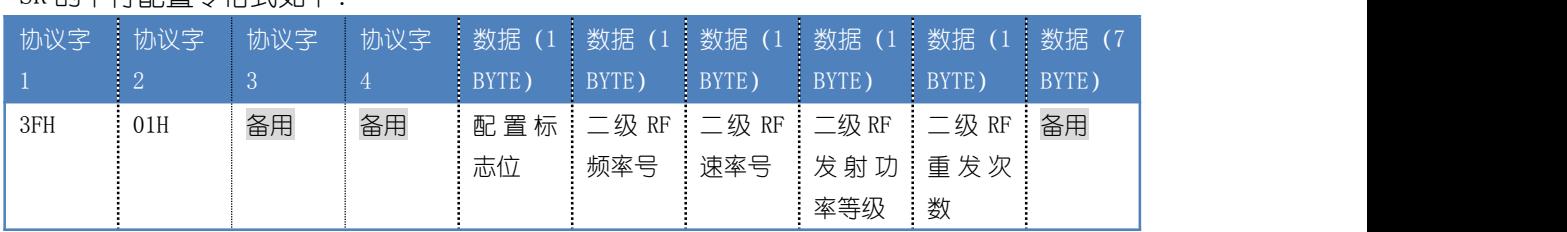

SR 的下行配置令格式如下:

配置标志位:该字节对应位号值为 1 时表示对应工作参数需配置, 为 0 时表示不需配置, 对 应工作参数具体含义详见 RM003 的工作参数描述。

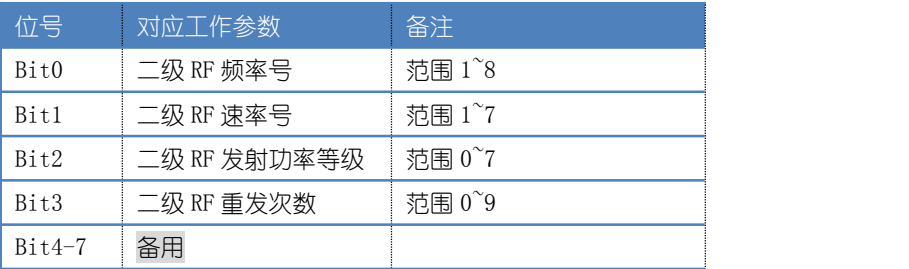

举例 : インフィッシュ アンフィッシュ かんしょう かいしょう

Tx:

59 16 00 06 0E 01 00 0A 00 3F 01 00 00 0C 00 00 05 01 00 00 00 00 00 00 00 24 47

Rx:

ED 1E 7D BB 01 2E 60 0E 00 04 00 00 00 00 00 00 00 00 00 00 00 00 00 00 00 00 00 00 00 00 01 00 ED 32 7D BB 01 2E 60 18 00 00 00 00 00 00 00 00 00 00 00 00 00 00 00 00 00 00 00 00 00 00 01 00 其中,发送数据表示 SG 下行配置令至一级 ID=1 的 SR,配置其二级发射功率等级为 5,重发

次数为 1。

#### 2.2.2 SS--下行配置令

#### SS 的下行配置令格式如下:

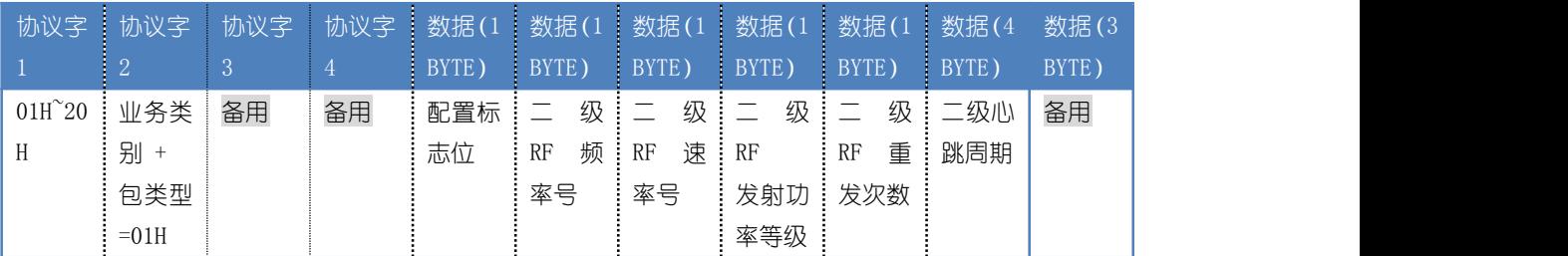

配置标志位:该字节对应位号值为 1 时表示对应工作参数需配置, 为 0 时表示不需配置, 对 应工作参数具体含义详见 RM005 的工作参数描述。

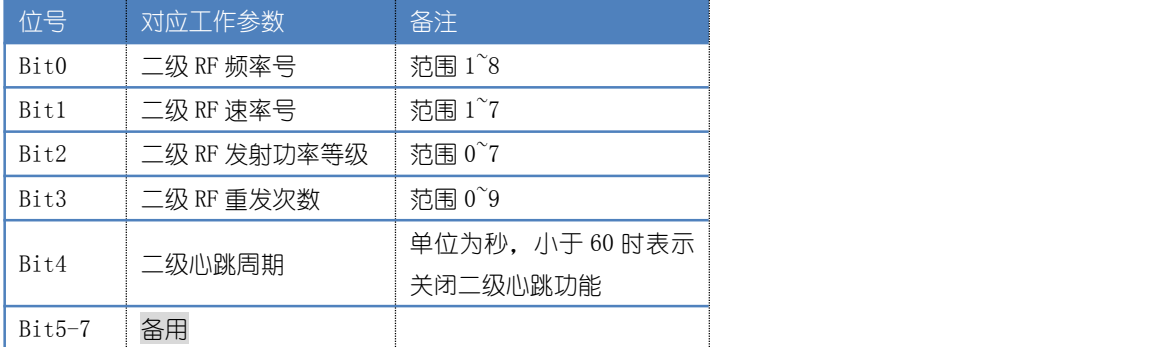

注:SS 收到下行配置令后将会自动上行应答包以表示 SS 已收到此配置令。

举例 : www.community.com/watch?community/information.com/

Tx:

59 16 00 06 0E 01 00 0A 00 01 01 00 00 14 00 00 04 00 10 0E 00 00 00 00 00 1C 47

Rx: The contract of the contract of the contract of the contract of the contract of the contract of the contract of the contract of the contract of the contract of the contract of the contract of the contract of the contra

ED 50 BA CA 01 2E 60 0E 00 04 00 00 00 00 00 00 00 00 00 00 00 00 00 00 00 00 00 00 00 00 01 00 ED 5A BA CA 01 2E 60 18 00 00 00 00 00 00 00 00 00 00 00 00 00 00 00 00 00 00 00 00 00 00 01 00 其中, 发送数据表示 SG 下行配置令至一级 ID=1、二级 ID=1 的 SS, 配置其发射功率等级为 4,心跳周期为 3600 秒。

## 2.3 下行档案注销令

#### 2.3.1 SR--下行档案注销令

SR 的下行档案注销令格式如下:

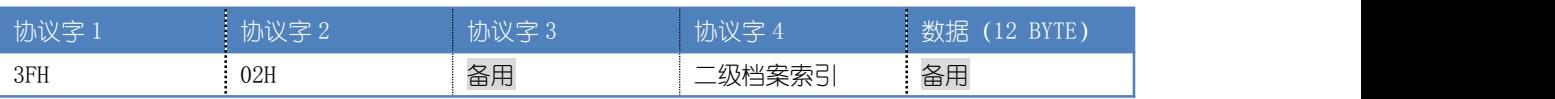

 $\Box$ 级档案索引: 待注销 SR 二级档案的对应索引, 范围为 0~32, 值为 0 时表示删除 SR 的所 有二级档案,值为 1~32 时分别表示删除 SR 第 1~32 条二级档案,即对应其分配的二级 ID 为 1~32 的档案。

举例 : www.community.com/watch?community/information.com/

Tx: Tx: 59 16 00 06 0E 01 00 0A 00 3F 02 00 01 00 00 00 00 00 00 00 00 00 00 00 00 2A 47 Rx: The contract of the contract of the contract of the contract of the contract of the contract of the contract of the contract of the contract of the contract of the contract of the contract of the contract of the contra ED 28 E6 D0 01 2E 60 0E 00 04 00 00 00 00 00 00 00 00 00 00 00 00 00 00 00 00 00 00 00 00 01 00 ED 32 E6 D0 01 2E 60 18 00 00 00 00 00 00 00 00 00 00 00 00 00 00 00 00 00 00 00 00 00 00 01 00 其中, 发送数据表示 SG 下行档案注销今至一级 ID=1 的 SR, 注销其档案索引为 1 的二级档 案。

#### 2.3.2 SS--下行档案注销令

SS 的下行档案注销令格式如下:

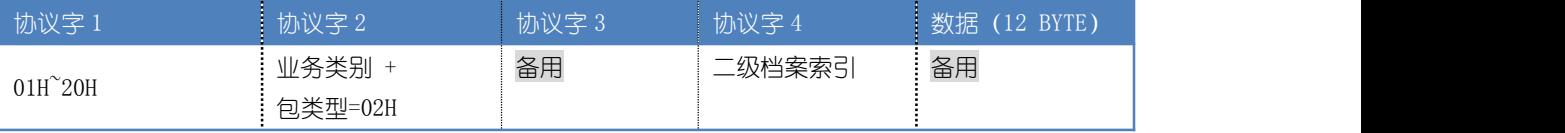

二级档案索引:待注销 SS 二级档案的对应索引, 范围为  $0^{\circ}$ 5, 值为 0 时表示删除 SS 的所有 二级档案, 值为 1-4 时分别表示删除 SS 第 1~4 条二级档案, 值为 5 时表示删除 SS 二级档案 中含有相应 SR 信息的档案。

注:SS 收到下行档案注销令后将会自动上行应答包以表示 SS 已收到此注销令。

举例 : www.community.com/watch?community/information.com/

Tx: Tx:

59 16 00 06 0E 01 00 0A 00 01 02 00 05 00 00 00 00 00 00 00 00 00 00 00 00 14 47

Rx: The contract of the contract of the contract of the contract of the contract of the contract of the contract of the contract of the contract of the contract of the contract of the contract of the contract of the contra

ED 5A C6 CC 01 2E 60 0E 00 04 00 00 00 00 00 00 00 00 00 00 00 00 00 00 00 00 00 00 00 00 01 00 ED 14 C7 CC 01 2E 60 18 00 00 00 00 00 00 00 00 00 00 00 00 00 00 00 00 00 00 00 00 00 00 01 00 其中,发送数据表示 SG 下行档案注销令至一级 ID=1、二级 ID=1 的 SS,注销其含有所属 SR 信息的二级档案。

## 2.4 下行获取属性令

#### 2.4.1 SR--下行获取属性令

SR 的下行获取属性令格式如下:

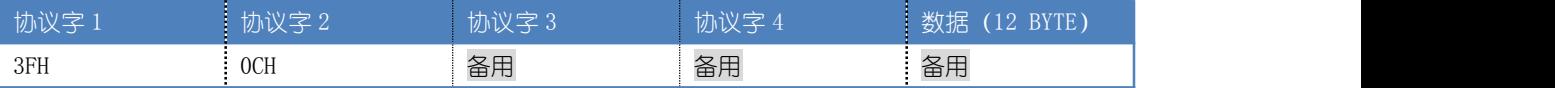

注:SR 收到下行获取属性令后将会自动上行属性包。

举例 : インフィッシュ アンフィッシュ かんしょう かいしょう

Tx: 59 16 00 06 0E 01 00 0A 00 3F 0C 00 00 00 00 00 00 00 00 00 00 00 00 00 00 27 47 Rx: The contract of the contract of the contract of the contract of the contract of the contract of the contract of the contract of the contract of the contract of the contract of the contract of the contract of the contra ED 3C 0F BC 01 2E 60 0E 00 04 00 00 00 00 00 00 00 00 00 00 00 00 00 00 00 00 00 00 00 00 01 00 ED 46 0F BC 01 2E 60 18 00 00 00 00 00 00 00 00 00 00 00 00 00 00 00 00 00 00 00 00 00 00 01 00 其中, 发送数据表示 SG 下行获取属性令至一级 ID=1 的 SR。

#### 2.4.2 SS--下行获取属性令

SS 的下行获取属性令格式如下:

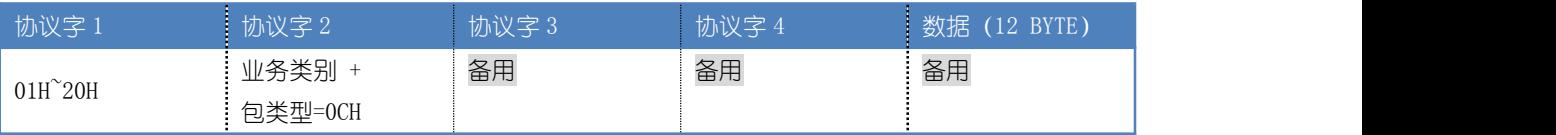

注:SS 收到下行获取属性令后将会自动上行属性包。

举例 : インフィッシュ アンフィッシュ かんしょう かいしょう

Tx: Tx: 59 16 00 06 0E 01 00 0A 00 01 0C 00 00 00 00 00 00 00 00 00 00 00 00 00 00 19 47 Rx: ED 46 2D CA 01 2E 60 0E 00 04 00 00 00 00 00 00 00 00 00 00 00 00 00 00 00 00 00 00 00 00 01 00 ED 5A 2D CA 01 2E 60 18 00 00 00 00 00 00 00 00 00 00 00 00 00 00 00 00 00 00 00 00 00 00 01 00 其中,发送数据表示 SG 下行获取属性令至一级 ID=1、二级 ID=1 的 SS。

## 2.5 下行控制令

#### 2.5.1 SR--下行控制令

SR 的下行控制令格式如下:

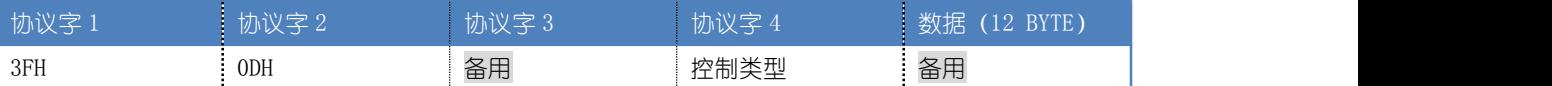

控制类型:1 为 SR 复位;2 为 SR 恢复出厂;3 为切换 SR 工作模式为二级单终端组网模式。

举例: Tx: Tx: 59 16 00 06 0E 01 00 0A 00 3F 0D 00 00 03 00 00 00 00 00 00 00 00 00 00 00 25 47 Rx: The contract of the contract of the contract of the contract of the contract of the contract of the contract of the contract of the contract of the contract of the contract of the contract of the contract of the contra ED 5A 98 BC 01 2E 60 0E 00 04 00 00 00 00 00 00 00 00 00 00 00 00 00 00 00 00 00 00 00 00 01 00 ED 14 99 BC 01 2E 60 18 00 00 00 00 00 00 00 00 00 00 00 00 00 00 00 00 00 00 00 00 00 00 01 00 其中,发送数据表示下行控制令至一级 ID 为 1 的 SR,使其切换工作模式为二级单终端组网 模式。

## 2.6 下行获取档案令

#### 2.6.1 SR--下行获取档案令

SR 的下行获取档案令格式如下:

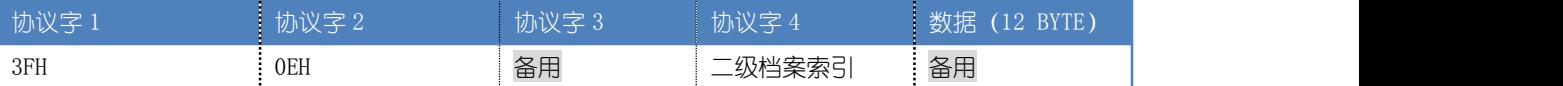

 $\Box$ 级档案索引: 待获取 SR 二级档案的对应索引, 范围为 1~32, 分别表示 SR 第 1~32 条二级 档案。

注:SR 收到下行获取档案令后将会自动上行档案包。

举例 : www.community.com/watch?community/information.com/

Tx: Tx:

59 16 00 06 0E 01 00 0A 00 3F 0E 00 01 00 00 00 00 00 00 00 00 00 00 00 00 26 47

Rx: The contract of the contract of the contract of the contract of the contract of the contract of the contract of the contract of the contract of the contract of the contract of the contract of the contract of the contra

ED 3C 0C D0 01 2E 60 0E 00 04 00 00 00 00 00 00 00 00 00 00 00 00 00 00 00 00 00 00 00 00 01 00 ED 50 0C D0 01 2E 60 18 00 00 00 00 00 00 00 00 00 00 00 00 00 00 00 00 00 00 00 00 00 00 01 00 其中,发送数据表示下行获取档案今至一级 ID=1 的 SR,获取其档案索引为 1 的档案。

#### 2.6.2 SS--下行获取档案令

#### SS 的下行获取档案令格式如下:

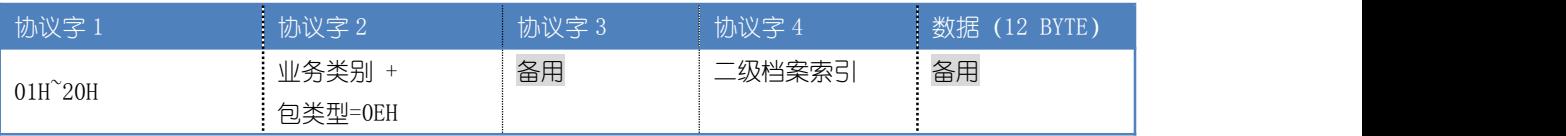

二级档案索引: 待获取 SS 二级档案的对应索引, 范围为 1~4, 分别表示 SS 第 1~4 条二级档 案。

注:SS 收到下行获取档案令后将会自动上行档案包。

举例:

Tx: Tx:

59 16 00 06 0E 01 00 0A 00 01 0E 00 01 00 00 00 00 00 00 00 00 00 00 00 00 1C 47 Rx: The contract of the contract of the contract of the contract of the contract of the contract of the contract of the contract of the contract of the contract of the contract of the contract of the contract of the contra ED 00 41 C9 01 2E 60 0E 00 04 00 00 00 00 00 00 00 00 00 00 00 00 00 00 00 00 00 00 00 00 01 00 ED 1E 41 C9 01 2E 60 18 00 00 00 00 00 00 00 00 00 00 00 00 00 00 00 00 00 00 00 00 00 00 01 00 其中, 发送数据表示 SG 下行获取档案令至一级 ID=1、二级 ID=1 的 SS, 获取其档案索引为 1 的档案。

#### 2.7 下行档案激活令

#### 2.7.1 SR--下行档案激活令

SR 的下行档案激活令格式如下:

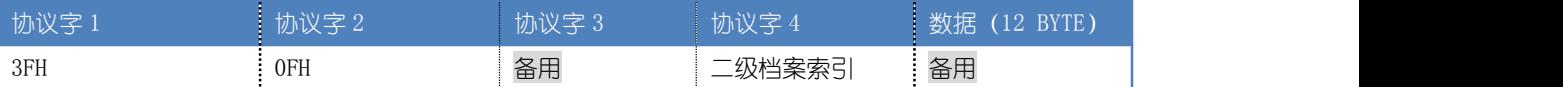

 $\Box$ 级档案索引:待激活 SR  $\Box$ 级档案的对应索引, 范围为 1~32, 分别表示 SR 第 1~32 条二级 档案。

举例 : インフィッシュ アンフィッシュ かんしょう かんしょう

Tx:

59 16 00 06 0E 01 00 0A 00 3F 0F 00 01 00 00 00 00 00 00 00 00 00 00 00 00 25 47 Rx: The contract of the contract of the contract of the contract of the contract of the contract of the contract of the contract of the contract of the contract of the contract of the contract of the contract of the contra ED 14 C9 CF 01 2E 60 0E 00 04 00 00 00 00 00 00 00 00 00 00 00 00 00 00 00 00 00 00 00 00 01 00 ED 28 C9 CF 01 2E 60 18 00 00 00 00 00 00 00 00 00 00 00 00 00 00 00 00 00 00 00 00 00 00 01 00 其中,发送数据表示下行档案激活今至一级 ID 为 1 的 SR, 激活其档案索引为 1 的档案。

## 3 关于二级网络的组网

SS 与 SR 组网时, SR 会给 SS 分配与其相同的频率号和速率号, 以保证通讯正常。 SR 可与 SG 先组网,再与 SS 组网;亦可先与 SS 组网,再与 SG 组网。前一种方式 SR 与 SG 组网后, 一级网络就已正常, 即可通过 SG 对 SR 的下行操作, 远程对其讲行配置或控制, 从而无需通过手动的方式配置 SR。比较而言,使用第一种方式比较便捷。这两种方式无论 哪一种方式组网完成后,都需 SG 下行档案激活令,才能使二级网络通讯生效。

## 4 关于二级网络的注销

要注销二级档案,需先下行注销 SS,待确认其二级档案注销完成后,再下行注销 SR 相 应的二级档案,以保证档案同步。

# 5 关于二级网络的配置

同一 SGM 下的所有 SR 必须使用相同的二级 RF 频率号及速率号,若用户要更改二级网络 的频率号或速率号,需先下行配置 SS,待确认所有 SS 都配置完成后,再下行配置 SR,以保 证配置同步。

# 6 关于二级网络的下行操作

针对电源类 SS 的下行操作为实时操作,而电池类 SS 在休眠时无法接收下行指令或数据 包, 如 SG 对电池类 SS 下行 U 包时, SR 会为其暂存最后一包下行 U 包, 待 SS 自动唤醒并上 行心跳包时, SR 会把之前存着的最后一包下行 U 包发送给 SS, 以此完成下行操作。

因此, 当用户对电池类 SS 进行下行操作时, SS 并不能立即响应, 需等到 SS 上行心跳 后才可能响应。

# 五 频率规划

由于无线通讯需要保证通道独占性,在实际使用过程中,需要对频率进行规划和部署。

#### 1 SGM 频率设置

出厂时 SGM 工作频率为随机生成, 以减少 SGM 出厂后工作频率的冲突。使用 ["自身可用](#page-37-0) 频率搜索"命令可以确认周边是否有与其频率相同的网络。为确保搜索的准确性,建议将搜 索圈数设定为 3 以上。

确定 SGM 当前工作频率未被占用的情况下, 则可直接使用出厂的工作频率设置。否则, 需通过 "F1 [频率号设定](#page-31-0)" 命令修改 SGM 的工作频率, 具体修改为哪个工作频率, 可使用 ["频](#page-38-0) 段内可用频率搜索"命令的应答结果作为频率设置的参考,用户可自主选择频段内未被占用 的某一频率进行频率设定。

## 2 SRM 频率设置

SRM 的工作频率出厂默认为 1 号频点, 为避免实际应用时的频率冲突, 每位置相邻的两 个 SR 应错开频率, 即将 SR 设置为不同的工作频点。目前路由暂未提供频率搜索功能。

# 六 开发

# 1 数据使用流程

数据应用主要针对 SGM 通讯业务数据的应用,参阅文档 AN001。

# 2 初始化

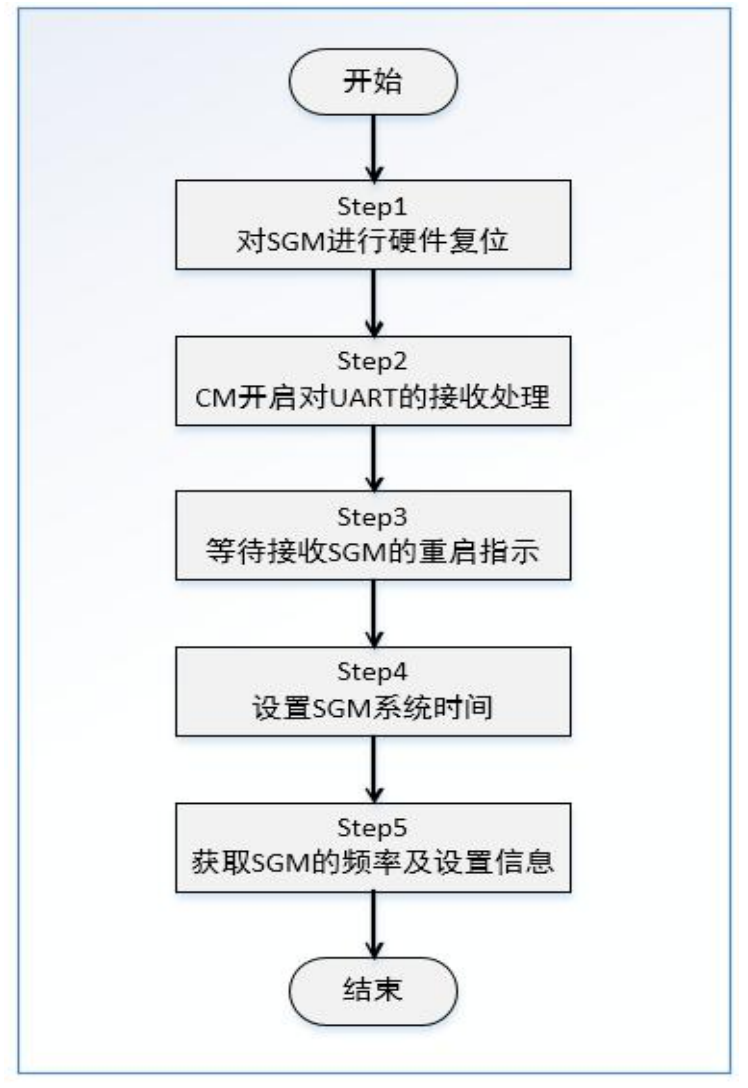

初始化流程图
# 3 数据类型选择指导

# 3.1 定期的传感采集 与 消息触发通信(报警、按键)

【使用手段】

S0 包、S1 包

【过程描述】

S0 包包括 16 字节的客户数据,其中某些字节被定义为敏感字节,当某个终端采集数据 到达 SGM,并发现这些敏感字节发生变化时,系统就会安排 SGM 主动送出一个 S0 包给 CM。

相应的 16 字节的敏感/非敏感的定义,会在组织 STM 入网时,由 STM 发送给 SGM。缺省 状态是全部敏感(缺陷是大量数据涌入 CM)。

S1 包传输类似 S0 包的功能,只是 S0 包与 S1 包的区别在于:S0 包的传输,是以循序队 列安排到达 SGM, 再转给 CM。S1 包的传输, 则是以插队的形态, 抢先到达 SGM, 优先到达 CM。

【应用推荐】

S1 包的应用偏向于消息触发通信(报警、按键、紧急消息)。

- ✔ S0 包的应用偏向于定期的传感采集。
- ✔ S0 包与 S1 包的组合应用可以满足常规的物联网数据采控应用系统。

### 3.2 个体控制(终端个性化操纵)

【使用手段】

快捷令、U 包、S0 包

【过程描述】

U 包包括 12 字节的客户数据,当 CM 安排 SGM 将此 U 包转交给指定的 STM 后,STM 将参 照这 12 字节指令,执行一个约定的复杂业务操作过程。业务操作结果描述通常会放在 S0 包内的某个字节里, 返回到 SGM, 再转交给 CM。

快捷令也具备同样功能,只不过不能承载 12 字节的客户指令数据,仅仅是发出一个指令 号(=1~8),但其优势在于快捷和汇集发送的及时性,并且具备强大的抗扰补发能力。

【应用推荐】

✔ 零单散点的普通操控。

#### 3.3 场景控制(群体参与的终端个性化操纵)

【使用手段】

U 包、M 包 、快捷今、S0 包

【过程描述】

一般来讲,场景控制需要在短期内,所有 STM 被要求同步完成一个全体的终端个性功能 切变(过程)。

SGM 向所有终端, 用 U 包或 M 包传输形式, 提前发送预定(复杂的)操作参数, 而后, 在特定的时间点以快捷令同时启动所有终端的操作过程。这里的快捷令可以用广播地址发出 (给全体成员),也可以用不同的终端 ID 分别发出。

当上述操作过程中,各 STM 的业务状态变化,会经由各自的业务程序放置在 S0 包中, 提交 SGM, 源源不断的提交给 CM, 汇报运行情况。

【应用推荐】

一般的同步过程控制

# 3.4 个性化批量数据传输(邮包、监听音频流)

【使用手段】

M 包、P 包

【过程描述】

一般情况下,单个物联网终端需要传输的信息量都比较小,但在某些特定情境下,临时 也需要相对详细且实时批量的信息传输。这种个性化数据传输对指定的终端,用 M 包或 P 包定向传送,提取和传达相对详细的信息。

【应用推荐】

常用于大邮包、音频监听流

# 七 附录

# 1 版本修订历史

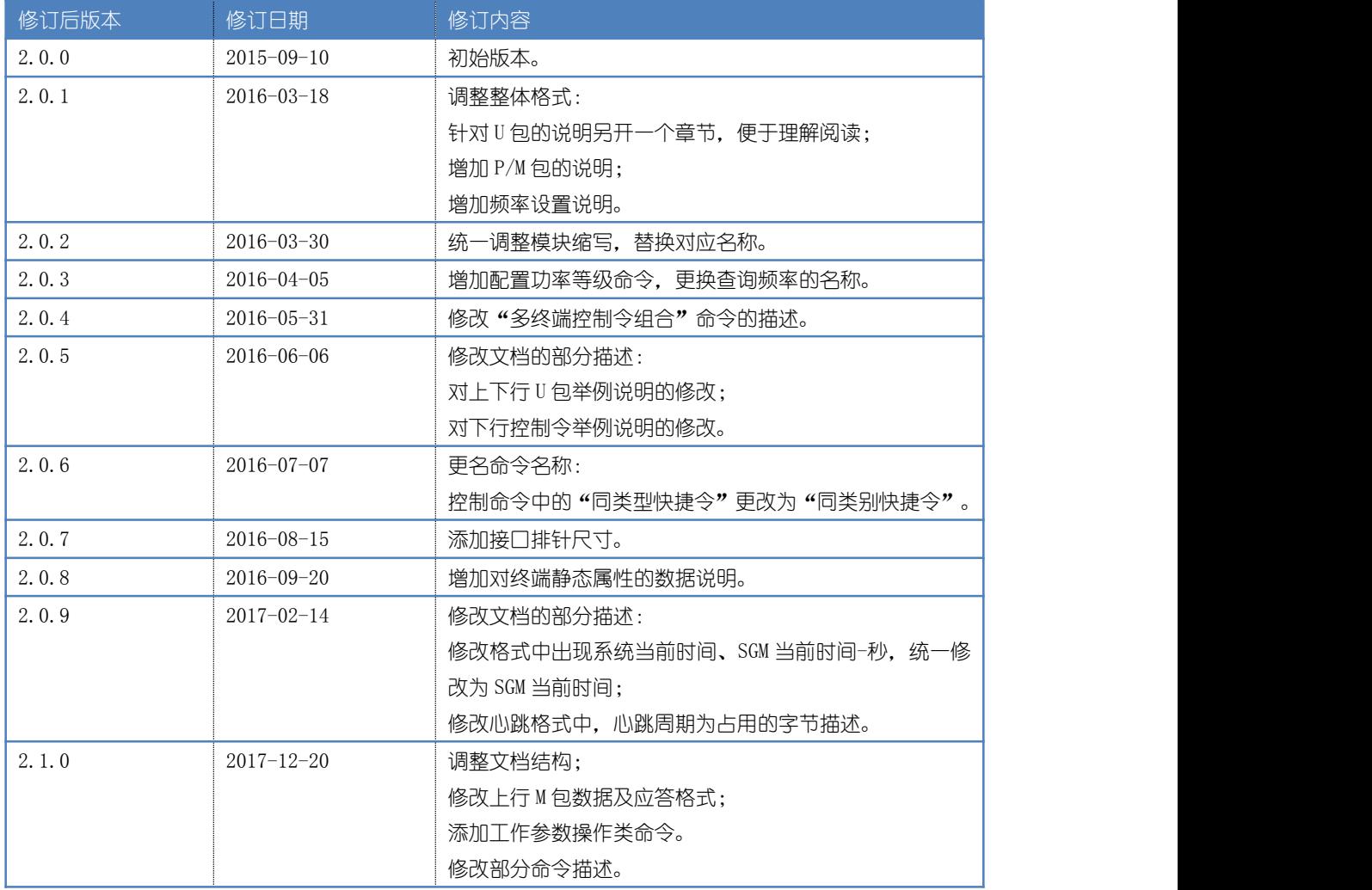